FACULTAD DE INGENIERÍA DE MINAS GEOLOGÍA Y CIVIL ESCUELA DE FORMACIÓN PROFESIONAL DE INGENIERÍA DE SISTEMAS UNIVERSIDAD NACIONAL DE SAN CRISTÓBAL DE HUAMANGA

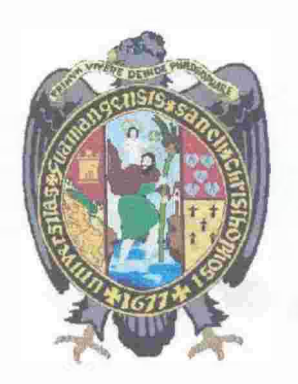

# APUCACIÓN WEB PARA INNOVAR El COMERCIO TRADICIONAL

# DE ARTESANÍA, DISTRITO DE QUINUA 2014

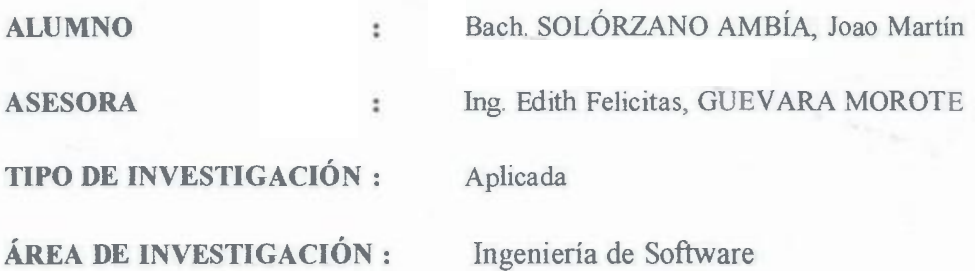

# AYACUCHO-PERÚ

2014

# "APLICACIÓN WEB PARA INNOVAR El COMERCIO TRADICIONAL

# DE ARTESANÍA, DISTRITO DE QUINUA 2014"

RECOMENDADO  $\mathbb{R}^2$  20 DE NOVIEMBRE DEL 2014

APROBADO

10 DE DICIEMBRE DEL 2014

 $\sim 10^4$ 

Dr. JAIME ALBERTO HUAMAN MONTES

PRESIDENTE

Ing. EDITH FELICITAS GUEVARA MOROTE

MIEMBRO

Ing. ELINAR CARRILLO RIVEROS

MIEMBRO

Ing. FLORÓ N. YANGÁLI GUERRA

SECRETARIO DOCENTE

Según el acuerdo constatado en el Acta, levantada el 10 de diciembre del 2014, en la Sustentación de Tesis presentada por el Bachiller en Ingeniería de Sistemas Sr. Joao Martín SOLÓRZANO AMBÍA, con la Tesis Titulada "APLICACIÓN WEB PARA INNOVAR El COMERCIO TRADICIONAL DE ARTESANÍA, DISTRITO DE QUINUA 2014", fue calificada con la nota de QUINCE (15) por lo que se da la respectiva APROBACIÓN.

RECOMENDADO

20 DE NOVIEMBRE DEL 2014

APROBADO

 $\ddot{\cdot}$ 

 $\ddot{\cdot}$ 

10 DE DICIEMBRE DEL 2014

Ing. EDITH FELICITAS GUEVARA MOROTE MIEMBRO

PRESIDENTE

Dr.JAIME/ALBERTO HUAMAN MONTES

········-�·-····················

Ing. ELINAR CARRILLO RIVEROS

MIEMBRO

Ing. FLQRO N. YANGALI GUERRA

SECRETARIO DOCENTE

# **DEDICATORIA**

A Dios y la Virgen por haberme permitido llegar hasta este punto y haberme dado salud para lograr mis objetivos, además de su infinita bondad y amor.

Dedico el presente Proyecto de tesis a mis padres, Mauro y Liana, por el apoyo brindado en todo momento, por la motivación constante.

A la Universidad Nacional de San Cristóbal de Huamanga, por la formación recibida.

 $\bar{z}$ 

#### **RESUMEN**

En el desarrollo de esta investigación se analiza el comercio tradicional de artesanías, proceso que es, en muchos casos, la actividad principal de los pobladores de Quinua. Los artesanos, generalmente, han transmitido este oficio de padres a hijos, laborando en pequeños talleres familiares no formalizados como empresas.

Se analiza las técnicas y estrategias del proceso comercial, que se realiza sin la intervención de ningún tipo de tecnología, con conocimientos basados en la percepción y la experiencia que cada artesano posee. Esto limita las opciones de comercialización, ya que venden principalmente a intermediarios, quienes obtienen los mayores márgenes de comercialización, por la falta de información de los artesanos.

Teniendo como objetivo innovar el comercio tradicional se considera oportuno el desarrollo y la implementación de una aplicación web que va a contribuir a incrementar las ventas de artesanías, en el distrito de Quinua.

Para el modelado de la aplicación se utilizará la metodología XP, y para la implementación se utilizarán patrones de arquitectura de software.

### **Palabras** Clave

Aplicación Web

Comercio tradicional

Innovación Tecnológica

Metodología XP

vii

### **INTRODUCCIÓN**

El Distrito de Quinua alberga a extraordinarios talentos y valores de la artesanía nacional, que nos hacen sentir orgullosos de nuestra tradición y cultura, que tienen como actividad fundamental la artesanía, sin embargo, poco se conoce de los artesanos y sus problemas.

Cuando mencionamos a los artesanos y sus problemas, nos referimos a la forma, modo y lugares de comercialización de sus productos, que son en su mayoría su propia casa convertidos en talleres, otro aspecto es el rol que tienen los intermediarios, que por tener un mayor conocimiento del mercado y contactos, tienden a aprovecharse de los artesanos que por la falta de información no les permiten tener una visión más amplia del mercado nacional e internacional.

Cada uno de los aspectos antes mencionados trae consigo consecuencias que tienen un impacto directo sobre las ventas de artesanías y por consiguiente sobre la calidad de vida que llevan, es por estos motivos que se siente la necesidad de investigar y analizar las relaciones entre los actores principales y el comercio tradicional con el fin de resolverlo mediante una aplicación web.

Dentro de este contexto podemos afirmar que en la actualidad el problema fundamental para el artesano es la forma de comercialización de sus productos.

Una manera de innovar el comercio tradicional es la implantación en una aplicación web, que automaticen y optimicen dicho proceso comercial.

# **CONTENIDO**

 $\mathcal{L}^{\text{max}}_{\text{max}}$  , where  $\mathcal{L}^{\text{max}}_{\text{max}}$ 

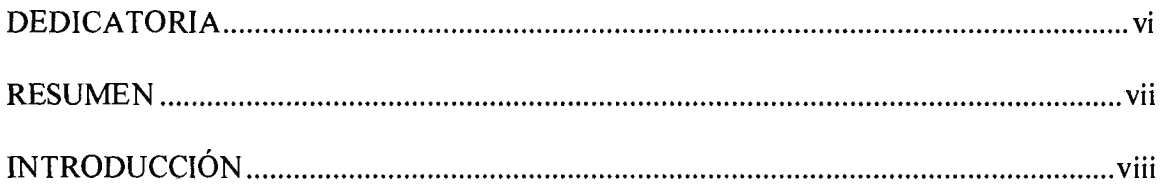

# **CAPITULOI**

# PROBLEMA DE INVESTIGACIÓN

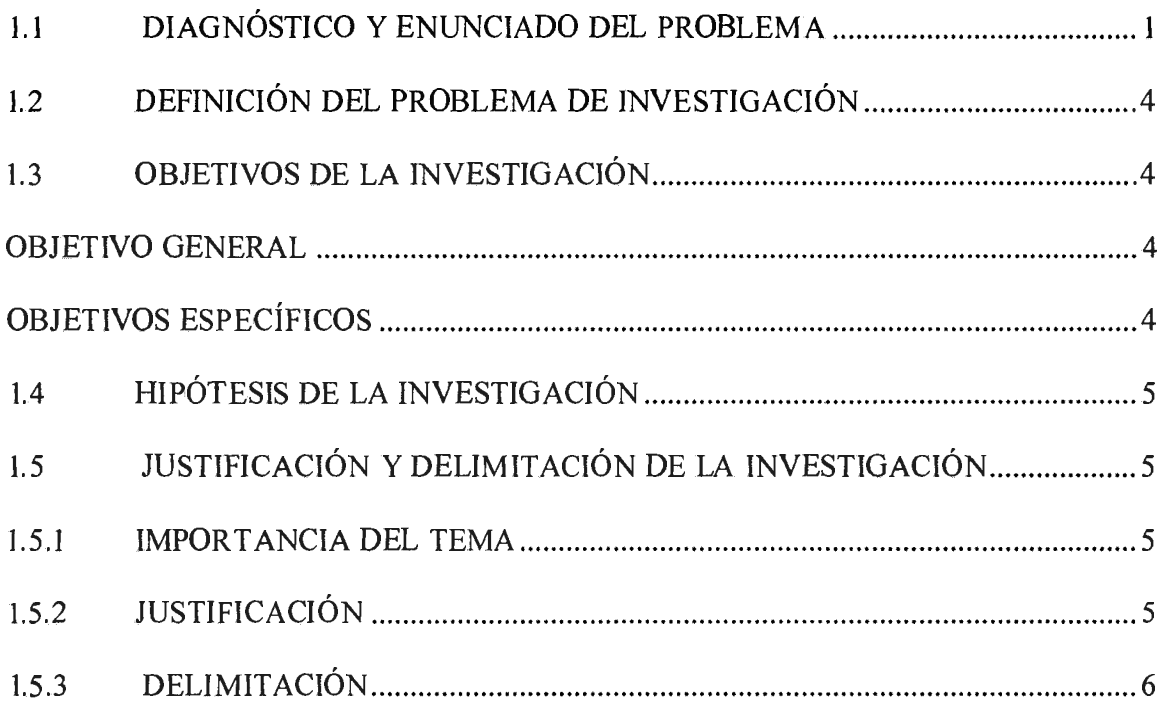

# CAPÍTULOII

# REVISIÓN DE LITERA TURA

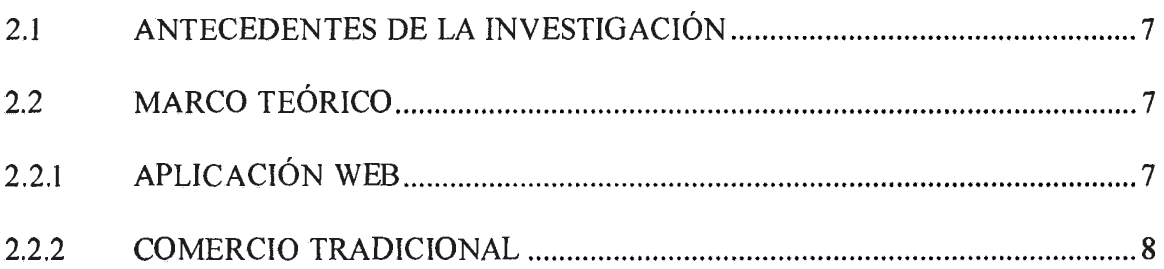

 $\sim$ 

 $\mathcal{L}$ 

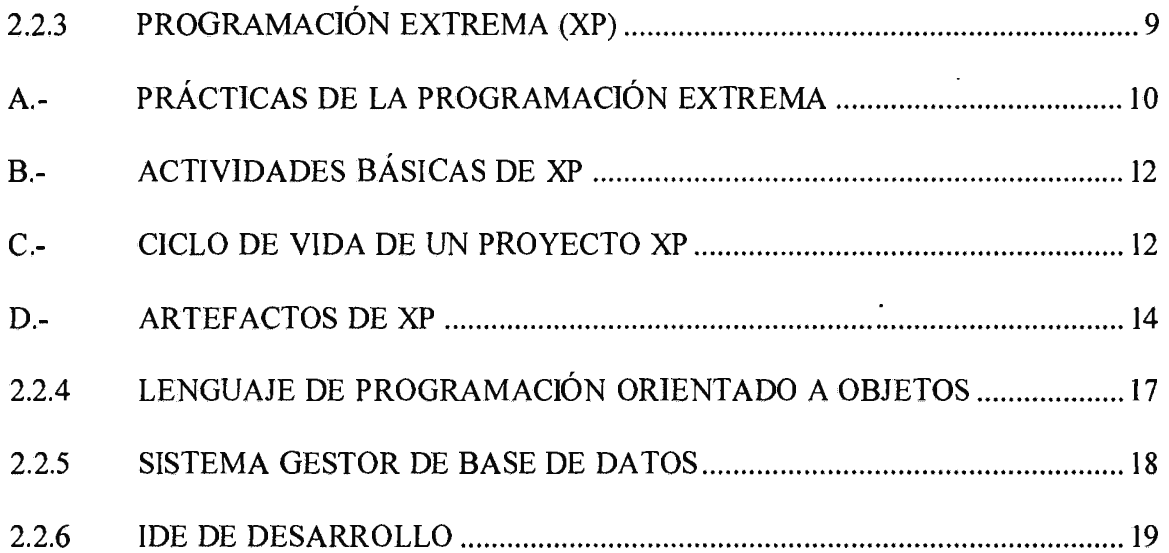

# CAPITULO III

# METODOLOGÍA DE LA INVESTIGACIÓN

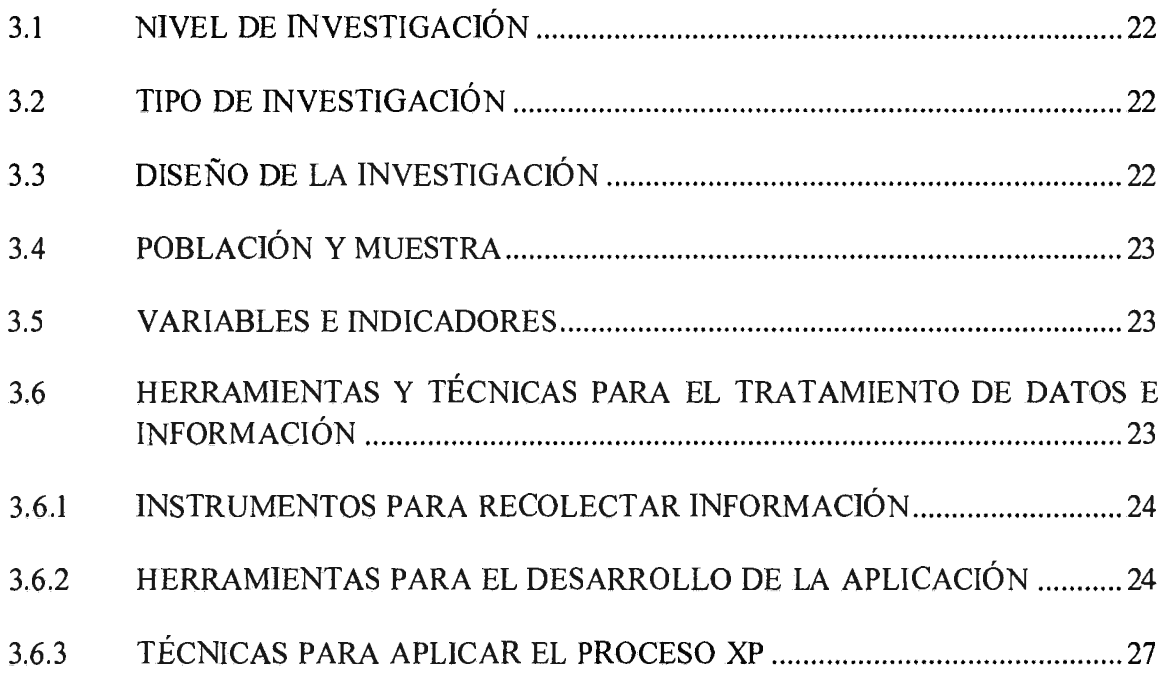

# CAPITULO IV

# ANÁLISIS Y RESULTADOS

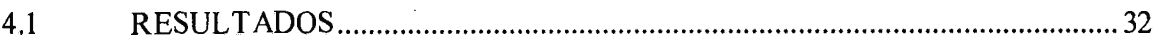

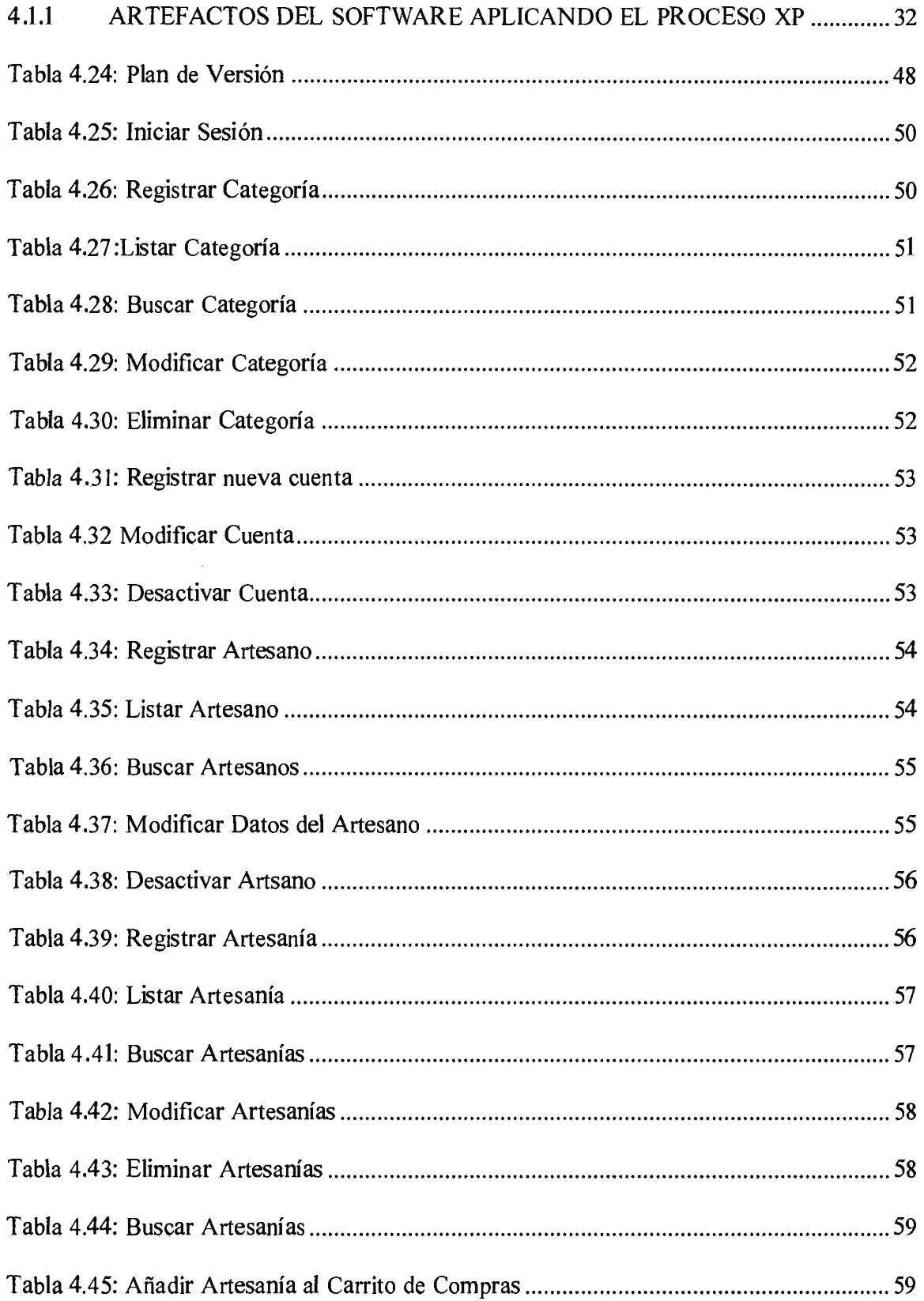

 $\mathcal{A}^{\mathcal{A}}$ 

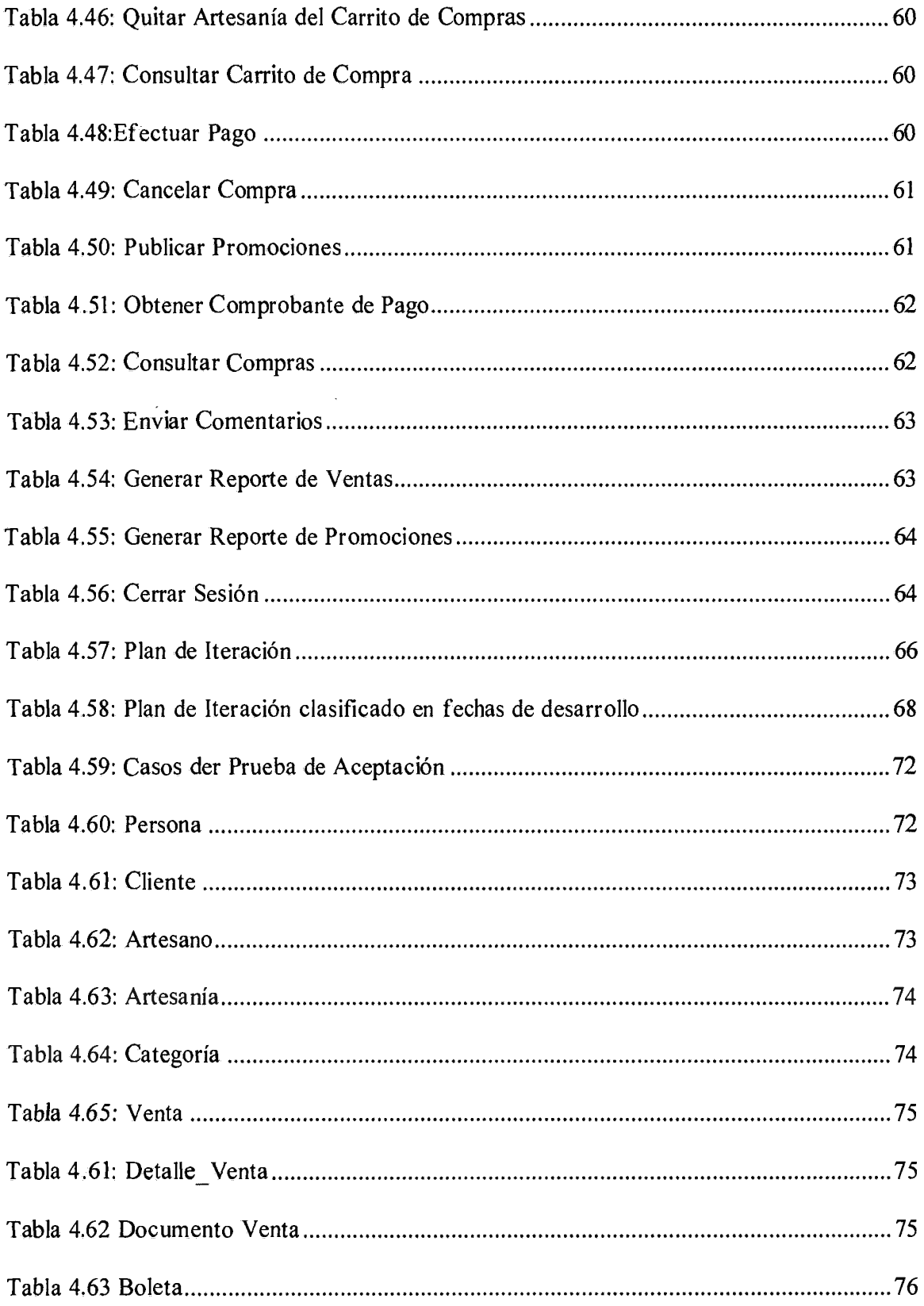

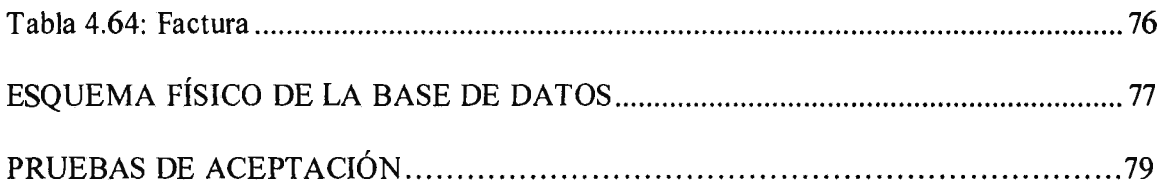

# **CAPITULO V**

# **CONCLUSIONES**

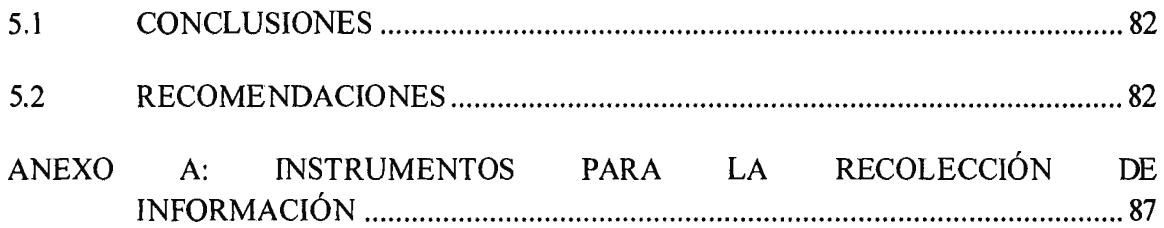

 $\hat{\mathcal{A}}$ 

# **CAPITULO! PROBLEMA DE INVESTIGACIÓN**

## **1.1 DIAGNÓSTICO Y ENUNCIADO DEL PROBLEMA**

La región de Ayacucho es conocida por la gran variedad de representaciones artísticas entre las que se destaca la artesanía, esto se debe, en gran parte, al distrito de Quinua, que es cuna de grandes maestros artesanos, consagrados nacional e internacionalmente. La actividad artesanal en Quinua, es en muchos casos una actividad complementaria a la agrícola.

| <b>DISTRITO</b>        | $\frac{0}{1}$ |
|------------------------|---------------|
| Ayacucho               | 59.69         |
| Quinua                 | 10.20         |
| San Juan Bautista      | 8.16          |
| Huanta                 | 5.10          |
| Cangallo - Huancarucma | 7.14          |
| Cangallo - Chacolla    | 9.69          |

Tabla 1.1: Ubicación de los talleres en la Provincia de Huamanga (DIRCETUR, 201 O)

Los pobladores de Quinua que se dedican a la actividad artesanal, en muchos casos, han convertido sus talleres de producción, sus propios hogares, en establecimiento comerciales, donde se lleva a cabo el proceso de comercialización, sin ayuda de ningún tipo de apoyo tecnológico o logístico. Este proceso es llevado a cabo de la siguiente manera: el artesano identifica la necesidad del cliente para luego presentar el producto, es en este contexto que se produce la promoción del producto, entendiéndose por este término, como la aplicación de técnicas para persuadir o inducir al cliente en decidirse por la adquisición del producto, por último se realiza la negociación final que es la etapa donde se llega a un acuerdo que sea beneficioso para ambos bandos.

Este proceso es de cierta manera efectivo a nivel de ventas a baja escala, pero se muestra poco eficiente para atender pedidos a gran escala. Es entonces que se visualiza un problema para atender pedidos en masa y más aún a lugares fuera del distrito. Como se muestra en la figura 1.1, las ventas en promedio de venta mensuales son regulares.

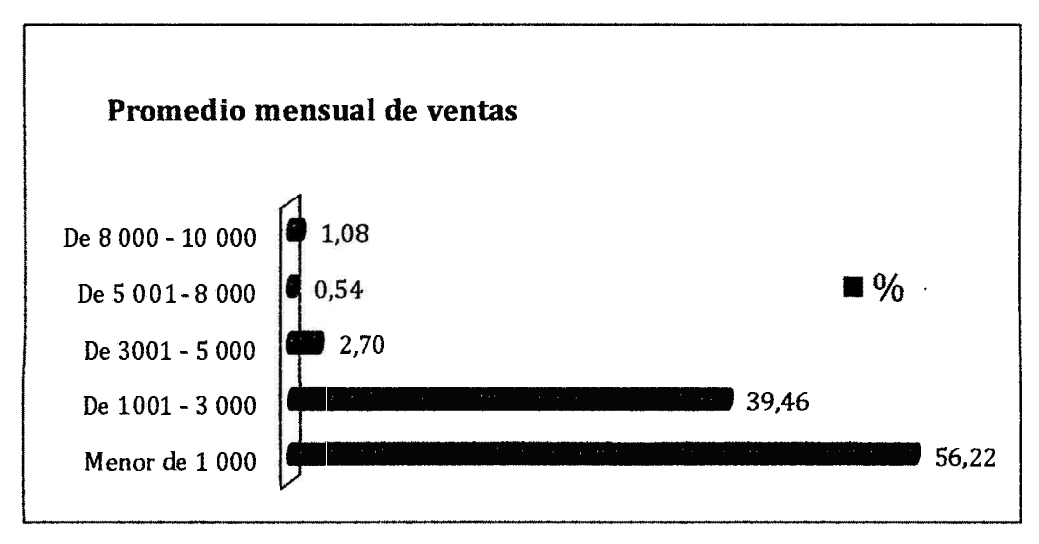

Figura 1.1: Promedio de ventas mensuales (DIRCETUR, 2010)

El artesano del distrito de Quinua, aún no encuentra la diferencia entre comercializar sus productos y solo despacharlos, ya que comercializar es más que entregar el producto y recibir un pago a cambio, involucra muchos más aspectos como estrategias, técnicas que puedan mejorar las ventas. También afirmamos que las únicas formas de pagos existentes dentro del contexto mencionado, son al contado y crédito, viéndose per judicado el promedio total de ventas por no innovar dichas formas transaccionales.

| <b>FORMA DE PAGO</b> | 97,   |
|----------------------|-------|
| Contado              | 69.26 |
| Crédito              | 15.58 |
| Consignación         | 9.09  |
| Otros                | 6.06  |

Tabla 1.2: Porcentaje de utilización de formas de pago (DIRCETUR, 2010)

Sumado a esto en un negocio de artesanías generalmente están involucrados los miembros de una misma familia, esto genera desinterés, por parte de éstos, de mejorar el negocio con estrategias de promoción, apoyo en herramientas tecnológicas, además de la poca información que poseen sobre el mercado.

Existen organizaciones que organizan ferias, exposiciones, etc., en las cuales los artesanos ven una alternativa para aumentar sus ventas, sin embargo muchas veces el proceso de comercio que desarrollan resulta poco eficiente y se le brinda poca importancia a aspectos como la presentación y promoción del producto, esto genera una pérdida de clientes potenciales y consecuentemente los sumerge en un problema económico grave debido a las bajas ventas que realizan, solo en épocas de alta demanda turística ese problema disminuye en cierta medida.

Como se muestra en la tabla 1.3, la gran mayoría de artesanos no utiliza ningún tipo de publicidad, esto merma de manera significativa las ventas.

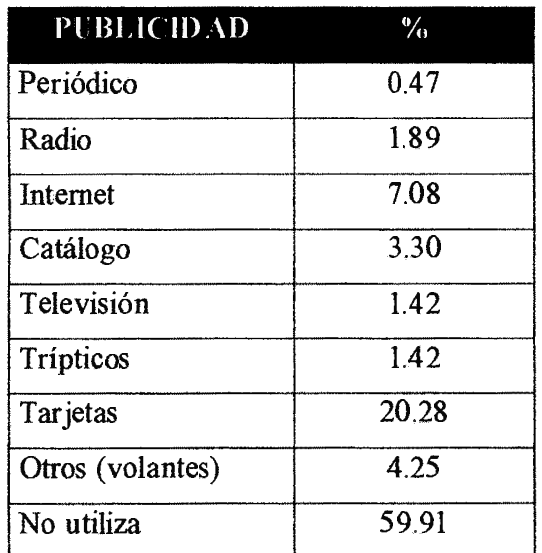

Tabla 1.3: Medios de publicidad (DIRCETUR, 2010)

### 1.2 DEFINICIÓN DEL PROBLEMA DE INVESTIGACIÓN

#### PROBLEMA PRINCIPAL

¿Cómo una aplicación web innova el comercio tradicional de artesanía, distrito de Quinua, 2014?

#### PROBLEMAS SECUNDARIOS

- a. ¿Cómo la aplicación web ayuda a la identificación de preferencias del cliente?
- b. ¿De qué manera la aplicación web ayuda a la presentación de productos?
- c. ¿De qué manera la usabilidad de la aplicación web beneficia al comercio tradicional de artesanías?
- d. ¿Cómo la aplicación web influye en la promoción de los productos?

### 1.3 OBJETIVOS DE LA INVESTIGACIÓN

#### OBJETIVO GENERAL

Desarrollar e implementar una aplicación web que innove el comercio tradicional de artesanías, distrito de Quinua, 2014, utilizando la metodología XP, lenguaje de programación orientado a objetos, sistema gestor de base de datos relacional, tecnologías de internet, con el propósito de incrementar la venta de artesanías y ampliar el mercado.

#### OBJETIVOS ESPECÍFICOS

- a. Establecer nuevos métodos para identificar las preferencias del cliente, con la finalidad de mostrar información relevante.
- b. Determinar nuevas técnicas para la presentación de productos, con la propósito de desarrollar un catálogo online que sea adaptable a todo tipo de dispositivo.
- c. Evaluar la usabilidad de la aplicación web, con la intención de satisfacer al comerciante y al cliente.
- d. Determinar nuevas estrategias para promocionar los productos, con el propósito de atraer más clientes.

# **1.4 HIPÓTESIS DE LA INVESTIGACIÓN**

Si desarrollamos una aplicación web entonces innovamos el comercio tradicional de artesanías.

# **1.5 JUSTIFICACIÓN Y DELIMITACIÓN DE LA INVESTIGACIÓN**

### **1.5.1 IMPORTANCIA DEL TEMA**

### **IMPORTANCIA TÉCNICA**

Plantearemos los diversos procesos comerciales que se llevan a cabo de manera tradicional para efectuar una venta de artesanías en el distrito de Quinua, tomando en consideración todo tipo de información disponible proveniente de los actores directos de dicho proceso comercial.

### **IMPORTANCIA SOCIOECONÓMICA**

Implementando una aplicación web, los beneficios serían; eliminar el intermediario, que actúa como nexo entre el productor y el cliente, establecer nuevas formas de presentar sus productos, exportar artesanías, como consecuencia los artesanos podrían mejorar las ventas de sus productos.

### **1.5.2 JUSTIFICACIÓN**

Los artesanos del distrito de Quinua sienten la necesidad de contar con artefactos que mejoren las ventas de los productos que ellos elaboran es por ésta razón que se implementará una aplicación web.

Los artesanos como comercializadores tendrán muchas más oportunidades de vender sus productos directamente a los clientes, fijando sus propios precios que aumenten el nivel de ventas generando así ganancias reales, con un visión de mercado mucho más amplia, y no ingresos que sólo les sirvan para seguir desarrollando su arte, sino también para mejorar la calidad de vida de estos artistas, esto gracias al aporte tecnológico que repercutirá en el desarrollo económico, cultural y social de este histórico distrito.

# **1.5.3 DELIMITACIÓN**

 $\sim 10^7$ 

 $\sim 10^{-1}$ 

El presente trabajo de investigación será realizado en el distrito de Quinua, en el año 2014.

 $\sim 10^{-1}$ 

 $\sim$ 

 $\ddot{\phantom{a}}$ 

# **CAPÍTULO II REVISIÓN DE LITERA TURA**

### **2.1 ANTECEDENTES DE LA INVESTIGACIÓN**

"En última instancia, los intermediario, son los que ponen los precios a los productos, sin considerar o preocuparse de los costos, esfuerzo y sacrificio del artesano, son los que conocen la tendencia del mercado. Esta información y conocimiento es aprovechado, para salir siempre ganando frente al productor artesanal. Estos últimos muy poco saben sobre el mecanismo de comercialización, lo que significa un punto realmente débil y crítico que va en desmedro de sus intereses." (Delgadillo, 2008)

"La comercialización se desarrolla en forma desorganizada e ineficiente, mostrando ausencia de canales adecuados para su venta, el cual es la causa principal de la intervención del intermediario. El intermediario explota a los artesanos, debido a la condición de desconocimiento de los mecanismos de relación con clientes y carencia de habilidades para manejarlos. El intermediario tiene contacto con los exportadores, impidiendo una relación directa "productor- exportador". El artesano productor y comercializador, que no conoce los contactos es fácilmente desplazado por la intermediación." (Vargas, 2008).

## **2.2 MARCO TEÓRICO**

### **2.2.1 APLICACIÓN WEB**

Una aplicación web, es una programa informático, aquella que se accede mediante un navegador y están alojadas en servidores de una intranet o en intemet, para llevar a cabo o facilitar una tarea.

"En las aplicaciones web suelen distinguirse tres niveles (como en las arquitecturas cliente/servidor de tres niveles): el nivel superior que interactúa con el usuario (el cliente web, normalmente un navegador), el nivel inferior que proporciona los datos (la base de datos) y el nivel intermedio que procesa los datos (servidor web). "(Luján,2002,p.47)

#### **a. Usabilidad**

Un conjunto de atributos teniendo en cuenta el esfuerzo necesario para usar, y sobre la evaluación de tal uso, realizado por un conjunto definido o implícito de usuarios.

#### **b. Portabilidad**

Es la capacidad de uso de una aplicación en diferentes entorno, plataformas o arquitecturas.

#### **2.2.2 COMERCIO TRADICIONAL**

"El proceso dentro de cualquier establecimiento de cualquier tipo de índole comercial consiste en varias etapas que el vendedor, comercializador, etc., debe dominar. Estas etapas se centran con el objetivo de conseguir clientes nuevos y de obtener pedidos de ellos, va desde la prospección de los clientes hasta el punto crítico de todo el proceso, que es la negociación final. Sin embargo, la mayoría de los vendedores dedica gran parte de su tiempo a mantener cuentas existentes y a cultivar relaciones a largo plazo con los clientes. "(Kotler y Arrnstrong, 2003, p. 530)

"Estos procesos son intuitivos de cinco pasos que empieza por la prospección de nuevos clientes, luego de que se haya identificado a los clientes potenciales, identificará sus necesidades con la posibilidad de que adquieran sus productos. Si el cliente potencial esta cualificado, puede presentar el producto que ofrece, es importante que sus clientes sepan y comprendan la solución de usted propone, ya sea en relación al precio y/o ofertas que puedan entregar, finalmente conociendo todos estos aspectos tendrá que llegar a un acuerdo poniendo fin a todo el proceso y efectuar la venta en sí." (Dayton, 2001, p. 93)

#### **a. Identificación de** Necesidades **del Cliente**

"Es la etapa donde el comerciante debe saber cómo llegar al cliente y saludarlo, e iniciar la relación con el pie derecho. En este paso intervienen la apariencia del vendedor, sus frases iniciales y sus comentarios posteriores. Las frases iniciales deben ser positivas, a fin de crear una buena voluntad desde el principio de la relación. Este inicio podría ir seguido dalgunas preguntas clave para aprender acerca de las necesidades del cliente, o por la exhibición de una muestra de material gráfico para atraer la atención del cliente. Al igual que en todas las etapas del proceso del comercio

tradicional, es crucial escuchar al cliente, para saber que producto o servicio está buscando." (Kotler y Armstrong, 2003, p. 531)

#### b. **Presentación de Productos**

"Durante la presentación de productos, el comerciante o vendedor explica al cliente de qué se trata el producto, presenta sus beneficios para el cliente y muestra cómo resuelve sus problemas. El vendedor o comerciante que resuelve problemas encaja mejor en el concepto actual de marketing que el vendedor insistente o el amistoso y efusivo. Los clientes que escuchen sus inquietudes, entiendan sus necesidades y respondan con los productos o servicios correctos." (Kotler y Armstrong, s.f, p. 531 ).

#### **c. Promoción de Productos**

"Se entiende por promoción de productos a cualquier acción comercial destinada a incentivar o estimular la demanda que se ejerce con carácter temporal y en base a proporcionar a quien va destinada un beneficio tangible. Dentro de sus características principales tenemos; estímulo, beneficio tangible, duración temporal. "(Ferré, J.M. y Ferré, J., 1996, p.228)

"Podemos definir a la promoción de productos como un conjunto de acciones a corto plazo, dirigidas a consumidores, distribuidores, vendedores y prescriptores, mediante las cuales se pretende impactar en los consumidores, ya sea incentivando la compra del producto o influyendo en sus hábitos de compra y consumo, con el fin último de conseguir un amento de las ventas. La promoción de productos ha sufrido un crecimiento espectacular en los últimos años, convirtiéndose en una las principales herramientas de marketing utilizada por la empresa." (García et al., 2006, p.91)

### **2.2.3 PROGRAMACIÓN EXTREMA (XP)**

"La programación extrema (XP, Extreme Programming) es un enfoque para el desarrollo de software que utiliza buena prácticas de desarrollo y las lleva a los extremos. Se basa en valores, principios y prácticas esenciales. Los cuatro valores son la comunicación, simplicidad, retroalimentación y valentía." (Kenneth E., Kendall J., 2005)

# A.- PRÁCTICAS DE LA PROGRAMACIÓN EXTREMA

#### PLANIFICACIÓN INCREMENTAL

Los requerimientos se registran en tarjetas de historias y las historias a incluir en una entrega se determinan según el tiempo disponible y su prioridad relativa. Los desarrolladores dividen estas historias en tareas de desarrollo que posteriormente serán elaborados.

#### ENTREGAS PEQUEÑAS

El mínimo conjunto útil de funcionalidad que proporcione valor de negocio se desarrolla primero. Las entregas del sistema son frecuentes e incrementalmente añaden funcionalidad a la primera entrega.

#### DISEÑO SENCILLO

Sólo se lleva a cabo el diseño necesario para cumplir los requerimientos actuales

#### DESARROLLO PREVIAMENTE PROBADO

Se utiliza un sistema de pruebas de unidad automatizado para escribir pruebas para nuevas funcionalidades antes de que éstas se implementen, de esta manera tener un objetivo más claro.

#### REFACTORIZACIÓN

Se espera que todos los desarrolladores refactoricen el código, es decir reescribir el código, continuamente tan pronto como encuentren posibles mejoras en el código. Esto conserva el código sencillo y mantenible.

#### PROGRAMACIÓN EN PAREJAS

Los desarrolladores trabajan en parejas, verificando cada uno el trabajo del otro y proporcionando la ayuda necesaria para hacer siempre un buen trabajo.

#### PROPIEDAD COLECTIVA

Las parejas de desarrolladores trabajan en todas las áreas del sistema, de modo que no desarrollen islas de conocimientos y todos los desarrolladores posean todo el código.

### INTEGRACIÓN CONTINUA

En cuanto acaba el trabajo en una tarea, se integra en el sistema entero. Después de la integración,

se deben pasar al sistema todas las pruebas de unidad.

#### **METÁFORA**

Una metáfora es una historia que todo el mundo puede contar acerca de cómo funciona el sistema. Algunas veces podremos encontrar metáforas sencillas "Programas de gestión de compras, ventas, con gestión de cartera y almacén". Las metáforas ayudan a cualquier persona a entender el objeto del programa

#### **RITMO SOSTENIBLE**

No se consideran aceptables grandes cantidades de horas extras, ya que a menudo el efecto que tienen es que se reduce la calidad del código y la productividad a medio plazo.

#### **CLIENTE PRESENTE**

Debe estar disponible al equipo de la XP un representante de los usuarios finales del sistema ( el cliente) a tiempo completo. En un proceso de la programación extrema, el cliente es el miembro del equipo de desarrollo y es responsable de formular al equipo los requerimientos del sistema para su implementación.

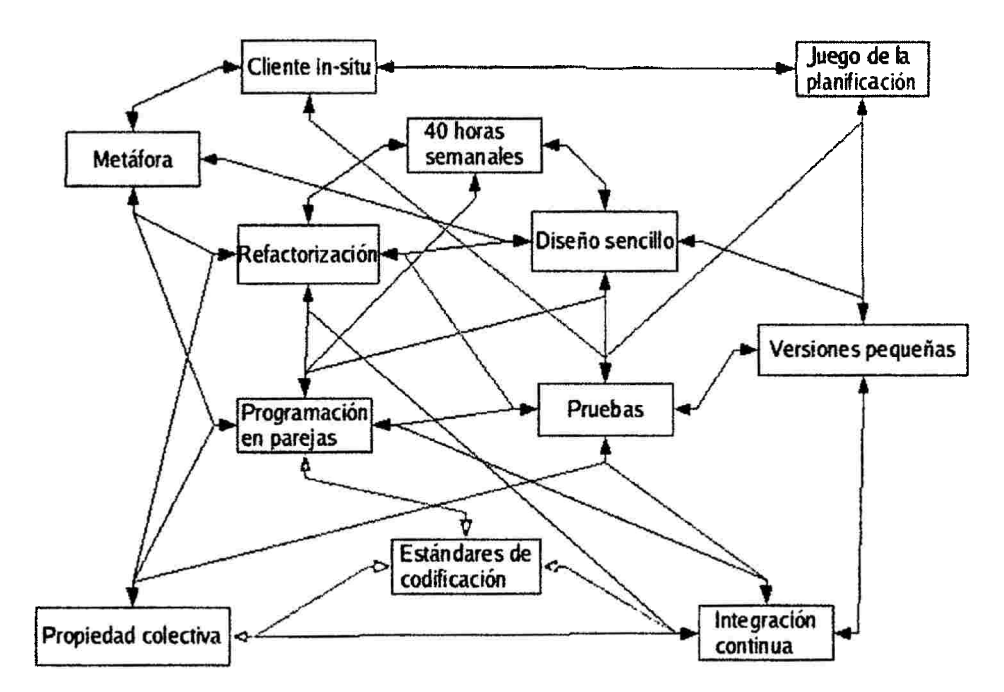

Figura 2.1 : Prácticas del proceso XP (Solis, s.t)

### **B.- ACTIVIDADES BÁSICAS DE XP**

Todo equipo de XP tiene, a lo largo del proceso, que cumplir con distintas responsabilidades. Sin embargo, si observamos al proceso como un todo, notamos que cada individuo tiene una serie de tareas que se repiten o en las cuales se piensa que reside el éxito.

#### **ESCUCHAR**

Se refiere a escuchar al cliente y al equipo de desarrollo. Para llevar esta tarea a cabo existen las reuniones, las aplicaciones para comunicaciones y cualquier otro método que promueve la discusión y el intercambio de ideas.

#### **DISEÑAR**

Obtener la información del usuario y trasladarla a documentos válidos para generar el código.

#### **CODIFICAR**

Esta actividad implica escribir el código del producto, siguiendo los estándares y pautas establecidas.

#### **PROBAR**

Realizar todas las actividades de prueba contempladas por el equipo.

### **C.- CICLO DE VIDA DE UN PROYECTO XP**

"El ciclo de vida de los proyectos bajo XP puede verse como una sucesión de definiciones por parte del cliente y una aceptación y continuo desarrollo de parte de los programadores. La diferencia con otras metodologías, es que estas sucesiones ocurren en muy corto tiempo. El equipo incorpora funcionalidad durante el día y esto le da la posibilidad al cliente de corregir y ajustar el rumbo. Nos encontramos con 6 fases". (Priolo, 2009)

#### **FASE 1: DE EXPLORACIÓN**

En esta fase, los clientes plantean a grandes rasgos las historias de usuario que son de interés para la primera entrega del producto. Al mismo tiempo el equipo de desarrollo se familiariza con las herramientas, tecnologías y prácticas que se utilizarán en el proyecto. Se prueba la tecnología y se exploran las posibilidades de la arquitectura del sistema construyendo un prototipo. La fase de exploración toma de pocas semanas a pocos

meses, dependiendo del tamaño y familiaridad que tengan los programadores con la tecnología.

#### FASE 11: PLANIFICACIÓN

Se priorizan las historias de usuario y se acuerda el alcance. Los programadores estiman cuánto esfuerzo requiere cada historia y a partir de allí se define el cronograma. La duración del cronograma del primer alcance no excede normalmente dos meses.

La fase de planeamiento toma un par de días. Se deben incluir varias iteraciones para lograr un alcance. El cronograma fijado en la etapa de planeamiento se realiza a un número de iteraciones, cada una toma de una a cuatro semanas en ejecución. La primera iteración crea un sistema con la arquitectura del sistema completo. Esto es alcanzado seleccionando las historias que harán cumplir la construcción de la estructura para el sistema completo. El cliente decide las historias que se seleccionarán para cada iteración. Las pruebas funcionales creadas por el cliente se ejecutan al final de cada iteración.

#### FASE III: ITERACIONES

Esta fase es un conjunto de iteraciones entre 2 y 3 semanas correspondientes a las planificaciones y a la definición de la arquitectura. En la iteración se tienen en cuenta las historias de usuario seleccionadas, las faltantes y las tareas que se realizarán. Todas las historias de usuario se volcarán en tareas de programación que luego serán abordadas por las parejas de programadores. Una vez finalizada la etapa de iteraciones, el proyecto está listo para entrará a la fase de producción.

#### FASE IV: PRODUCCIÓN

Requiere prueba y comprobación extra del funcionamiento del sistema antes de que éste se pueda liberar al cliente. En esta fase, los nuevos cambios pueden todavía ser encontrados y debe tomarse la decisión de si se incluyen o no en el alcance actual. Durante esta fase, las iteraciones pueden ser aceleradas de una a tres semanas. Las ideas y las sugerencias pospuestas se documentan para una puesta en práctica posterior por ejemplo en la fase de mantenimiento. Después de que se realice el primer alcance productivo para uso del cliente, el proyecto de XP debe mantener el funcionamiento del sistema mientras que realiza nuevas iteraciones.

#### **FASE V: MANTENIMIENTO**

La fase de mantenimiento, al igual que en otras metodologías, es el intento de sostener funcionando la versión actual. Por eso, al finalizar la producción de la primera versión, inmediatamente se le brinda soporte al cliente. El equipo posiblemente verá incrementar su número de personal debido a esta nueva tarea, no realizada hasta el momento. La fase de mantenimiento puede requerir la incorporación de nueva gente y cambiar la estructura del equipo.

#### **FASE VI: MUERTE DEL PROYECTO**

La muerte o finalización del proyecto es cuando hemos agotado todas las historias de usuario. También puede ocurrir antes de lo pautado por falta de fondos o cambios en las condiciones del negocio del cliente que hacen no deseable el producto. Una vez finalizada la incorporación de funcionalidad, se refinarán todas las variables asociadas al sistema, como la fiabilidad, el rendimiento o la facilidad de uso. En esta etapa también se genera la documentación final. En la siguiente figura mostramos de manera general las fases de un proyecto XP:

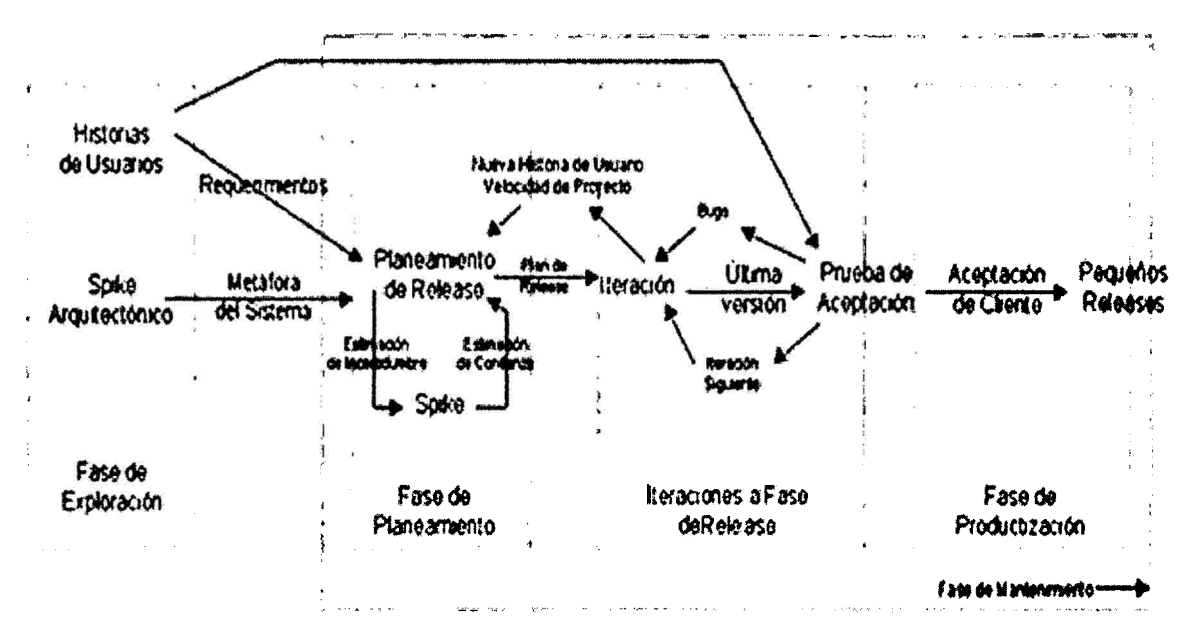

Figura 2.2: Fases del proceso XP (Anaya, 2009)

#### **D.- ARTEFACTOS DE XP**

#### **HISTORIAS DE USUARIO**

Las historias de usuario son la forma en que especifican los requisitos del cliente. Consisten en

documentos, generalmente de tipo gráfico, en donde se describen las características esperadas. Casi todos coinciden en que cada característica destacada del software debe estar manifestada en, al menos, una historia de usuario. Estos documentos no son estáticos, sino que pueden ser modificados, reemplazados o destruidos .

|                          |          | Historia de Usuario   |
|--------------------------|----------|-----------------------|
| Número:                  | Usuario: |                       |
| Nombre Historia:         |          |                       |
| Prioridad en Negocio:    |          | Riesgo en Desarrollo: |
| <b>Puntos Estimados:</b> |          | Iteración Asignada:   |
| Programador Responsable: |          |                       |
| Descripción:             |          |                       |
| Observaciones:           |          |                       |

Figura 2.3: Historia de usuario (Quijano, 2012)

### TAREAS DE INGENIERÍA

Las tareas de ingeniería son elementos que se vinculan más al desarrollador, ya que permiten tener un acercamiento con el código. Como una historia de usuario puede ser dividida en varias tareas de ingeniería, es conveniente que éstas incorporen una numeración que permita localizar la historia de usuario original.

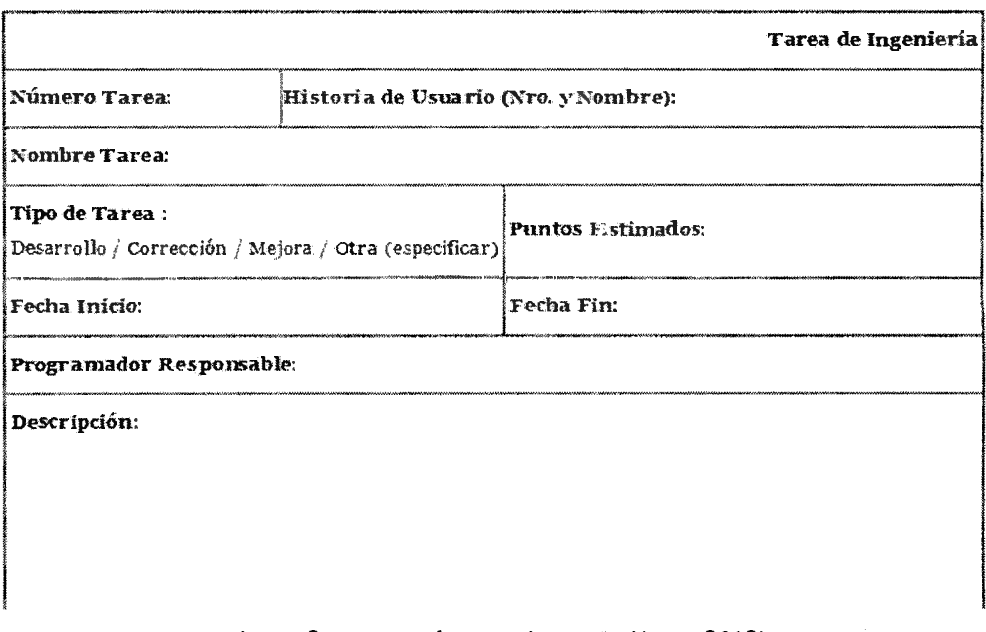

# Figura 2.4: Tarea de Ingeniería (Quijano, 2012)

# **PRUEBAS DE ACEPTACIÓN**

Las pruebas de aceptación surgen a partir de los elementos que el usuario destaca. Por lo tanto, es el cliente quien decide cuál es el escenario correcto para superar una prueba. Las pruebas de aceptación son pruebas de caja negra, ya que el enfoque está orientado a conocer el producto final y el resultado que genera.

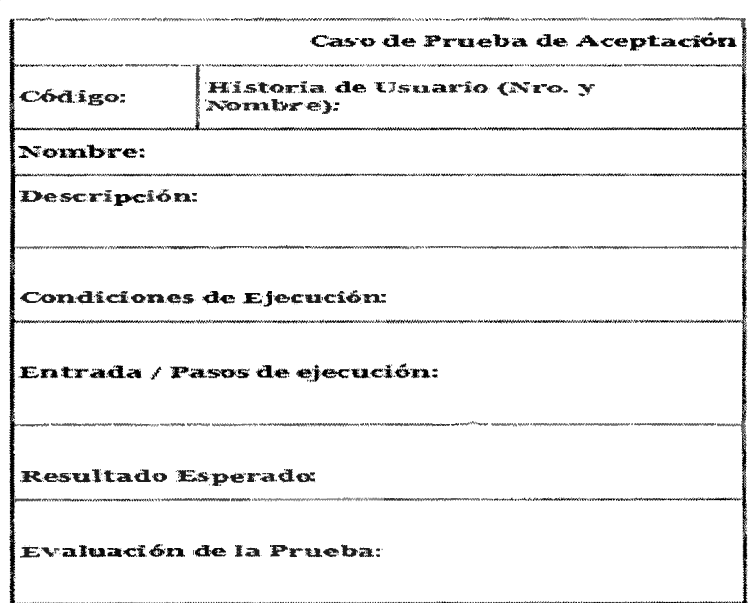

Figura 2.5: Caso de Prueba (Quijano, 2012)

**TARJETAS CRC** 

Las tarjetas clase-responsabilidad-colaborador son elementos que intentan describir y facilitar el trabajo. Contienen la información del nombre de la clase, sus responsabilidades y sus colaboradores. Una clase puede ser cualquier concepto, elemento o persona. Los eventos que conoce y realiza son sus responsabilidades, atributos y métodos. Se denomina colaborador a todo aquel que interactúa con la clase.

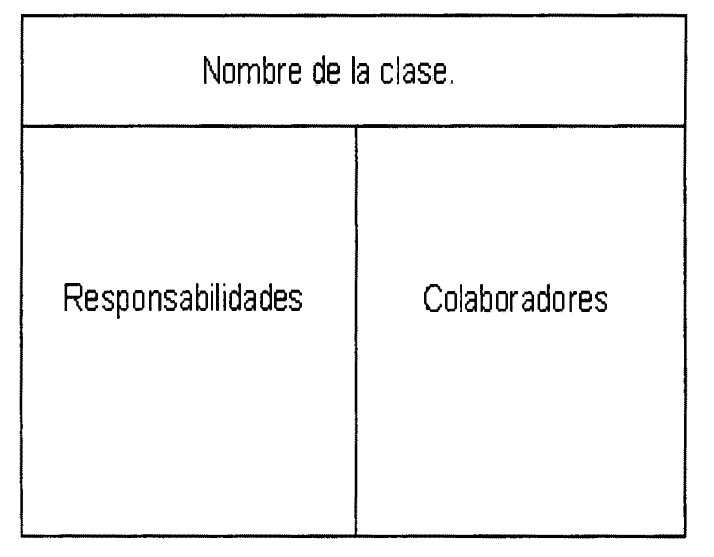

Figura 2.6: Tarjea CRC (Quijano, 2012)

### 2.2.4 LENGUAJE DE PROGRAMACIÓN ORIENTADO A OBJETOS

#### a. Lenguaje de Programación

"Un lenguaje de programación es un lenguaje artificial que se utiliza para expresar programas de ordenador. Cada ordenador, según su diseño. "entiende" un cierto conjunto de instrucciones elementales (lenguaje máquina)." (Rodríguez, Santamaría, Rebasa y Martínez, 2003, p. 4)

"Un lenguaje de programación es un lenguaje artificial que puede ser usado para controlar el comportamiento de una máquina, especialmente una computadora. Estos se componen de un conjunto de reglas sintácticas y semánticas que permiten expresar instrucciones que luego serán interpretadas." (Anónimo, 2006)

#### b. Programación orientada a objetos (POO).-

El paradigma orientado a objetos (00) se refiere a un estilo de programación. Un lenguaje de programación orientado a objetos (LOO) puede ser tanto imperativo como funcional o lógico. Lo que caracteriza a la programación orientada a objetos es la forma de manejar la información que está basada en os siguiente conceptos:

- Clase.- Tipo de datos con unas determinadas propiedades y una determinada funcionalidad (ejemplo: clase *persona)*
- Objeto.- Entidad de una determinada clase con un determinado estado (valores del conjunto de sus propiedades) capaz de interactuar con otros objetos (ejemplos: *Pedro, Sonia)*
- Herencia.- Propiedad por la que es posible construir nuevas clases a partir de clases ya existentes ( ejemplo: la clase *persona* podría construirse a partir de la clase *ser vivo).*
- Abstracción.- Expresa las características esenciales de un objeto, las cuales distinguen al objeto de los demás.
- Polimorfismo.- Es la capacidad que tienen los objetos de una clase de responder al mismo mensaje o evento en función de los parámetros utilizados durante su invocación.

Ejemplos de lenguajes de programación: Java, C++.

#### 2.2.5 SISTEMA GESTOR DE BASE DE DATOS

"Un Sistema Gestor de Bases de Datos (SGBD) o DBMA (DataBase Management System) es una colección de programas cuyo objetivo es servir de interfaz entre la base de datos, el usuario y las aplicaciones. Se compone de un lenguaje de definición de datos, de un lenguaje de manipulación de datos y de un lenguaje de consulta. Un SGBD permite definir los datos a distintos niveles de abstracción y manipular dichos datos, garantizando la seguridad e integridad de los mismos." (Castillo, 2011)

"Los Sistemas Gestores de Bases de Datos son un tipo de software muy específico, dedicado a servir de interfaz entre las bases de datos y las aplicaciones que la utilizan. Se compone de un lenguaje de definición de datos, de un lenguaje de manipulación de datos y de un lenguaje de consulta. En los textos que tratan este tema, o temas relacionados, se mencionan los términos SGBD y DBMS, siendo ambos equivalentes, y acrónimos, respectivamente, de Sistema Gestor de Bases de Datos y DataBase Management System, su expresión inglesa." (Ruíz, 2011)

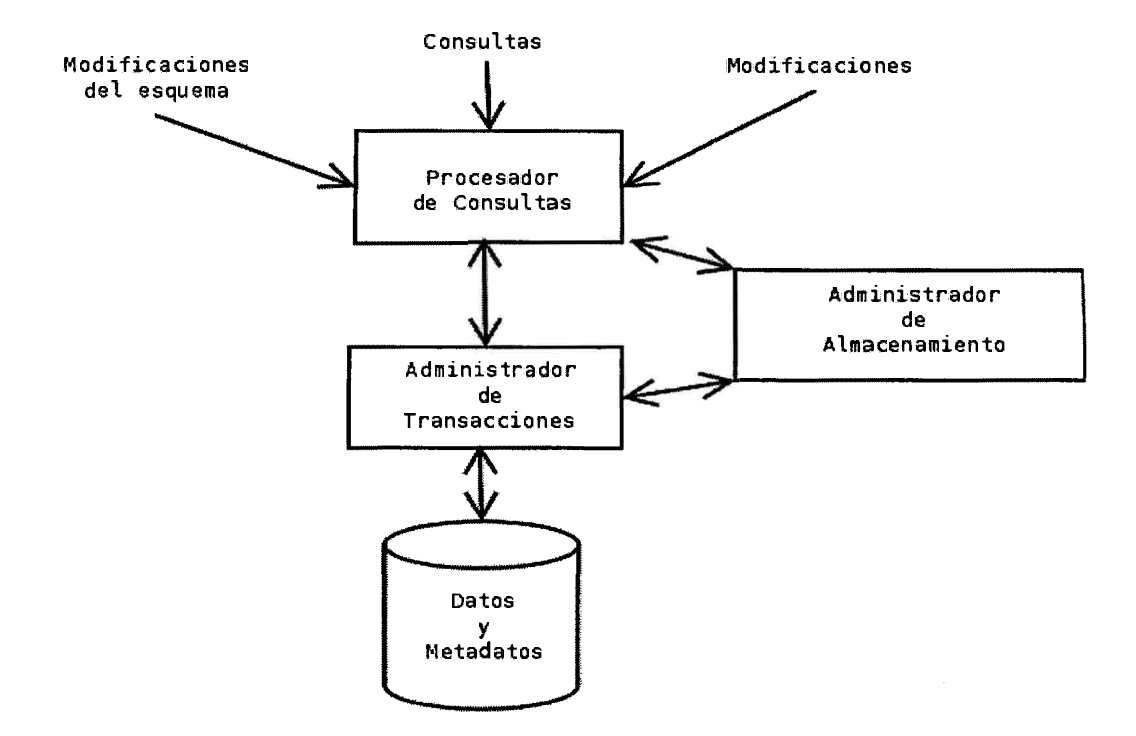

Figura Nº 2.7: Arquitectura de un SGBD (Olarte, s.f)

#### **2.2.6 IDE DE DESARROLLO**

"Un entorno de desarrollo integrado (en inglés Integrated Development Environment o IDE) es **un** programa informático compuesto por un conjunto de herramientas de programación. Puede dedicarse a **un** solo lenguaje de programación o bien, poder utilizarse para carios." (Anónimo s.f)

Entre los más conocidos tenemos a Netbeans, Eclipse, Dreamweaver,

# **2.2.7 TECNOLOGÍAS DE INTERNET**

"Son los instrumentos y procesos utilizados para recuperar, almacenar, organizar, manejar, producir, presentar e intercambiar información por medios electrónicos y automáticos" (Sancho, 2008)

**a. Dirección IP** 

"La dirección IP es la forma estándar de identificar un equipo que está conectado a internet, de forma similar a como un número de teléfono identifica un número de teléfono en una red telefónica. Consta de 4 número separados por puntos y cada número es menor de 256." (Lanzillota, s.f)

#### **b. DNS**

"Sistema de Nombres de Dominio, es un sistema para asignar nombres a equipos y servicios de red que se organiza en una jerarquía de dominios. La asignación de nombres DNS se utiliza en las redes TCP/IP, como Internet, para localizar equipos y servicios con nombres descriptivos. Cuando un usuario escriba un nombre DNS en una aplicación, los servicios DNS podrán traducir el nombre a otra información asociada con el mismo, como una dirección IP." (Microsoft, 2011)

#### **c. Protocolos de Internet**

"Son un conjunto de protocolos de red creado para enlazar vía internet y permitir la transferencia de datos entre redes de computadoras, sin importar el sistema operativo ni el tipo de computador que esté siendo utilizado.

Entre los más conocidos tenemos:

- **TCP/IP.-** Protocolo de Control de Transmisión (TCP) y Protocolo de Internet (IP). Describe un conjunto de guías generales de diseño e implementación de protocolos de red específicos para permitir que una computadora pueda comunicarse en una red. TCP/IP provee conectividad de extremo a extremo especificando como los datos deberían ser formateados, direccionado, transmitidos, enrutados y recibidos por el destinatario.
- **HTTP.-** Protocolo de Transferencia de hipertexto, es el método más común de intercambio de información en la World Wide Web (www), el método mediante el cual se transfieren las páginas web a un ordenador.
- **ARP.-** Protocolo de Resolución de Direcciones, es un protocolo de nivel de red, responsable de encontrar la dirección hardware que corresponde a una dirección IP.
- **FTP.-** Protocolo de Transferencia de Archivos, es aquel protocolo de red para la transferencia de archivos entre sistemas conectados a una red TCP, basado en la arquitectura cliente- servidor.
- **POP.-** Protocolo de la Oficina de Correo, en clientes locales de correo para obtener mensajes de correo electrónico almacenados en un servidor remoto.
- DHCP.- Protocolo de Configuración Dinámica de Host, es un protocolo de red que permite a los clientes de una red lP obtener sus parámetros de configuración automáticamente. "(Atelin y Dordoigne, 2007, p.16)
- d. Servidor Web

"Un servidor web es, en términos generales, una máquina equipada con el software servidor que utiliza el protocolo de intemet HTTP para responder a las peticiones de los clientes web en una red TCP/IP. Este servidor puede ser además un servidor FfP si implementa el protocolo FTP para la transferencia de ficheros en red." (Laporta y Miralles, 2005, 286)

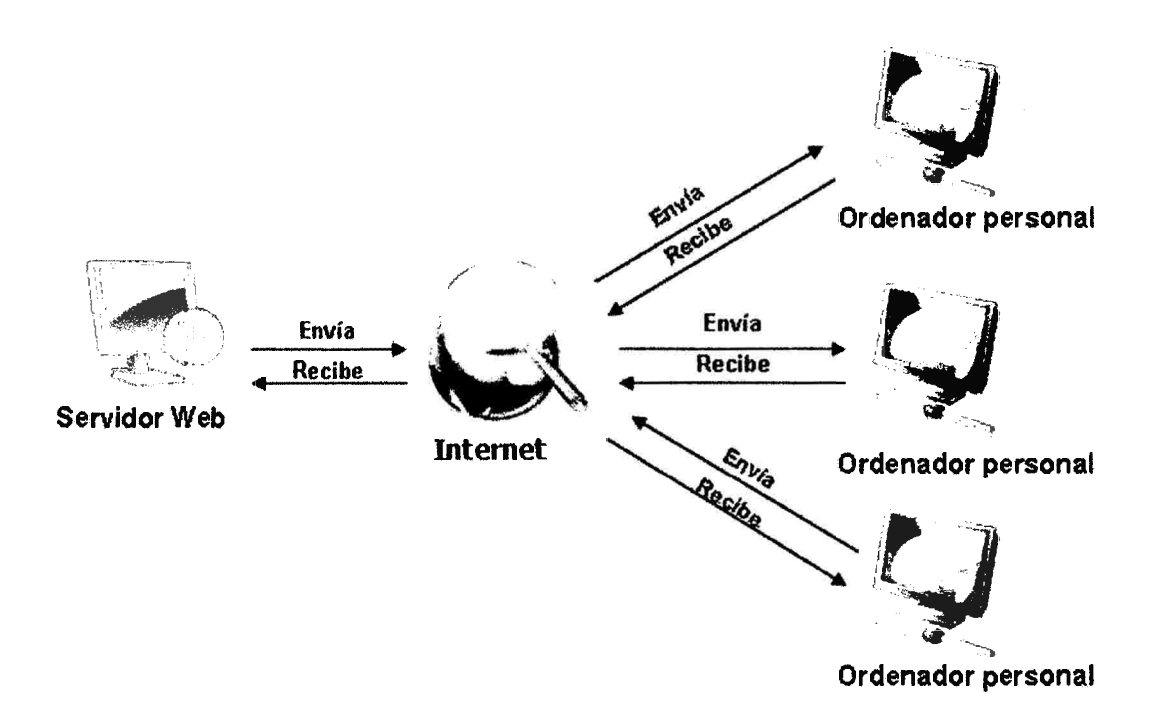

Figura Nº 2.8: Funcionamiento del Servidor Web (Derly, s.f).

# CAPITULO III METODOLOGÍA DE LA INVESTIGACIÓN

### 3.1 NIVEL DE INVESTIGACIÓN

Una investigación cuantitativa de recolección de datos y prueba de hipótesis tiene un alcance del proceso de investigación en el nivel explicativo(correlacionar) por ende esta investigación se conoce las causas o factores que han dado origen a la existencia y naturaleza del hecho. Así mismo indaga sobre la relación recíproca y concatenada de todos los hechos de la realidad. (Bemal, 2006).

# 3.2 TIPO DE INVESTIGACIÓN

Según Best(2005), la a investigación aplicada se propone transformar el conocimiento teórico en conocimiento útil. Tiene por finalidad la búsqueda y consolidación del saber y la aplicación de los conocimientos para el enriquecimiento y/o transformación de una realidad. Es por esta razón que la investigación realizada es de tipo APLICADA, pues se propone innovar el comercio tradicional de artesanías.

### 3.3 DISEÑO DE LA INVESTIGACIÓN

Según Bernal (2006), las investigaciones descriptivas narran, reseñan o identifican hechos, situaciones, rasgos, características de un objeto de estudio, o se diseñan productos, modelos prototipos, guías, etc. Pero no se dan explicaciones o razones del porqué de las situaciones.

Según Best (2005), la investigación descriptiva, "refiere minuciosamente e interpreta lo que es, puede ser: condiciones existentes, actitudes, opiniones o procesos en marcha". En relación a los conceptos anteriores la investigación es descriptiva, pues detalla el comportamiento de los artesanos dentro del comercio tradicional.

# 3.4 POBLACIÓN Y MUESTRA

POBLACIÓN.- La población está representada por asociaciones artesanales y pequeños artesanos del distrito de Quinua el afio 2014.

MUESTRA.- Se tomará una muestra de tipo aleatoria simple, al 95% de confianza y 5% de error de las asociaciones artesanales y pequeflos artesanos.

# 3.5 VARIABLES E INDICADORES

## VARIABLE INDEPENDIENTE

X: APLICACIÓN WEB

# INDICADORES DE LA VARIABLE INDEPENDIENTE

- X1: Usabilidad
- X2: Portabilidad

## VARIABLE DEPENDIENTE

Y: COMERCIO TRADICIONAL

## INDICADORES DE LA VARIABLE DEPENDIENTE

- Yl: Identificación de preferencias del Cliente
- Y2: Presentación de Productos
- Y3: Promoción de Productos

# 3.6 HERRAMIENTAS Y TÉCNICAS PARA EL TRATAMIENTO DE

# DATOS E INFORMACIÓN

Las herramientas utilizadas son las siguientes

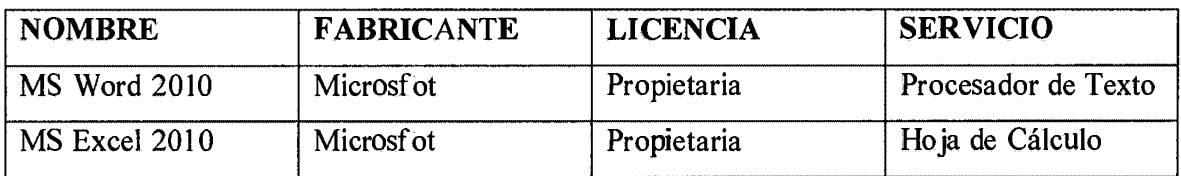

Tabla 3.1: Herramientas tecnológicas para el tratamiento de datos

# 3.6.1 INSTRUMENTOS PARA RECOLECTAR INFORMACIÓN

Dimensiones de Artesanías.- Organiza el levantamiento de información en relación a las dimensiones de las artesanías, el volumen y el peso de cada una de las artesanías a vender, cuyo objetivo es dar a conocer alguna de las características más importantes de cada artesanía para que sean capaces de satisfacer la demanda de los consumidores nacionales y principalmente internacionales.

Demanda histórica de artesanías.- Instrumento que utilizaremos entrevistando a los actores directos para conseguir información del comportamiento de la demanda promedio de los principales tipos de artesanías, por años.

Relación entre actores directos.- Formato que nos permitirá recolectar información sobre, el tiempo que un artesano demora en vender un producto, el poder de negociación y la forma de pago por cada venta realizada.

Matriz Histórica de Eventos.- Formato que nos permitirá obtener información sobre la promoción y publicidad que realizan en eventos, el porcentaje de participación de los actores directos en ferias y evento artesanales, los lugares y el número de ventas realizadas.

Cuestionario.- Instrumento con el cual obtendremos una visión real sobre la forma en la que se lleva a cabo el comercio en los establecimientos comerciales. Las encuestas se aplicaron a los artesanos del distrito de Quinua.

# 3.6.2 HERRAMIENTAS PARA EL DESARROLLO DE LA APLICACIÓN

Teniendo en cuenta que se desarrollará una aplicación web, que servirá de apoyo a los artesanos del distrito de Quinua, se ordenará la información obtenida para luego clasificarla y finalmente interpretarla y teniendo en cuenta algunas limitaciones en cuanto al tiempo y al tema humano, vimos por conveniente elegir las tecnologías según la tabla 3.1

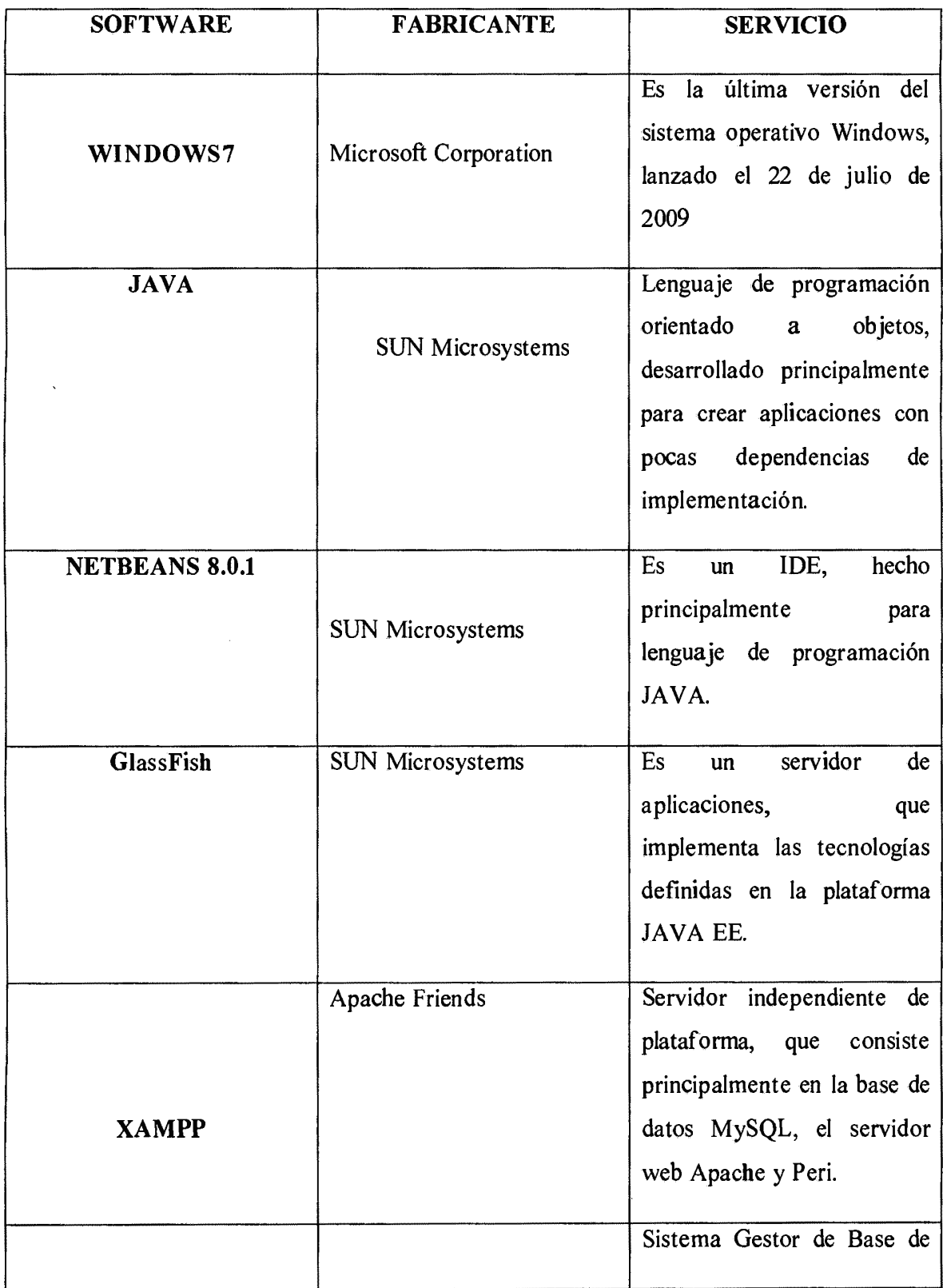
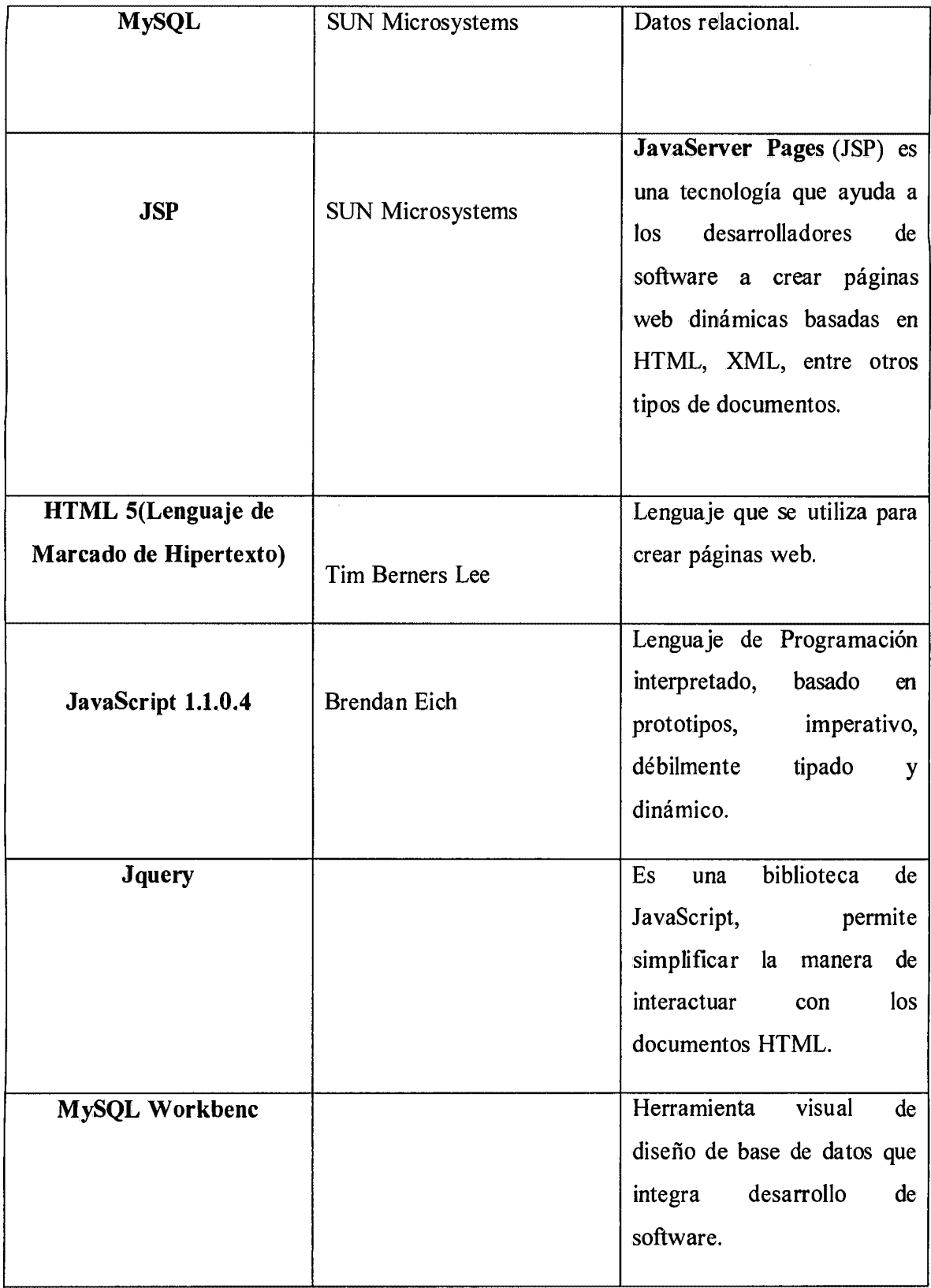

 $\ddot{\phantom{a}}$ 

 $\mathcal{A}$ 

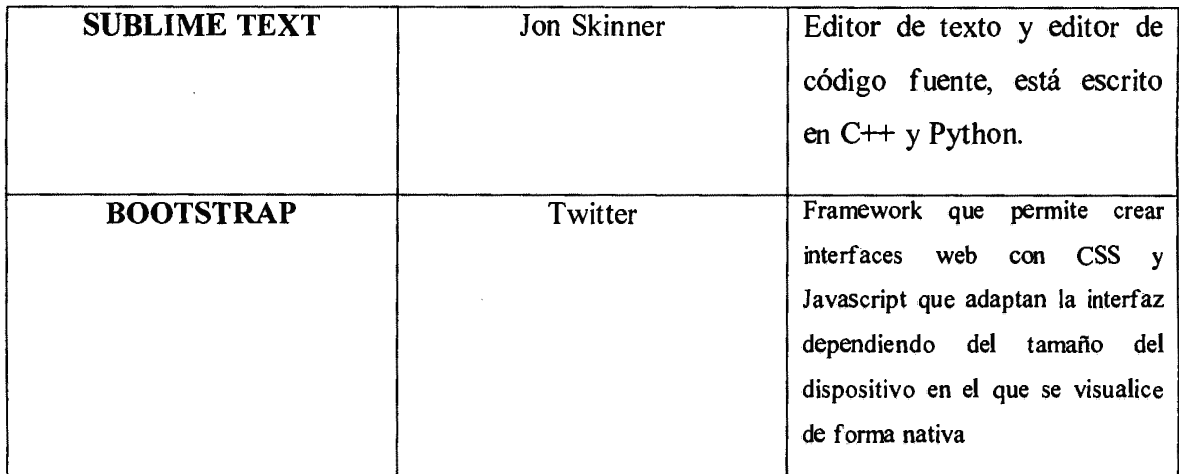

Tabla 3.2: Herramientas tecnológicas para el tratamiento de datos

## 3.6.3 TÉCNICAS PARA APLICAR EL PROCESO XP

De acuerdo al marco conceptual en el capítulo 11, sección 2.2.3 que hace referencia al proceso XP, hacemos desde la tabla 3.3 hasta la 3.5 las fases para el desarrollo de la aplicación.

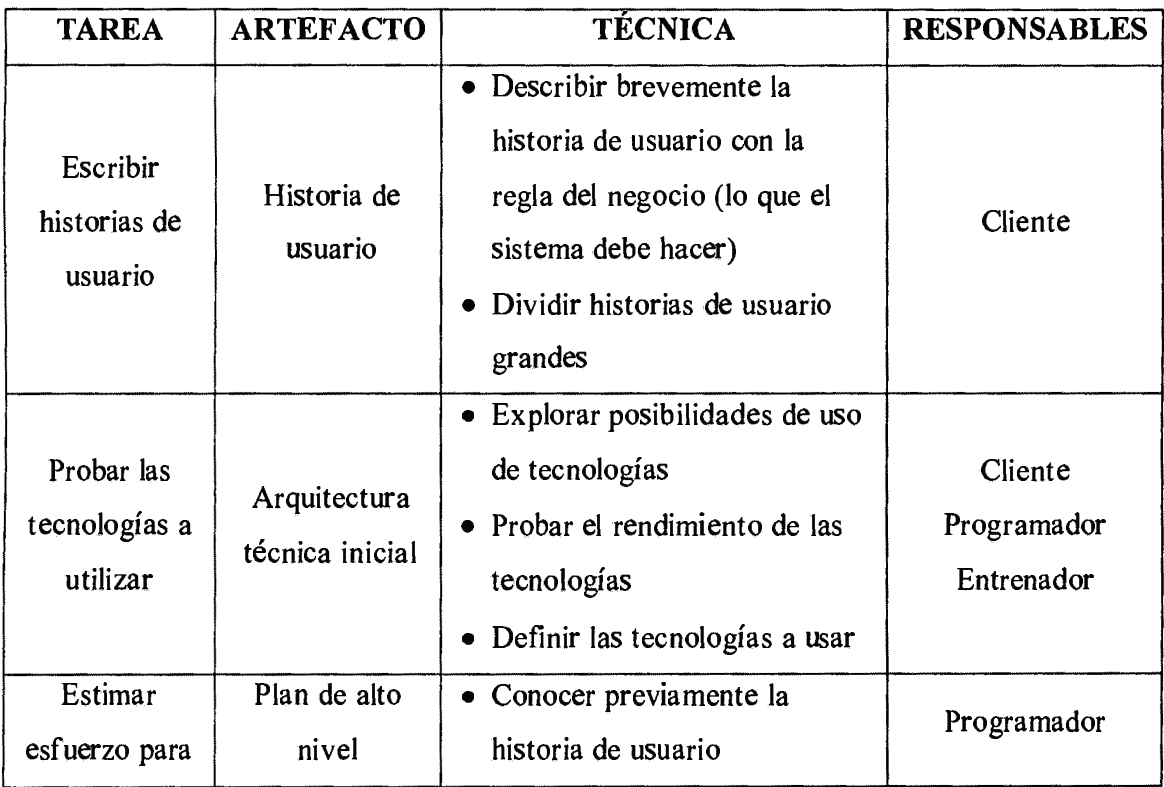

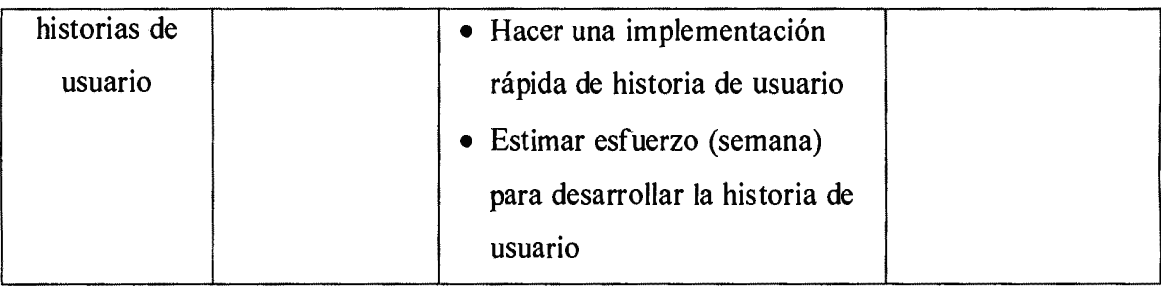

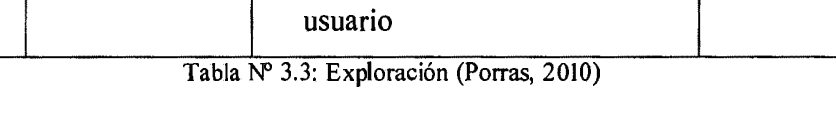

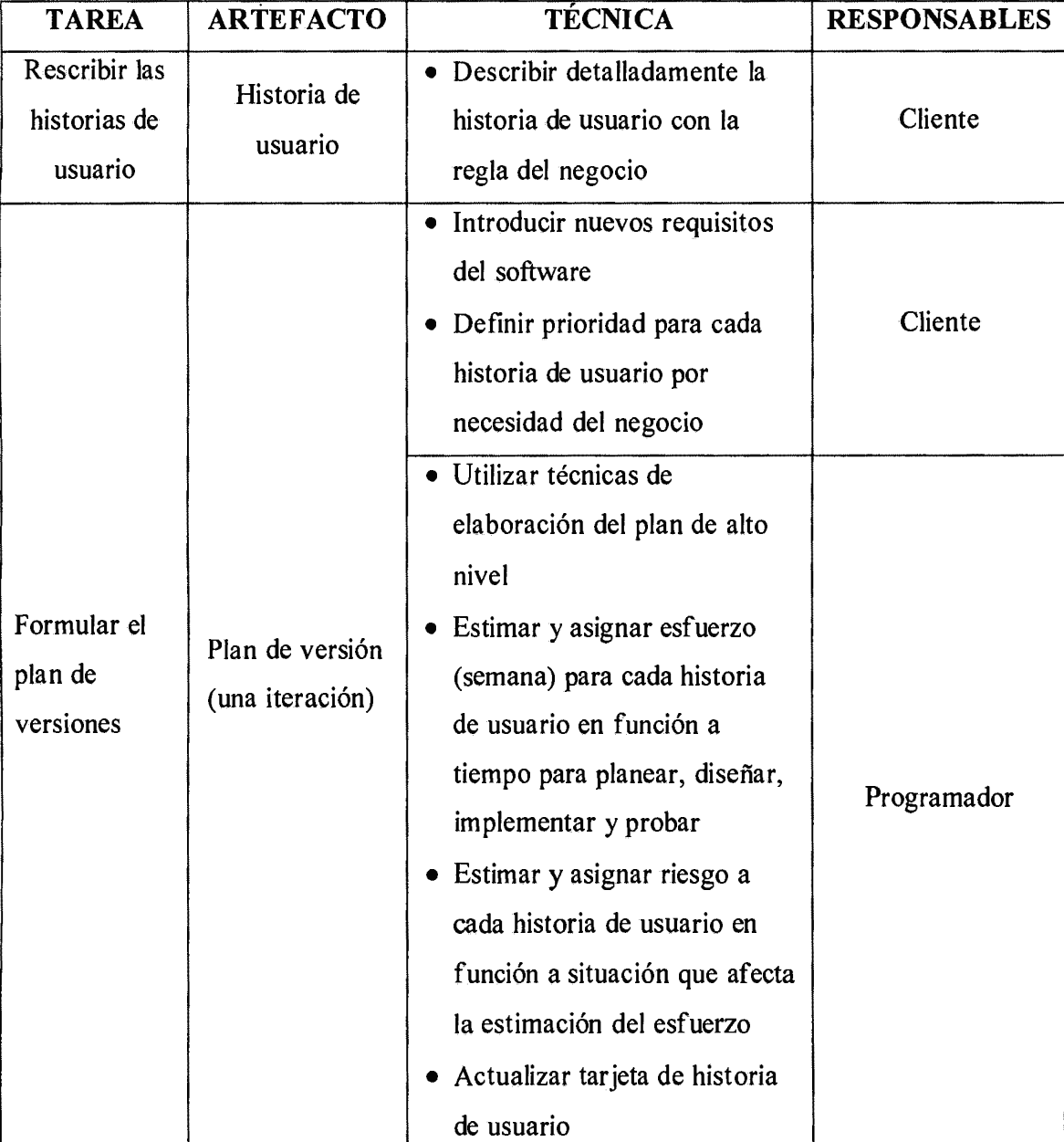

Tabla Nº 3.4: Planificación (Porras, 201 O)

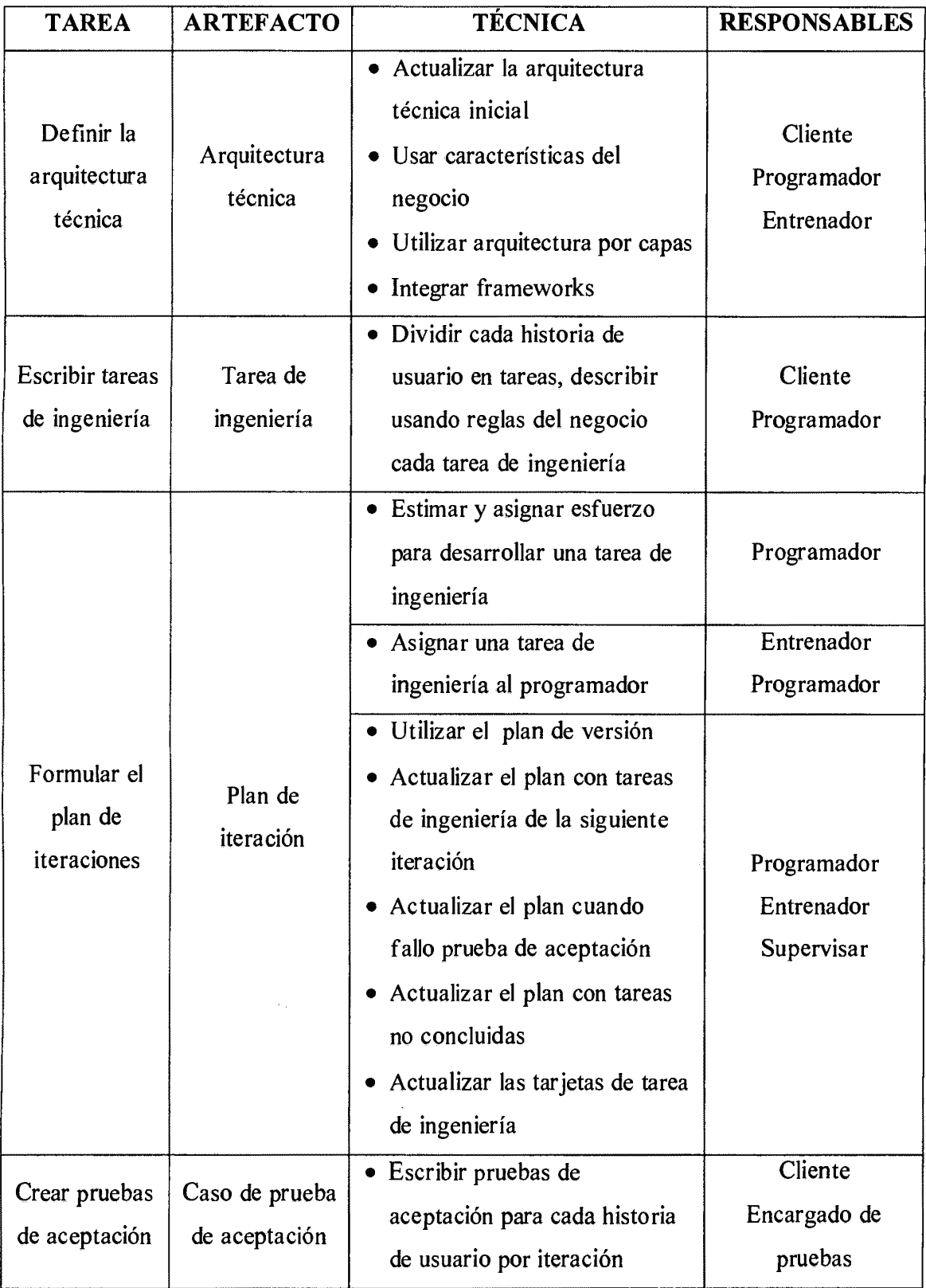

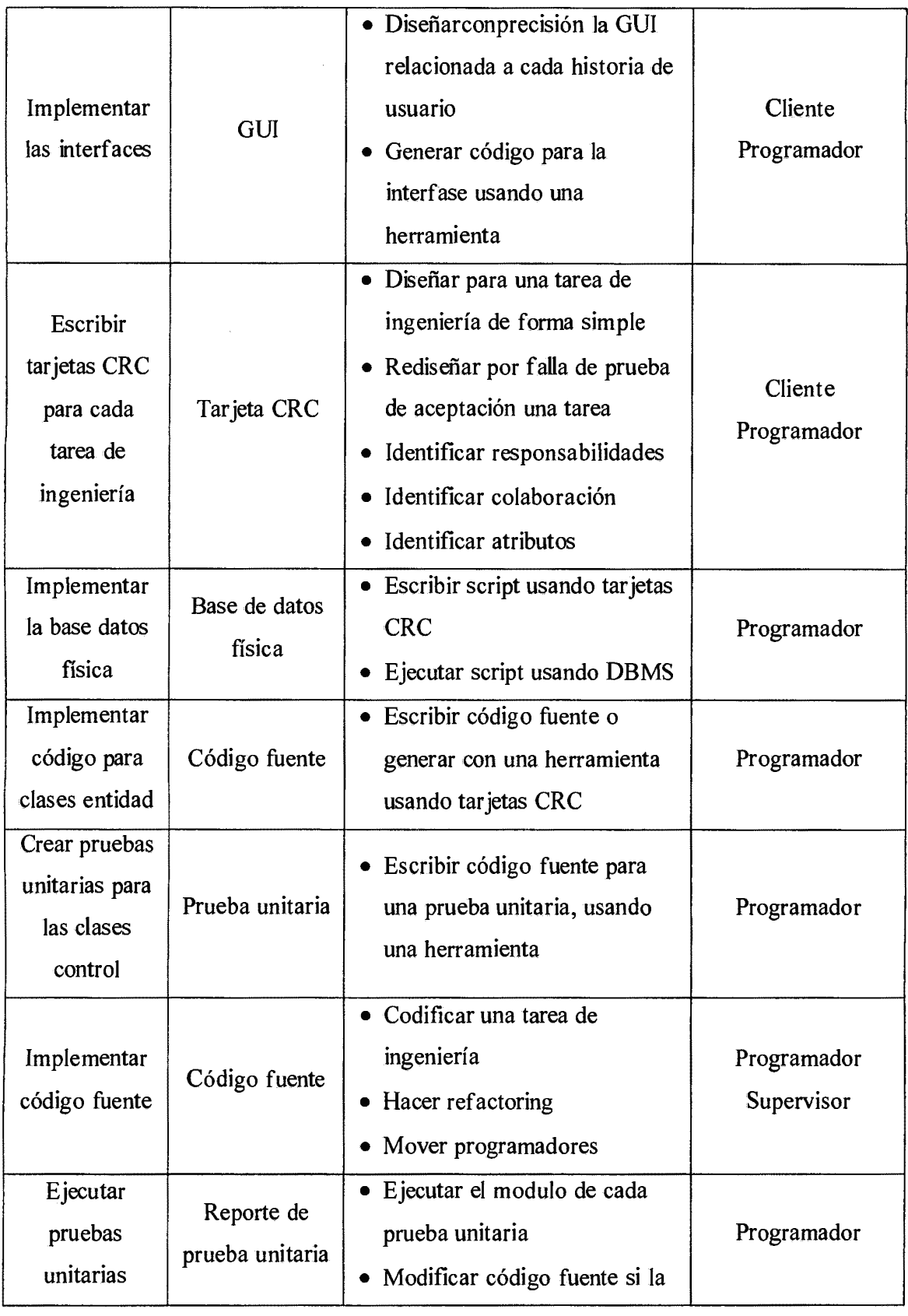

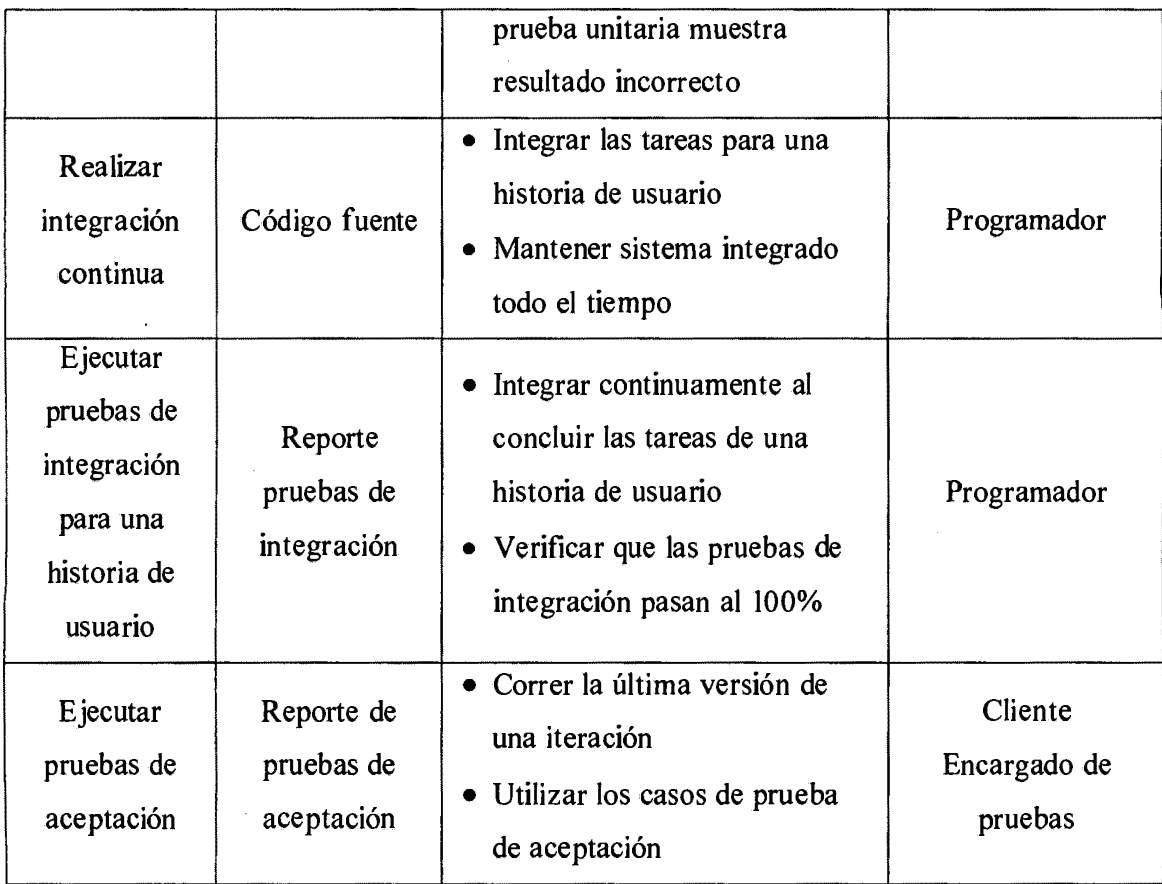

Tabla Nº 3.5: Iteración (Porras, 2010)

# CAPITULO IV ANÁLISIS Y RESULTADOS

## 4.1 RESOL TADOS

## 4.1.1 ARTEFACTOS DEL SOFTWARE APLICANDO EL PROCESO XP

## A. FASE DE EXPLORACIÓN

*El* proceso de XP consta de fases indicadas en las tablas 3.2 a 3.5, descrito en el capítulo II, sección 2.3. Por ésta razón para esta primera fase obtendremos las historias de usuario, arquitectura técnica inicial y el plan de alto nive1.

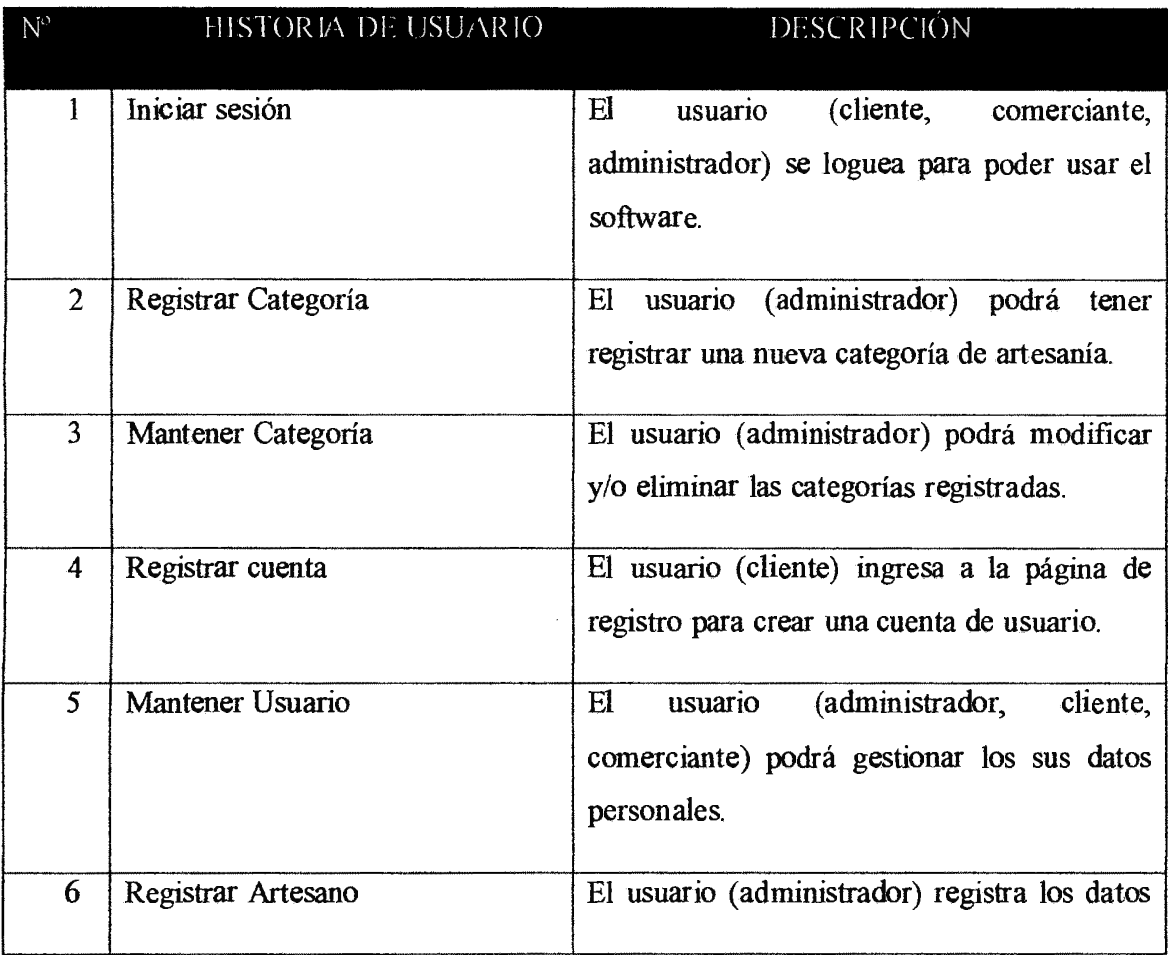

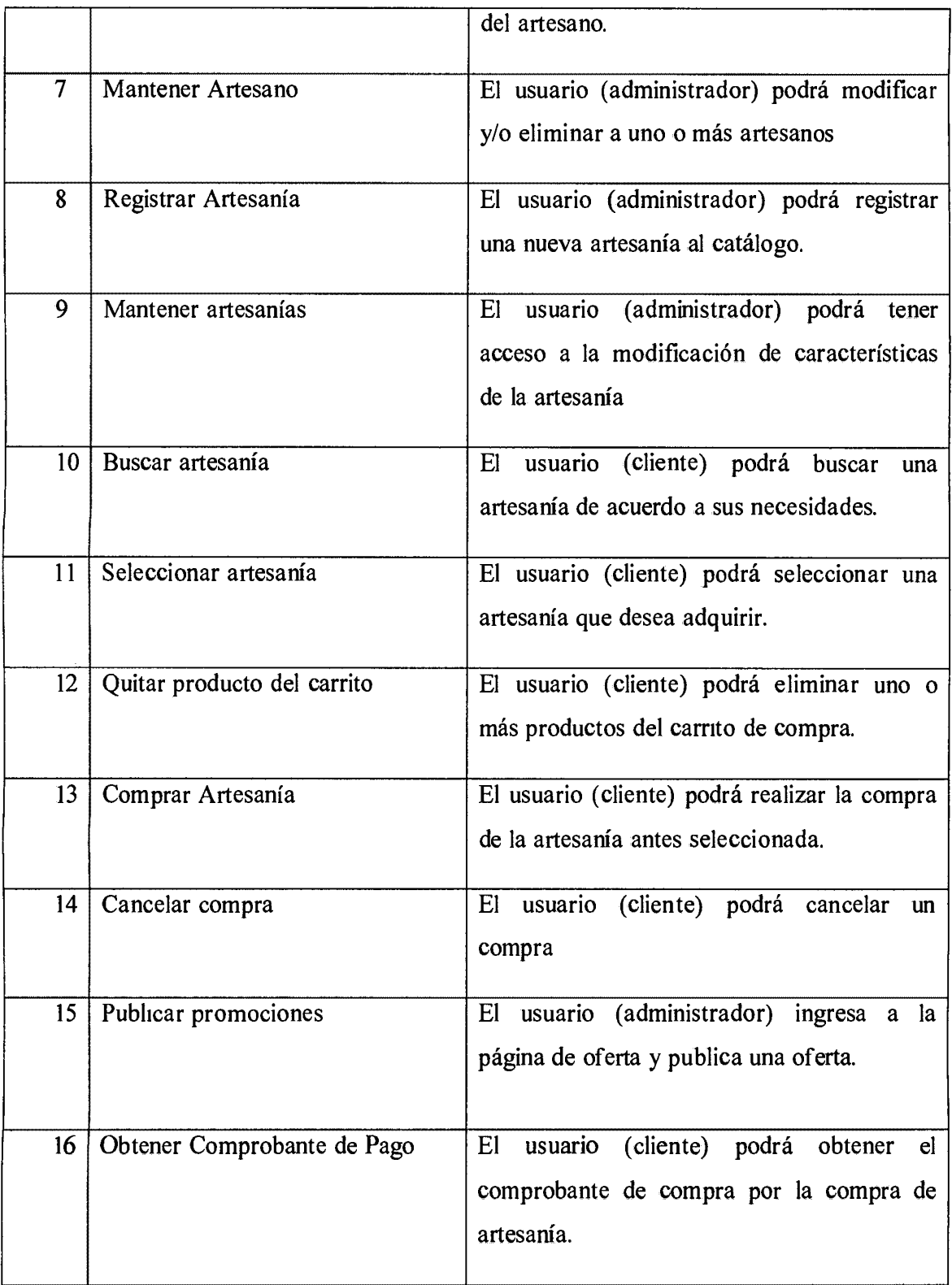

 $\frac{1}{2}$ 

| 17 | Consultar compras              | usuario (comerciante, administrador)<br>E1<br>podrá obtener un reporte de las compras<br>realizadas.              |
|----|--------------------------------|----------------------------------------------------------------------------------------------------|
| 18 | Quejas y sugerencias           | El usuario (cliente) podrá ingresar a una<br>interfaz en la cual pueda dar sus quejas y<br>sugerencias.           |
| 19 | Generar Reporte de ventas      | usuario (comerciante, administrador)<br>El<br>podrá obtener un reporte con las ventas por<br>intervalo de tiempo. |
| 20 | Generar Reporte de Promociones | El usuario (cliente) genera los reportes sobre<br>las promociones correspondientes a cada<br>artesano.            |
| 21 | Cerrar sesión                  | (comerciante,<br>cliente<br>E1<br>usuario<br>y.<br>administrador) podrá finalizar la sesión<br>iniciada.          |

Tabla 4.1: Historias de Usuario

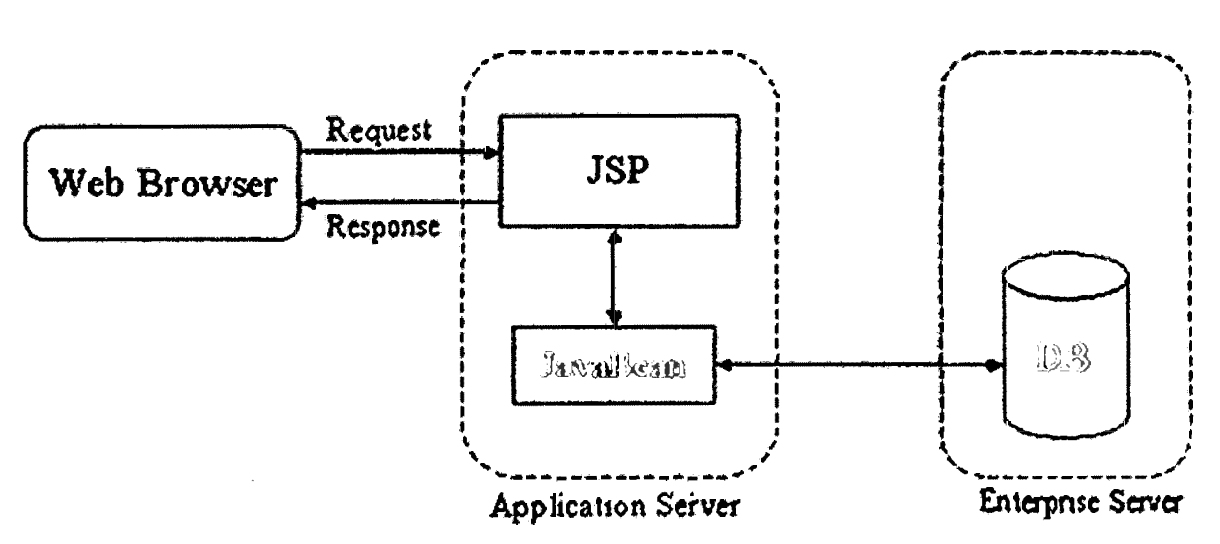

Figura4. l: Arquitectura Técnica Inicial(Derly, s.f)

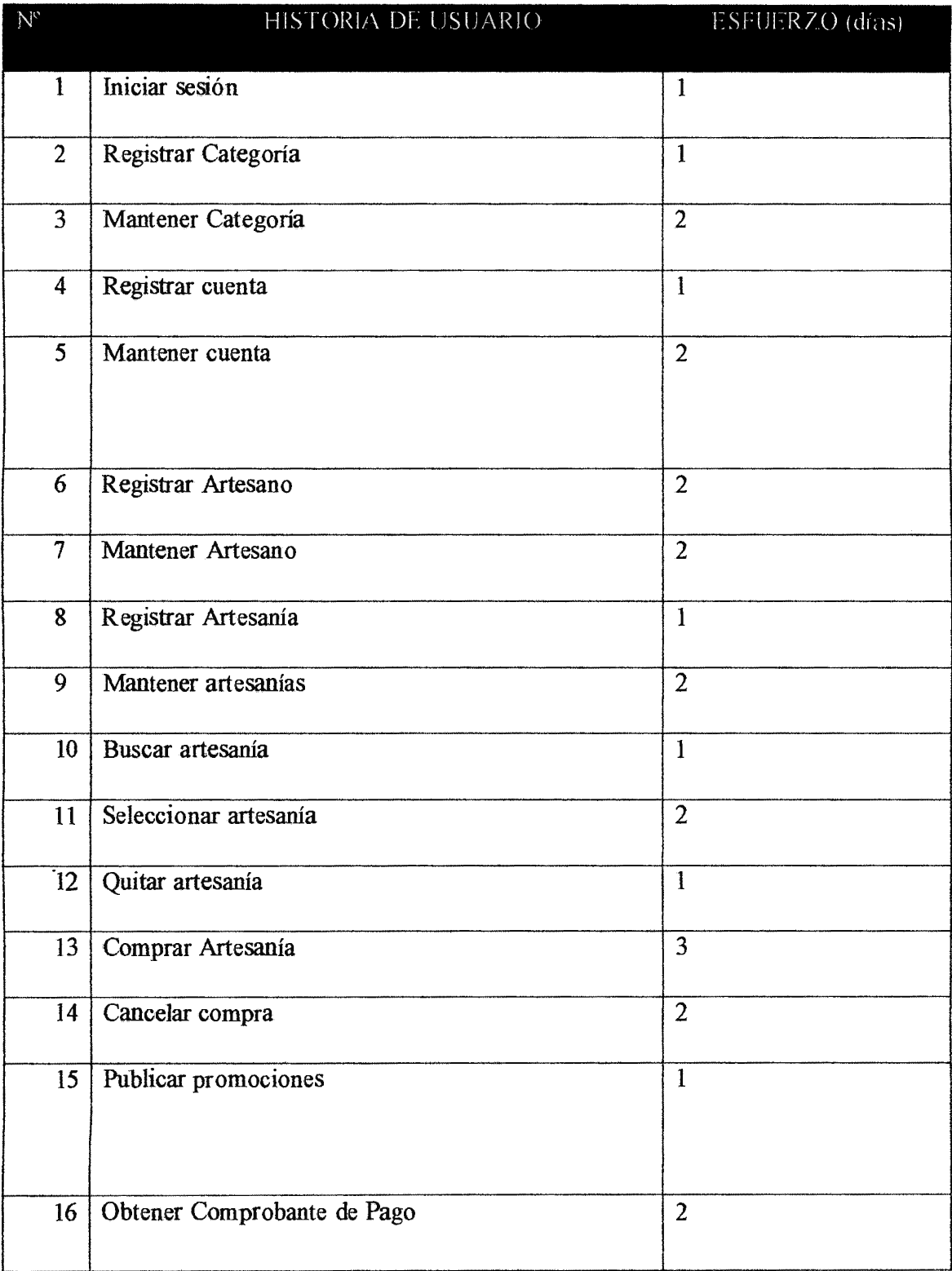

 $\overline{\phantom{a}}$ 

| 17 | Consultar compras              | $\overline{2}$ |
|----|--------------------------------|----------------|
|    |                                |                |
| 18 | Quejas y sugerencias           |                |
| 19 | Generar Reporte de ventas      |                |
| 20 | Generar Reporte de Promociones |                |
| 21 | Cerrar sesión                  |                |

Tabla 4.2: Plan de alto nivel

## B. FASE DE PLANIFICACIÓN

Según la tabla 3.3, y de acuerdo al capítulo II, sección 2.2.3, aplicaremos la técnica para la fase de planificación, para definir cada historia de usuario detalladamente, es decir estimar la prioridad, el alcance y la duración de cada historia; también el plan de versión (primera iteración).

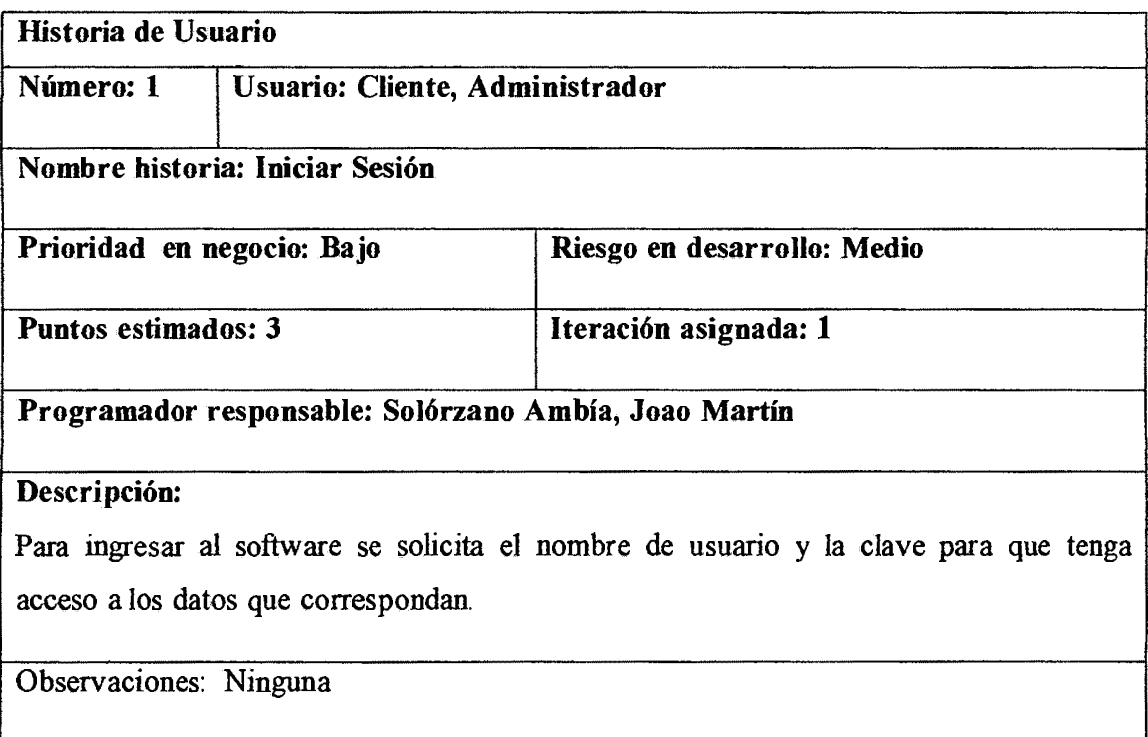

#### Tabla 4.3: Iniciar Sesión

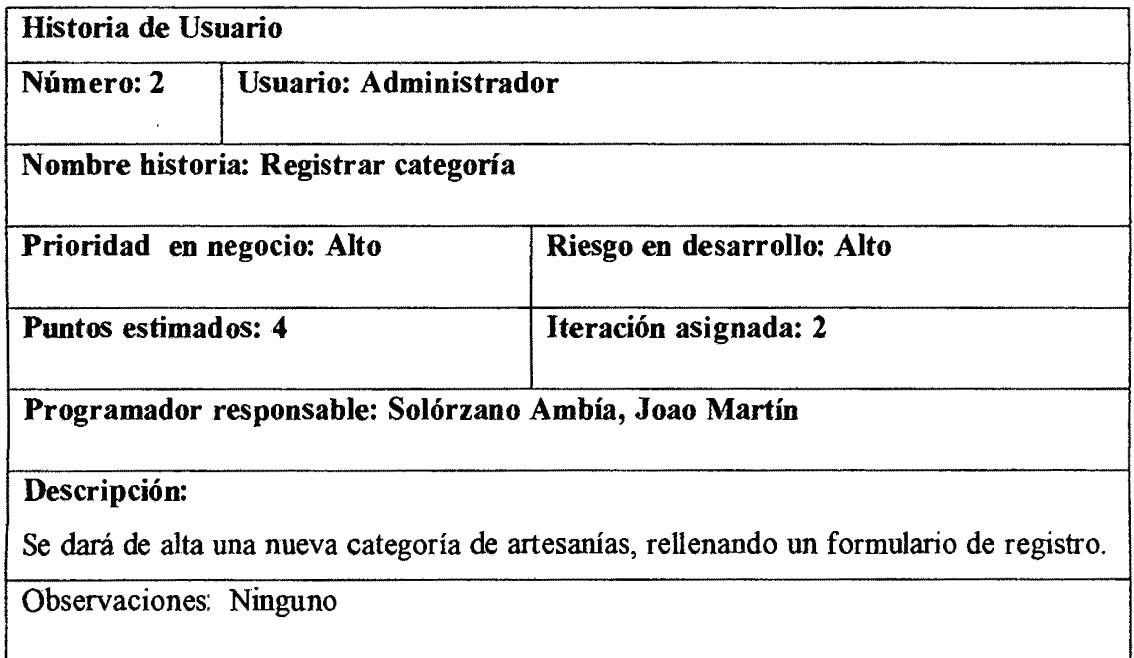

Tabla 4.4: Registrar Categoría

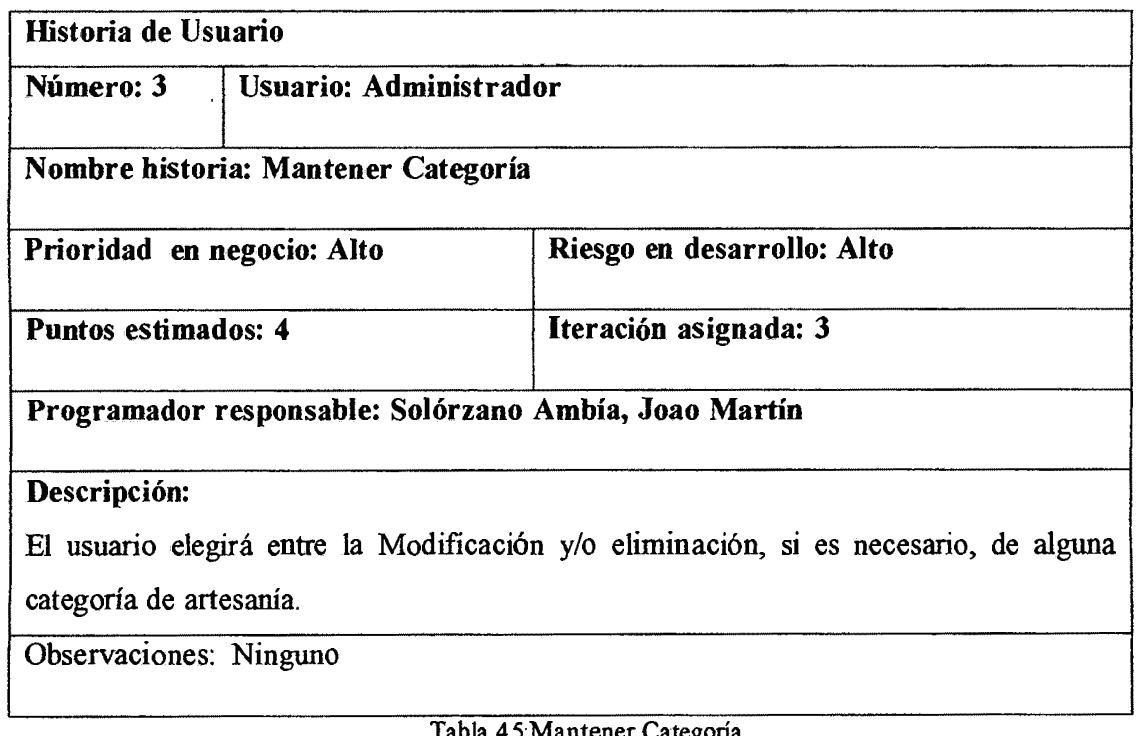

Tabla 4.5:Mantener Categoría

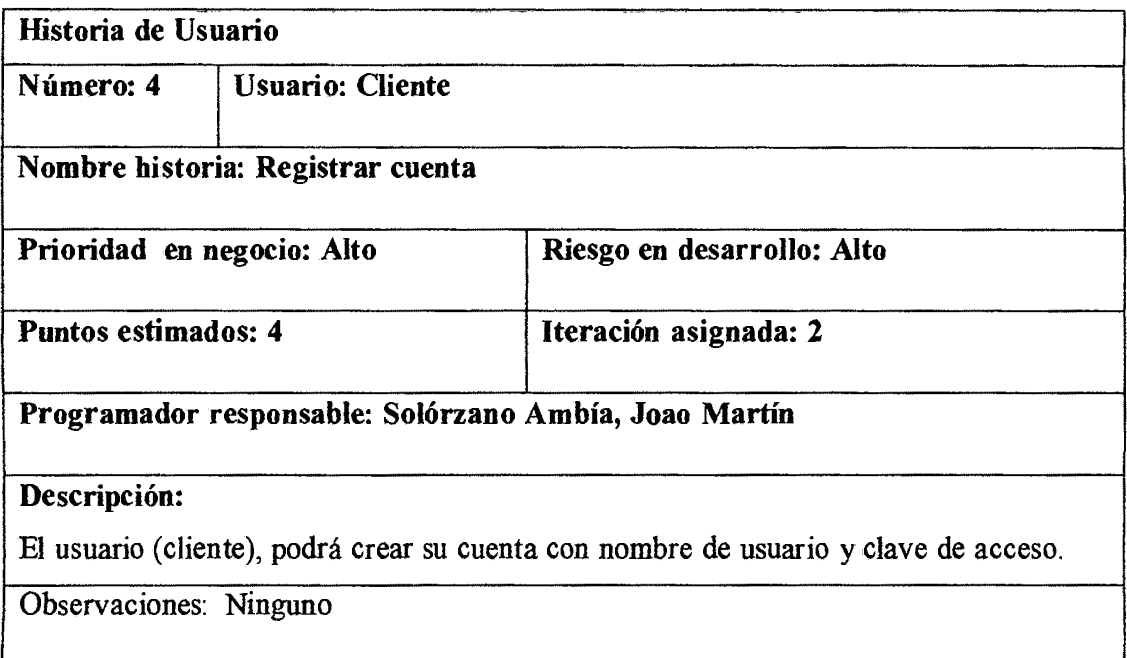

 $\ddot{\phantom{a}}$ 

Tabla 4.6: Registrar Cuenta

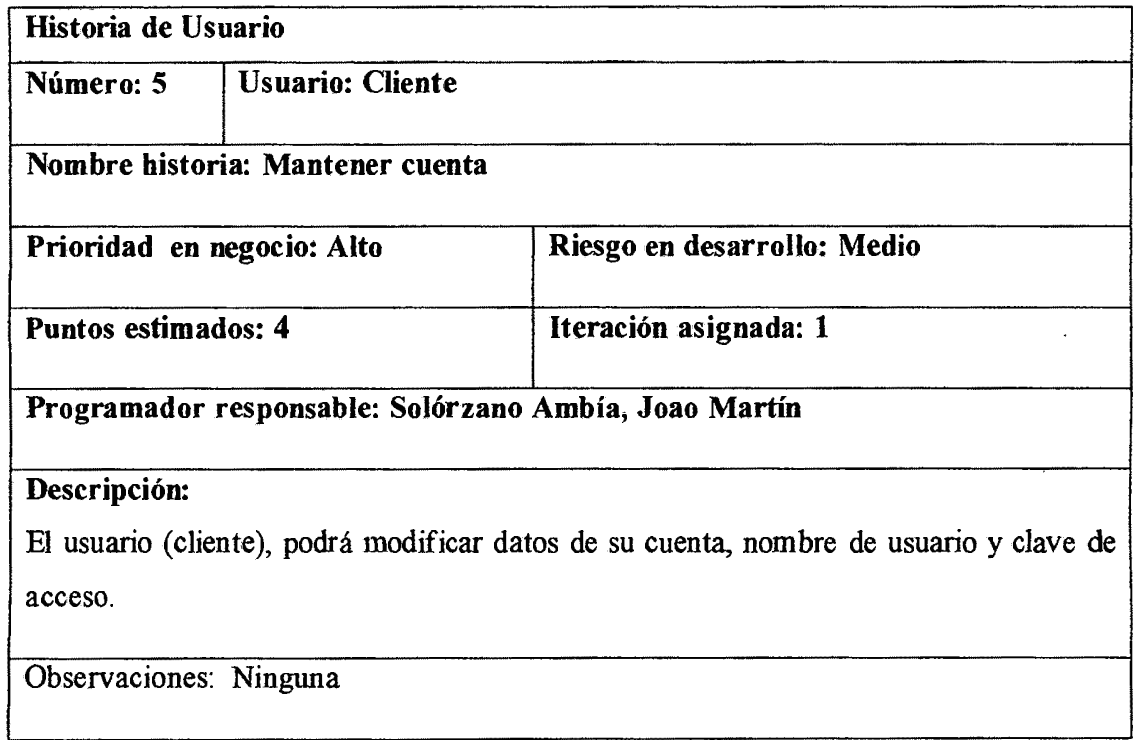

Tabla 4. 7: Mantener Cuenta

## Historia de Usuario

 $\ddot{\phantom{0}}$ 

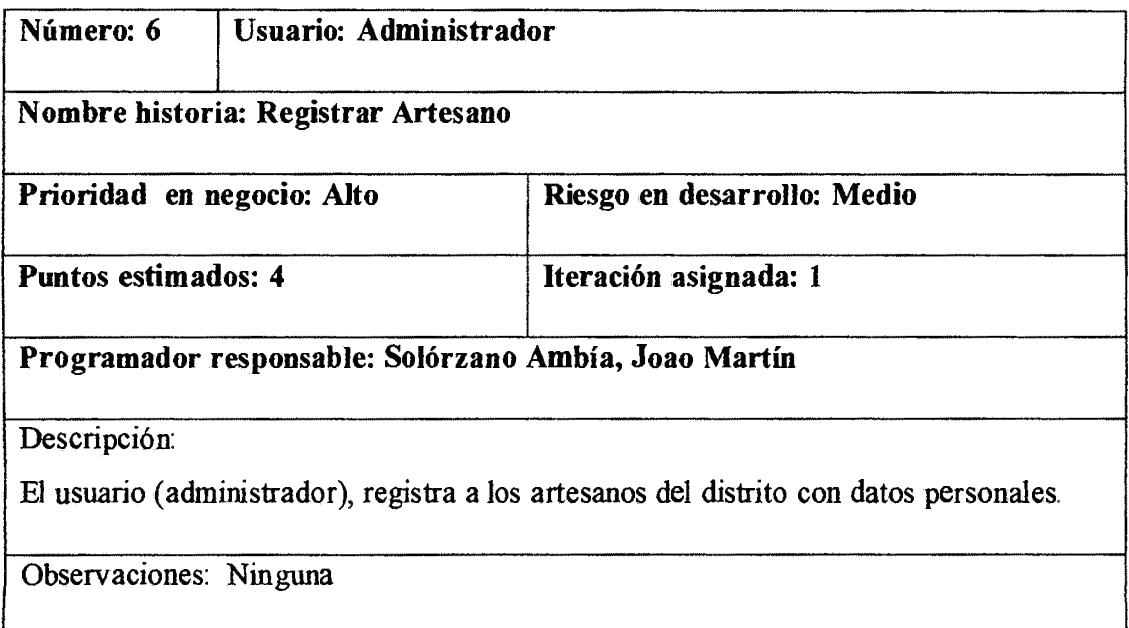

Tabla 4.8: Registrar Artesano

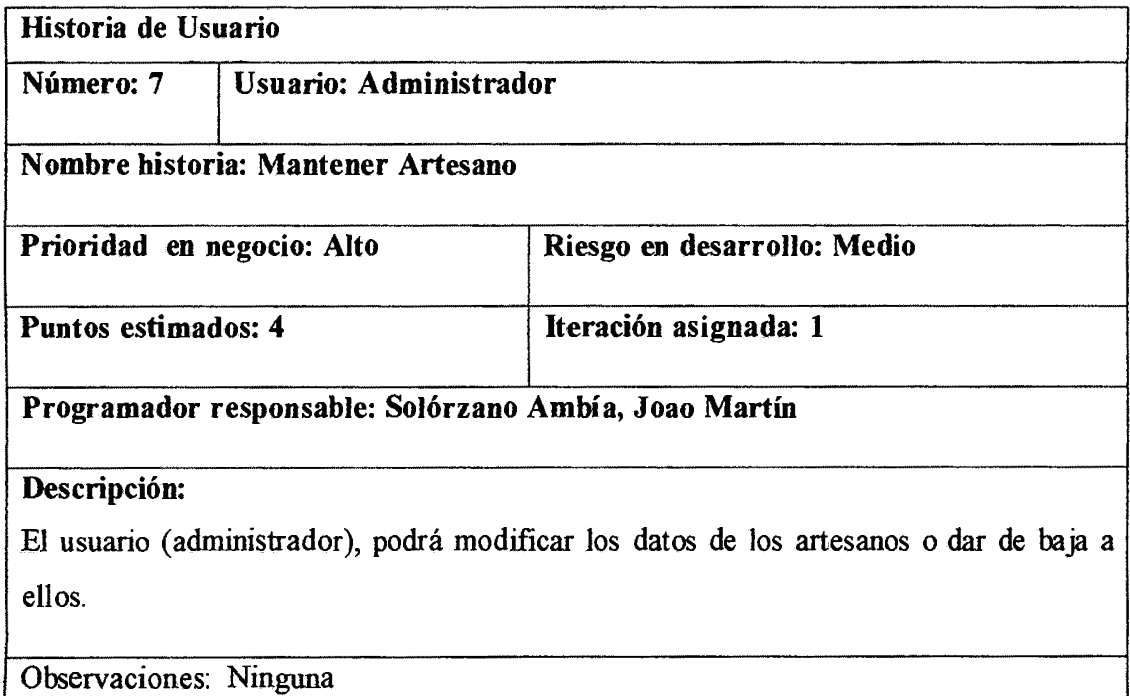

Tabla4.9: Mantener Artesano

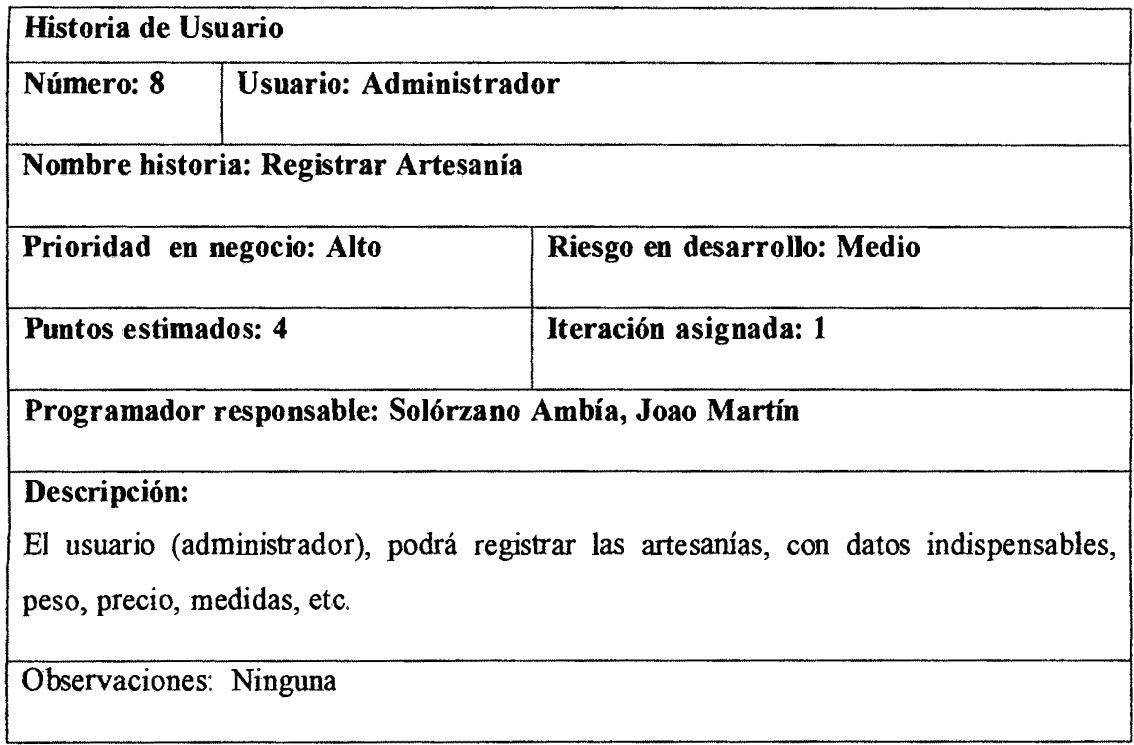

## Tabla 4.1 O: Registrar Artesanía

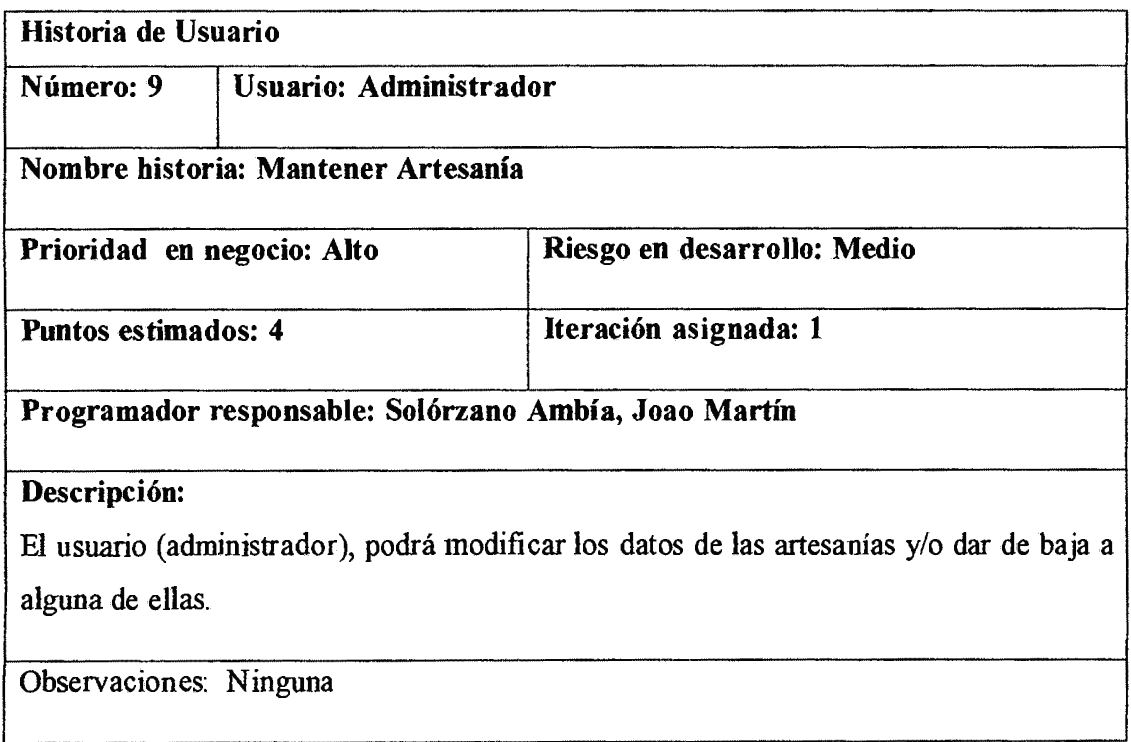

Tabla 4.11: Mantener Artesanía

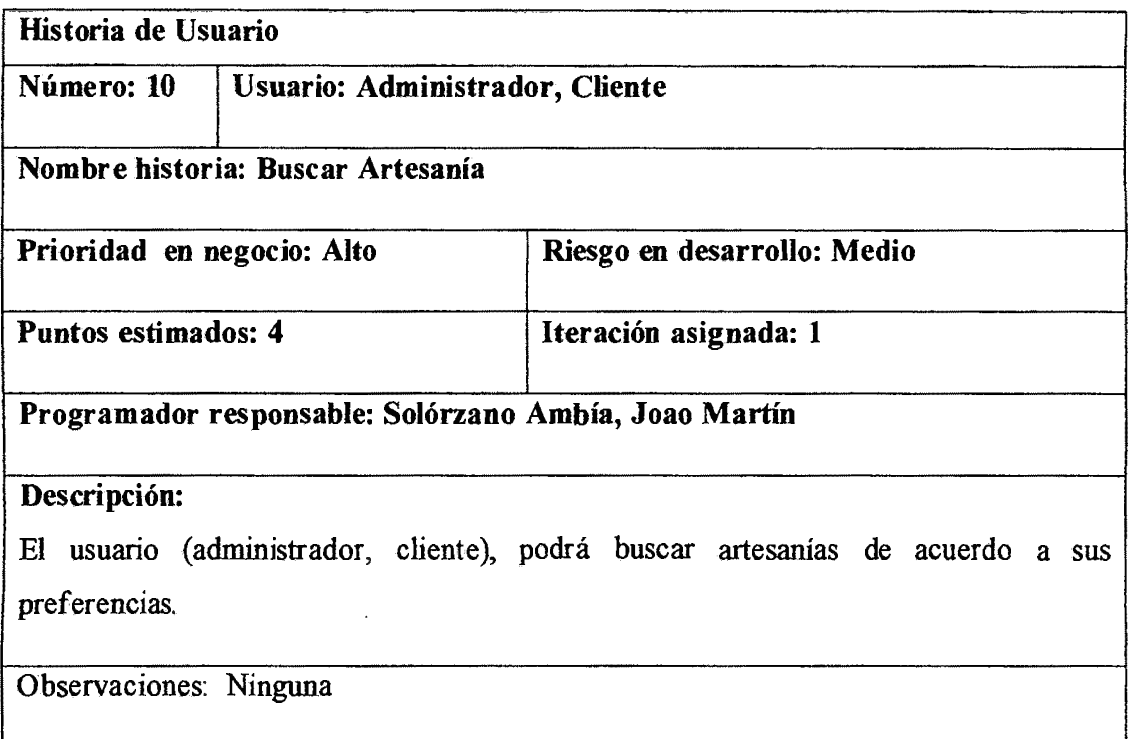

Tabla 4.12: Buscar Artesanía

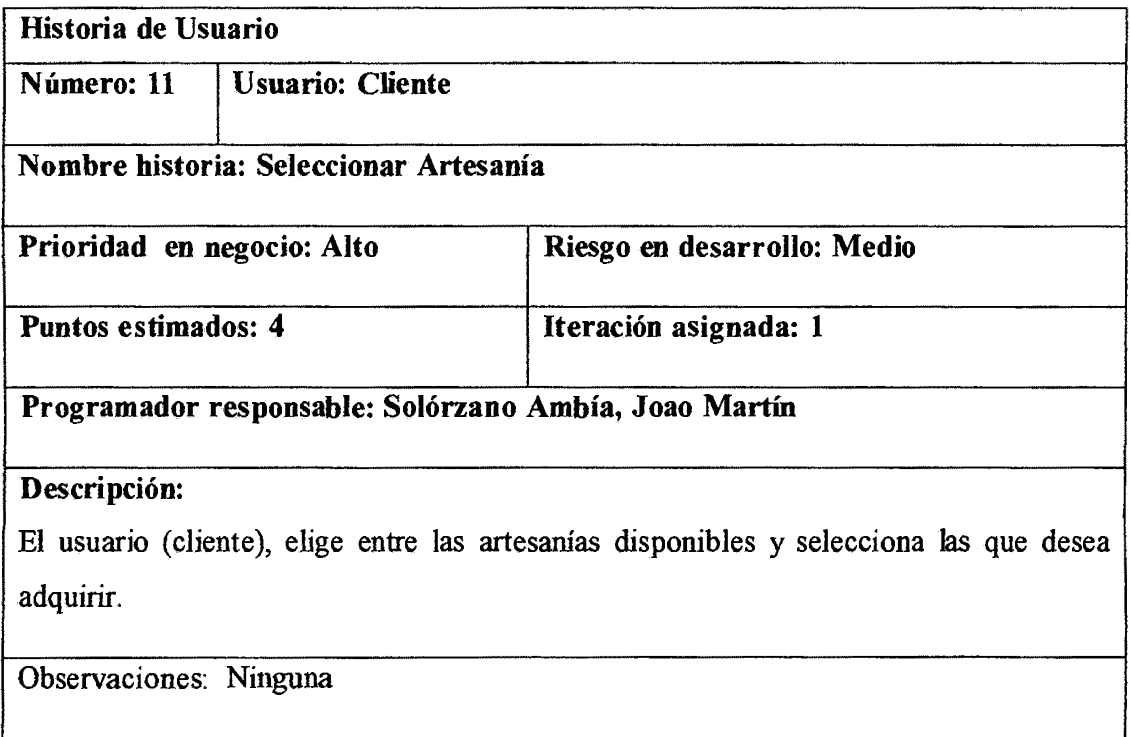

Tabla4.13: Seleccionar Artesanía

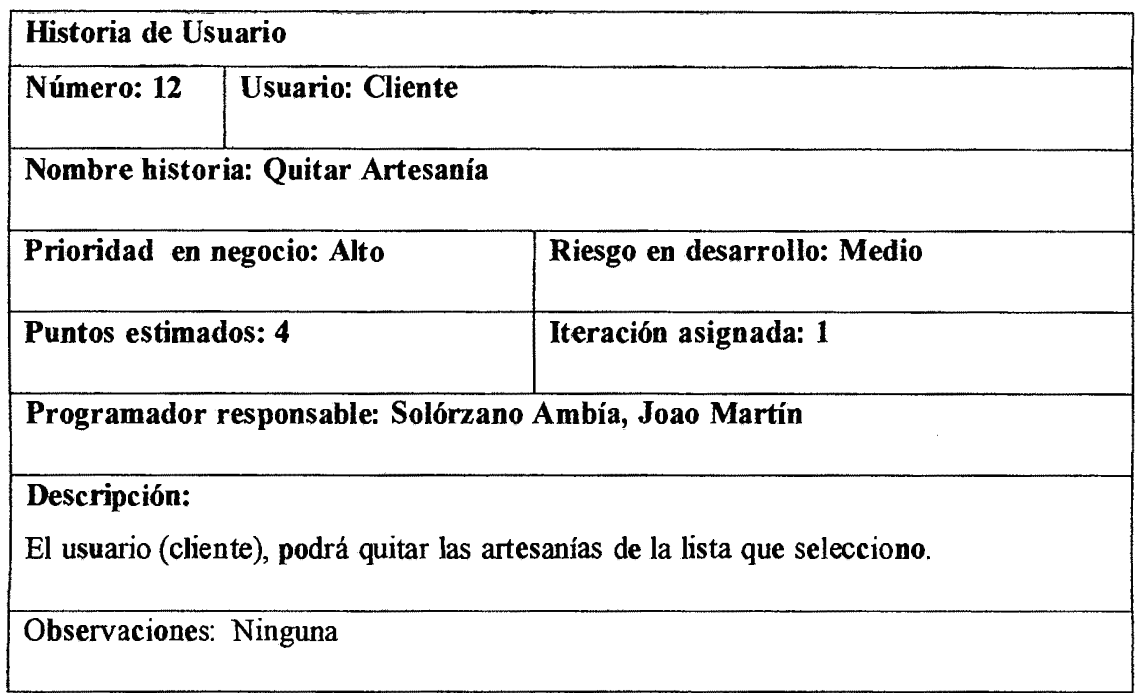

Tabla4.l4: Quitar Artesanía

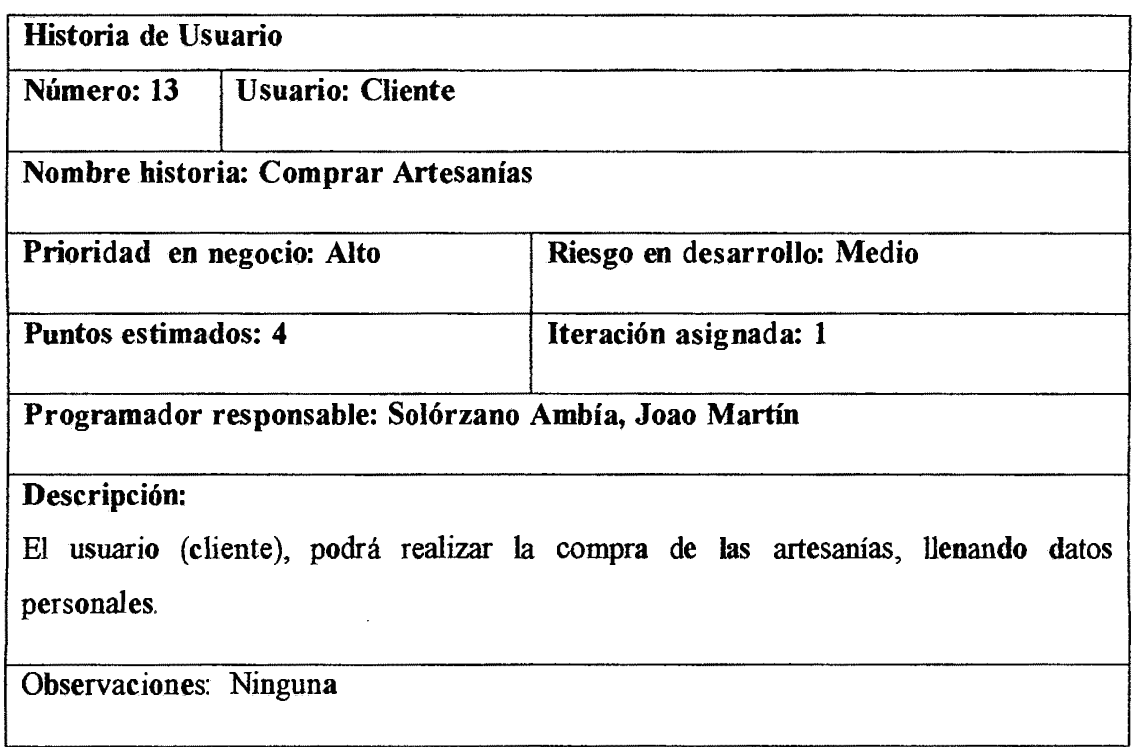

Tabla 4.15: Comprar Artesanía

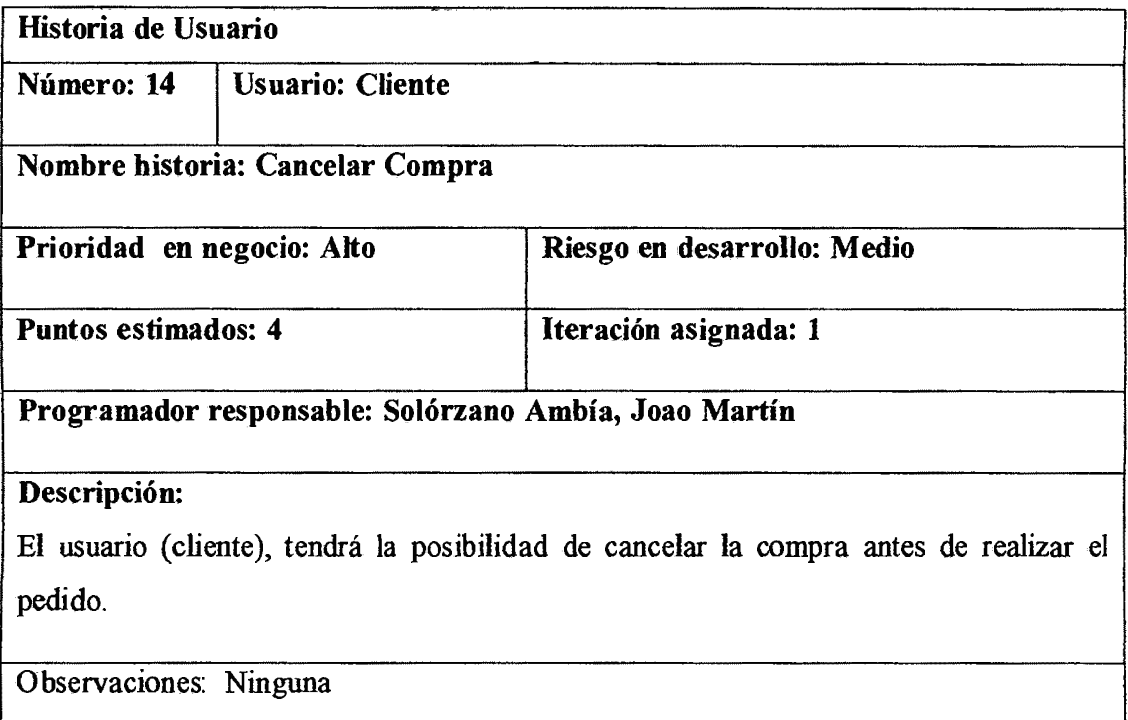

## Tabla4.16: Cancelar Artesanía

Į

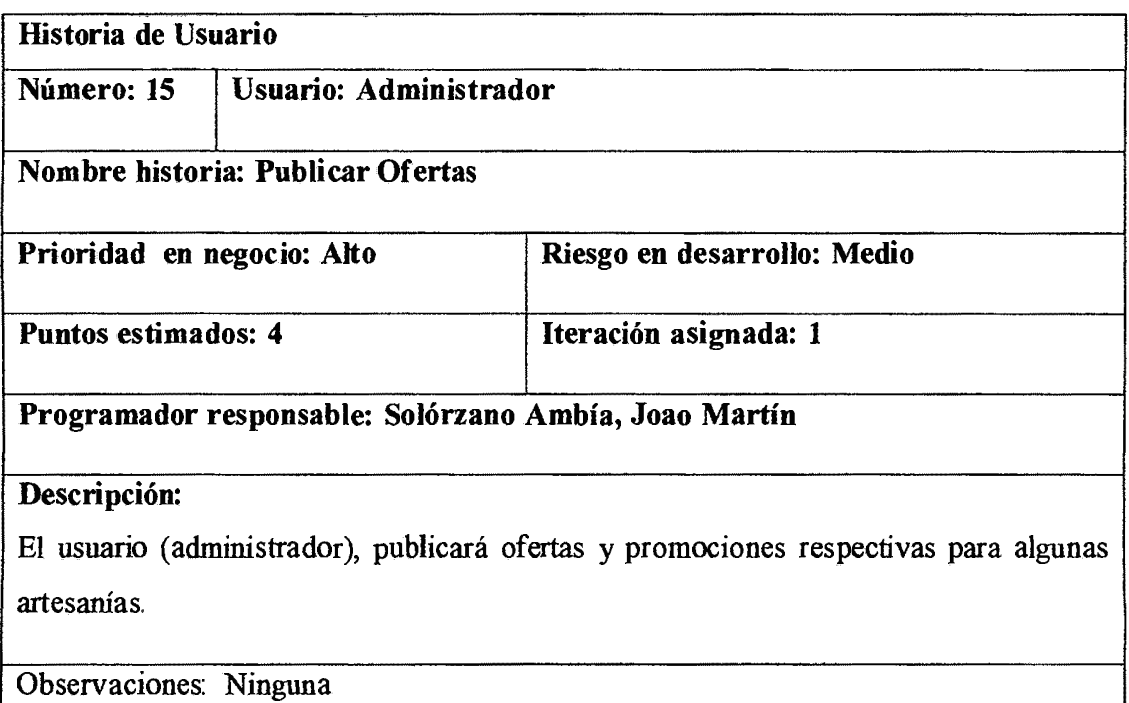

Tabla 4.17: Publicar Ofertas

| Historia de Usuario                                                                                        |                  |                             |  |  |
|----------------------------------------------------------------------------------------------------|------------------|-----------------------------|--|--|
| Número: 16                                                                                                 | Usuario: Cliente |                             |  |  |
| Nombre historia: Obtener Comprobante de Pago                                                               |                  |                             |  |  |
| Prioridad en negocio: Alto                                                                                 |                  | Riesgo en desarrollo: Medio |  |  |
| Puntos estimados: 4                                                                                        |                  | Iteración asignada: 1       |  |  |
| Programador responsable: Solórzano Ambía, Joao Martín                                                      |                  |                             |  |  |
| Descripción:<br>El usuario (cliente) obtendrá el comprobante de pago, de acuerdo a la compra<br>realizada. |                  |                             |  |  |
| <b>Observaciones:</b> Ninguno                                                                              |                  |                             |  |  |

Tabla 4.18: Obtener Comprobante de Pago

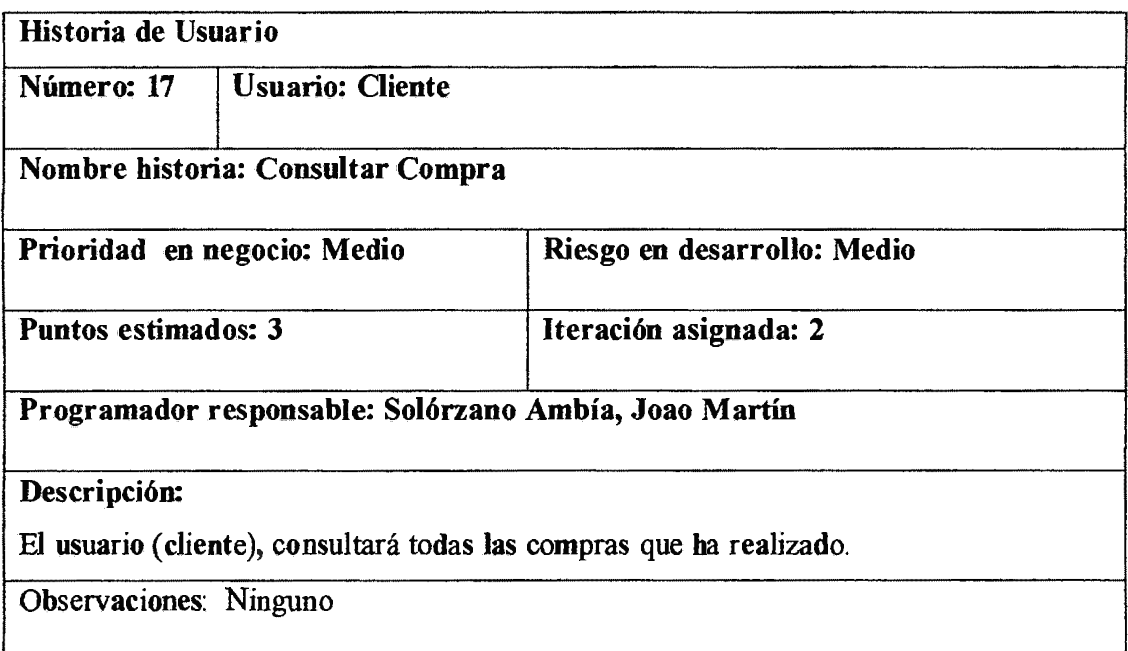

Tabla 4.19: Consultar Compra

Historia de Usuario

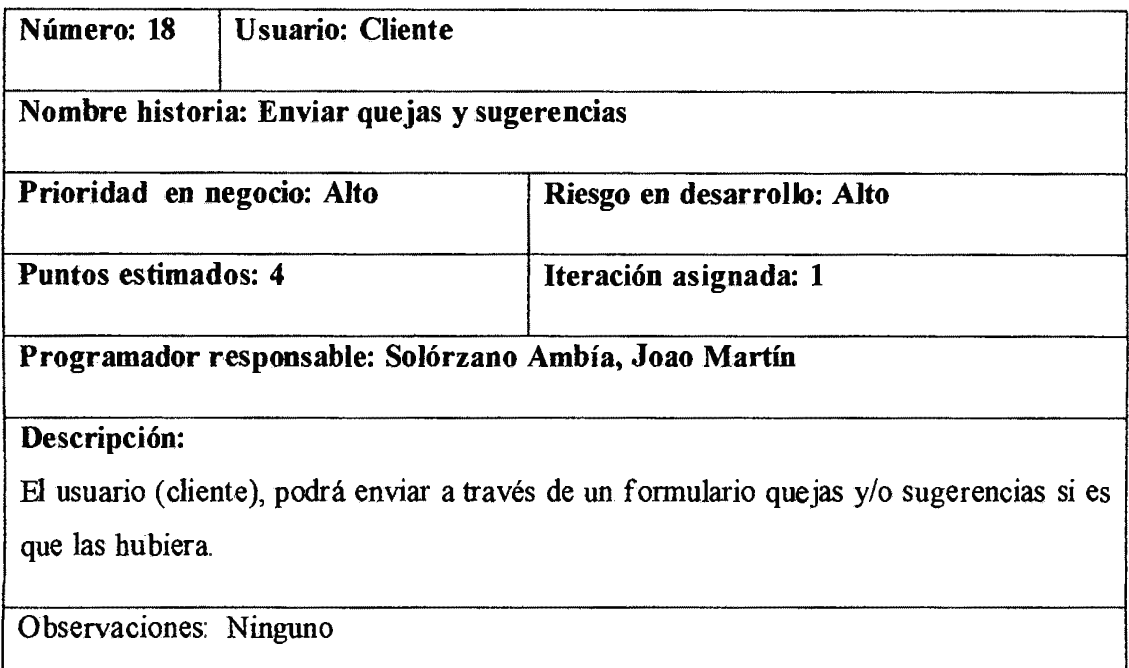

Tabla 4.20: Enviar Quejas y Sugerencias

 $\mathbf{I}$ 

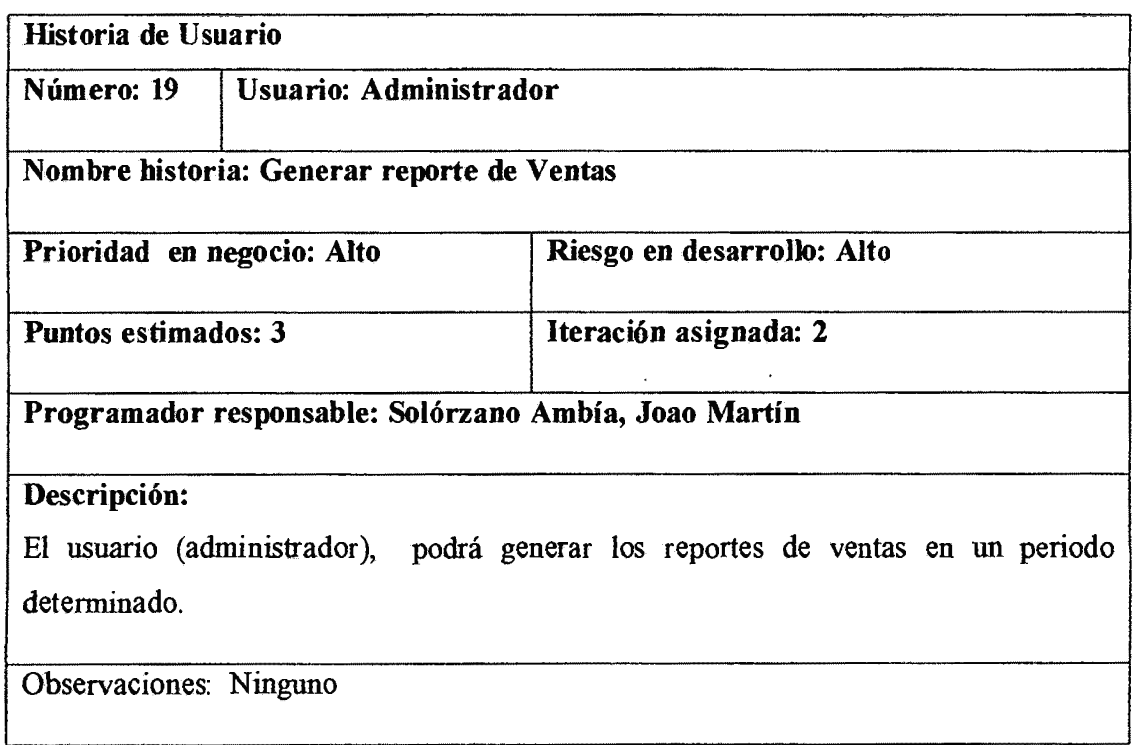

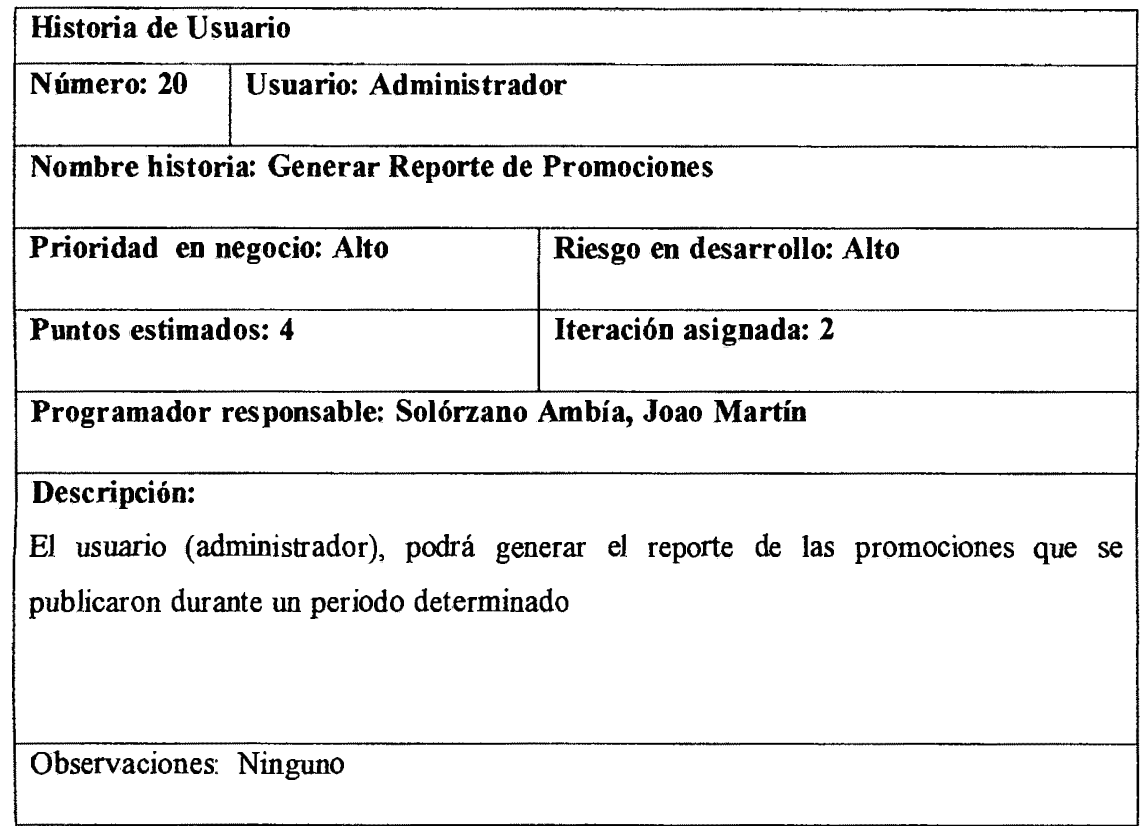

 $\hat{\mathcal{A}}$ 

Tabla 4.22: Generar Reporte de Promociones

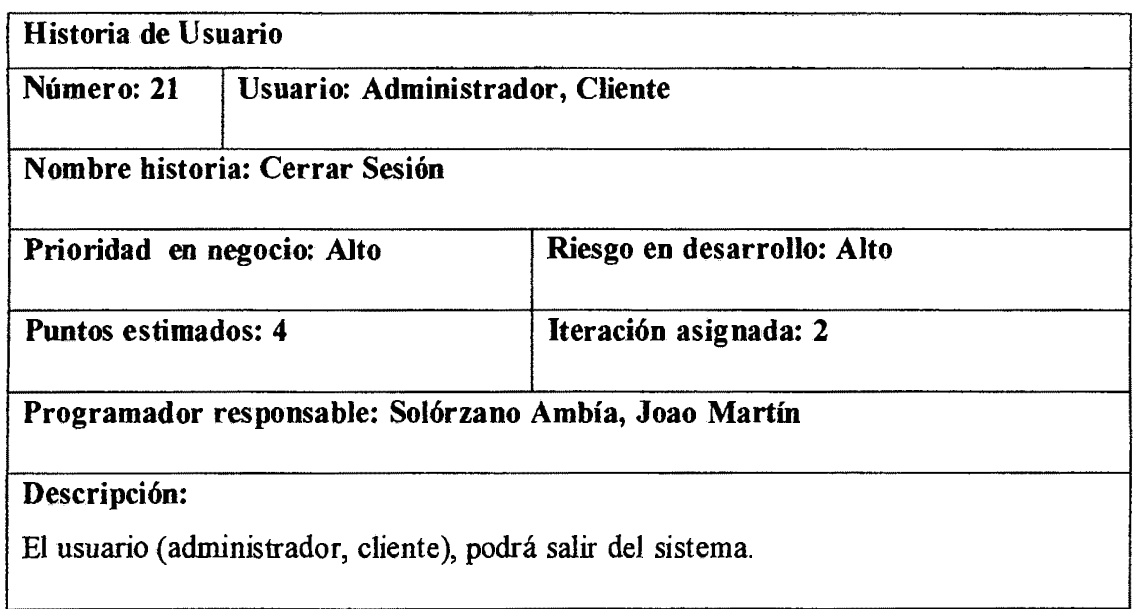

# Observaciones: Ninguno

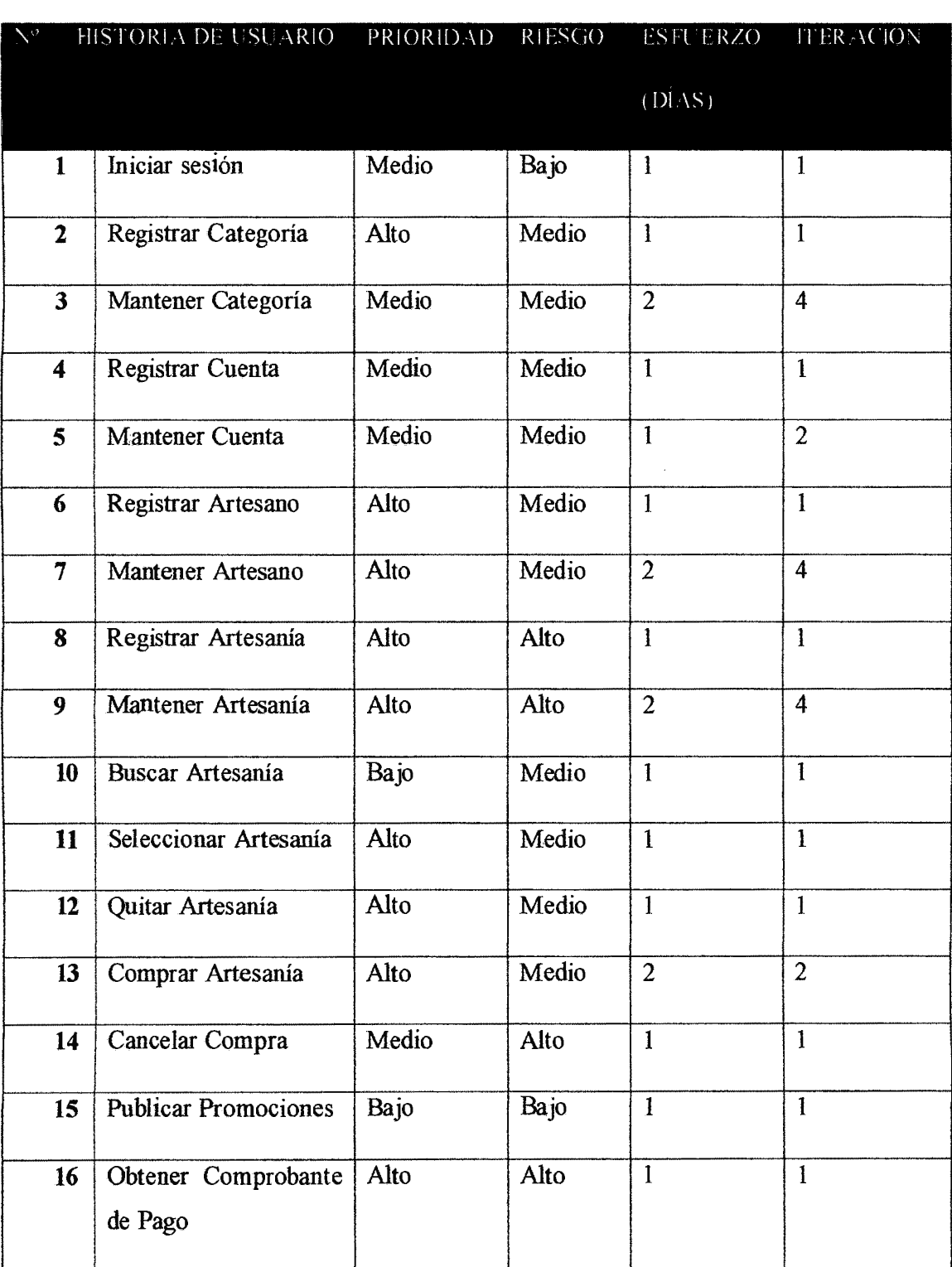

#### Tabla 4.23 Cerrar Sesión

| 17 | <b>Consultar Compras</b>                | Medio | Medio |  |
|----|-----------------------------------------|-------|-------|--|
| 18 | Queja y Sugerencias                     | Ba jo | Ba jo |  |
| 19 | Reporte<br>Generar<br>de<br>Ventas      | Medio | Medio |  |
| 20 | Reporte<br>de<br>Generar<br>Promociones | Medio | Medio |  |
| 21 | Cerrar Sesión                           | Ba jo | Medio |  |

Tabla 4.24: Plan de Versión

## C. FASE DE ITERACIÓN

De acuerdo al capítulo II sección 2.2.3, y la técnica referenciada en la tabla 3.4, en esta fase obtendremos la arquitectura técnica, que será utilizada durante todo el proyecto, las tareas de ingeniería, plan de iteración, casos de prueba de aceptación, GUI, tarjetas CRC, base de datos fisica, código fuente para clases entidad, pruebas unitarias, código fuente para tarea de ingeniería, reporte de pruebas unitarias, reporte de integración y de aceptación. En la figura 4.2 mostramos los componentes para implementar una historia de usuario.

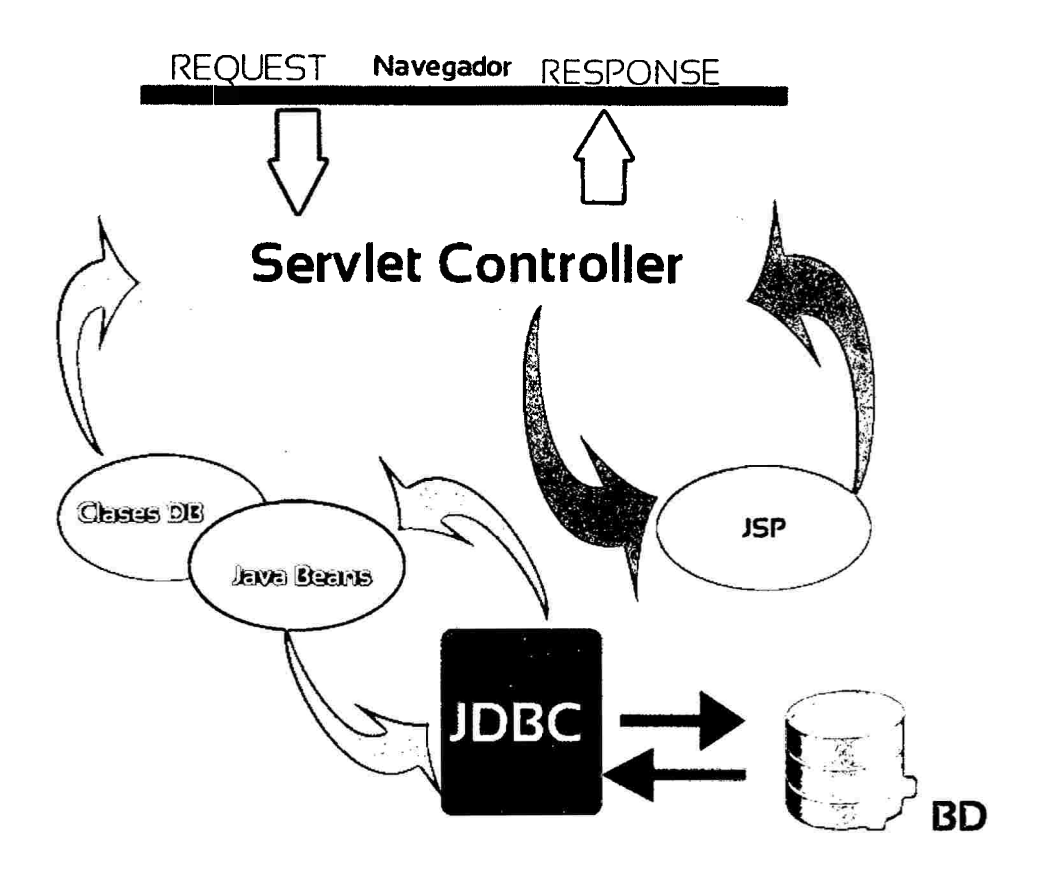

Figura 4.2: Arquitectura final. Diagrama de Componentes (Elaboración Propia)

#### TAREAS DE INGENIERIA

Cada Historia de Usuario descrita anteriormente, se procede a dividir e identificar u'n conjunto de tareas, conocidas como tareas de ingeniería, que ayudan a simplificar e implementar de una manera más fácil. A continuación se detalla cada tarea de ingeniería encontrada por cada historia de usuario.

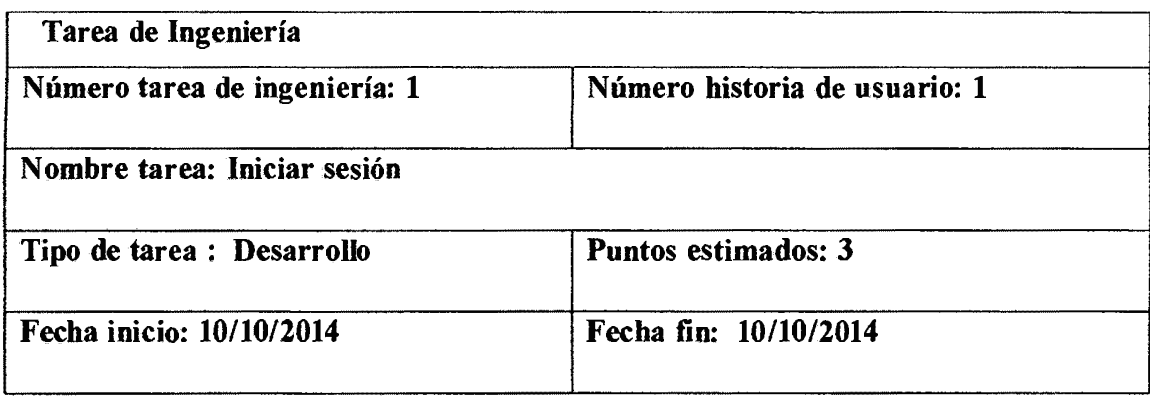

## Programador responsable: Solórzano Ambía, Joao Martín

Descripción:

El usuario ingresa al sitio web y selecciona la opción "Iniciar Sesión", se despliega un formulario de acceso, el cuál será validado para mostrar los datos correspondientes.

Tabla 4.25: Iniciar Sesión

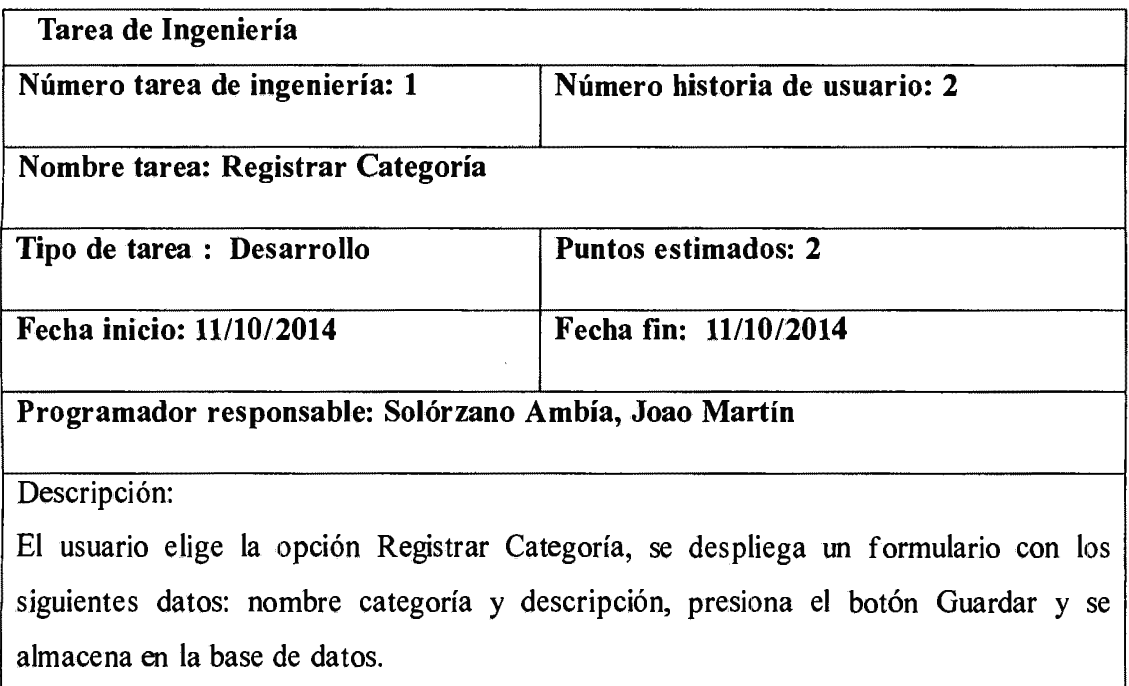

#### Tabla 4.26: Registrar Categoría

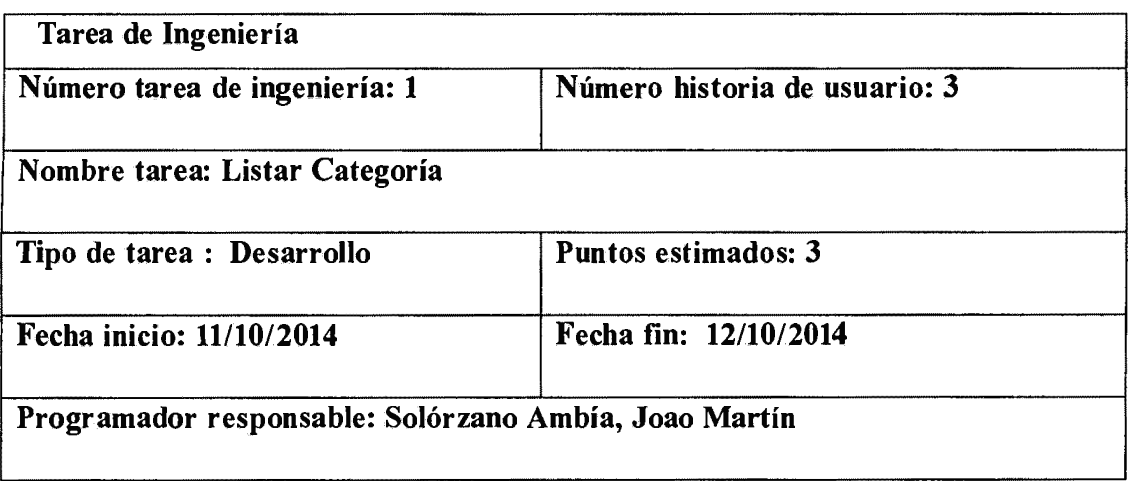

## Descripción:

El usuario (administrador) elige la opción Categoría y se desplegará la lista completa de las categorías registradas.

#### Tabla 4.27:Listar Categoría

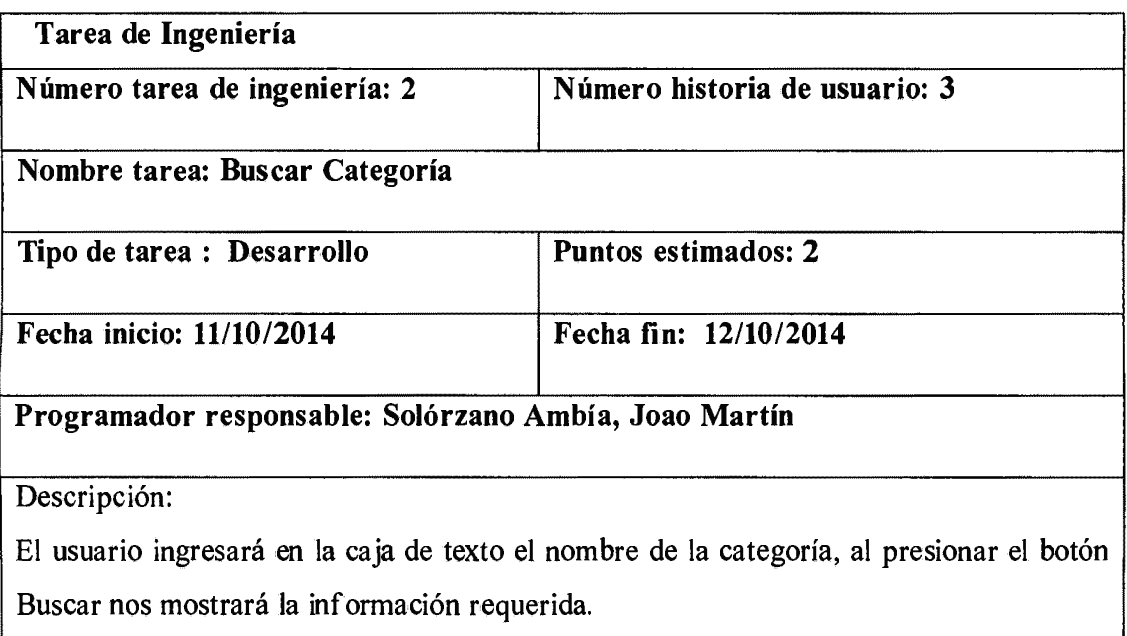

#### Tabla 4.28: Buscar Categoría

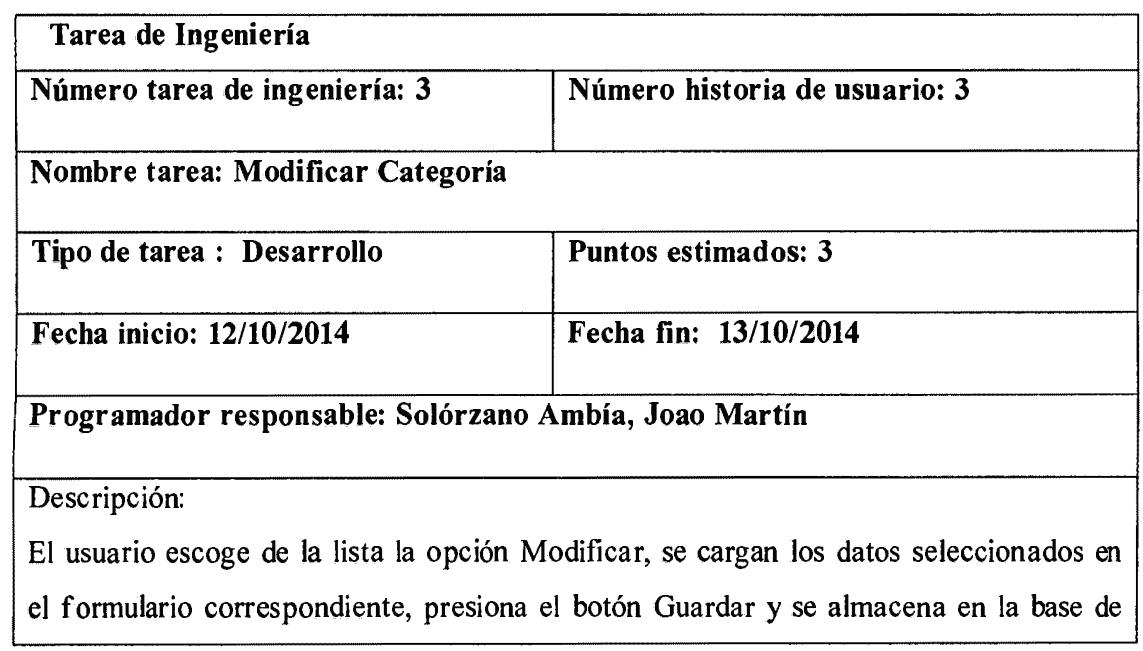

## datos

#### Tabla 4.29: Modificar Categoría

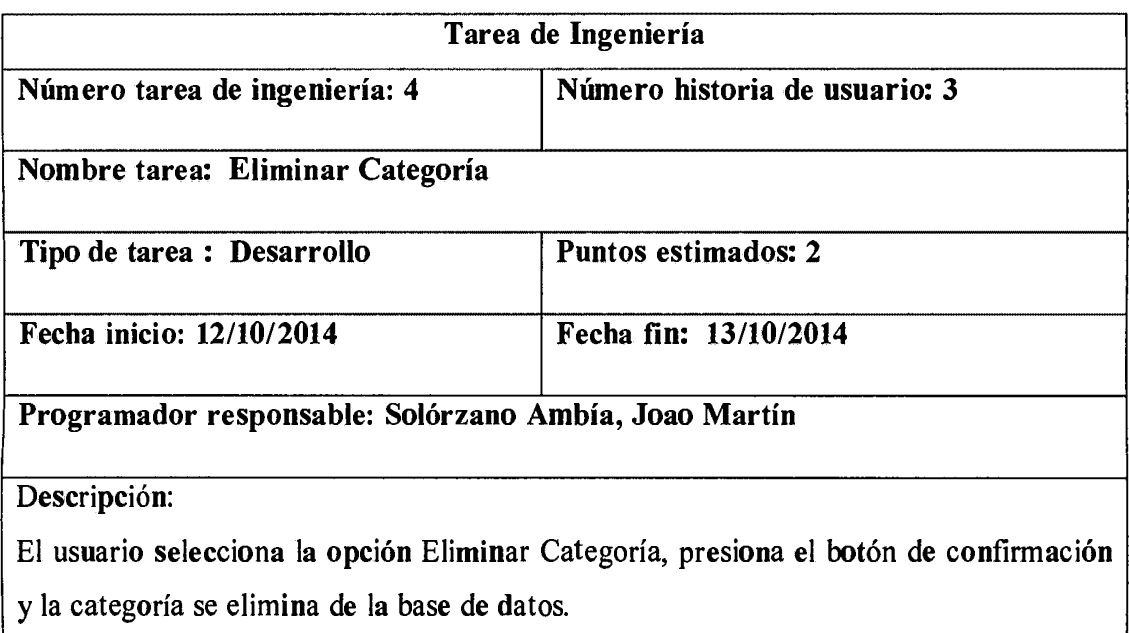

#### Tabla 4.30: Eliminar Categoría

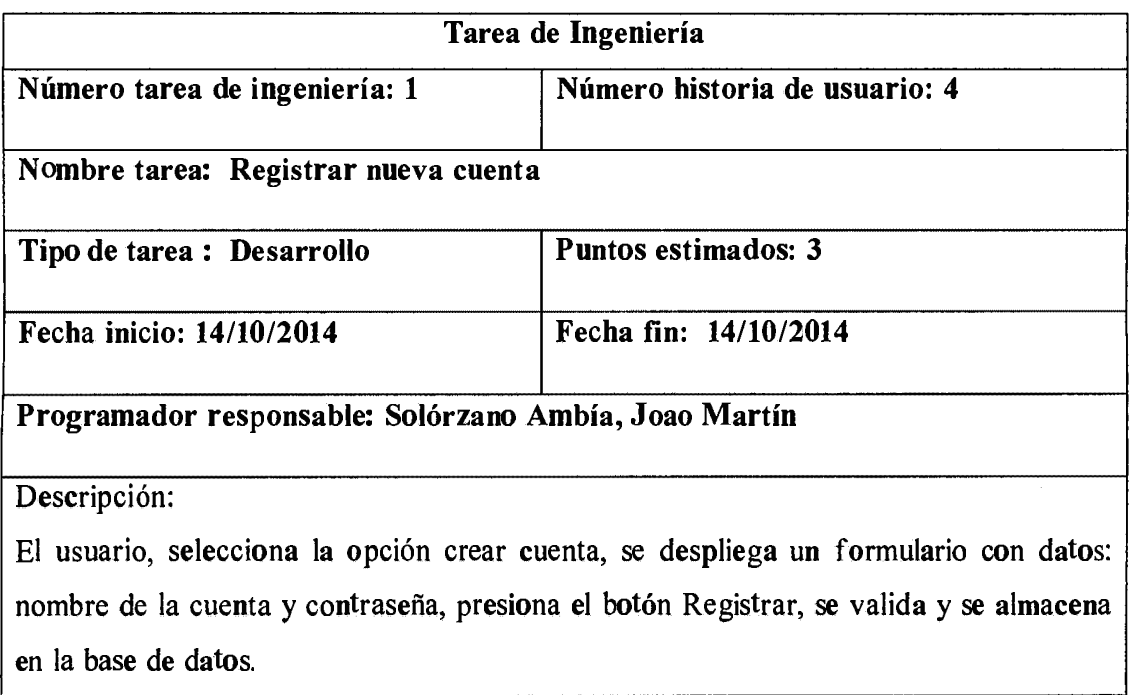

#### Tabla 4.31: Registrar nueva cuenta

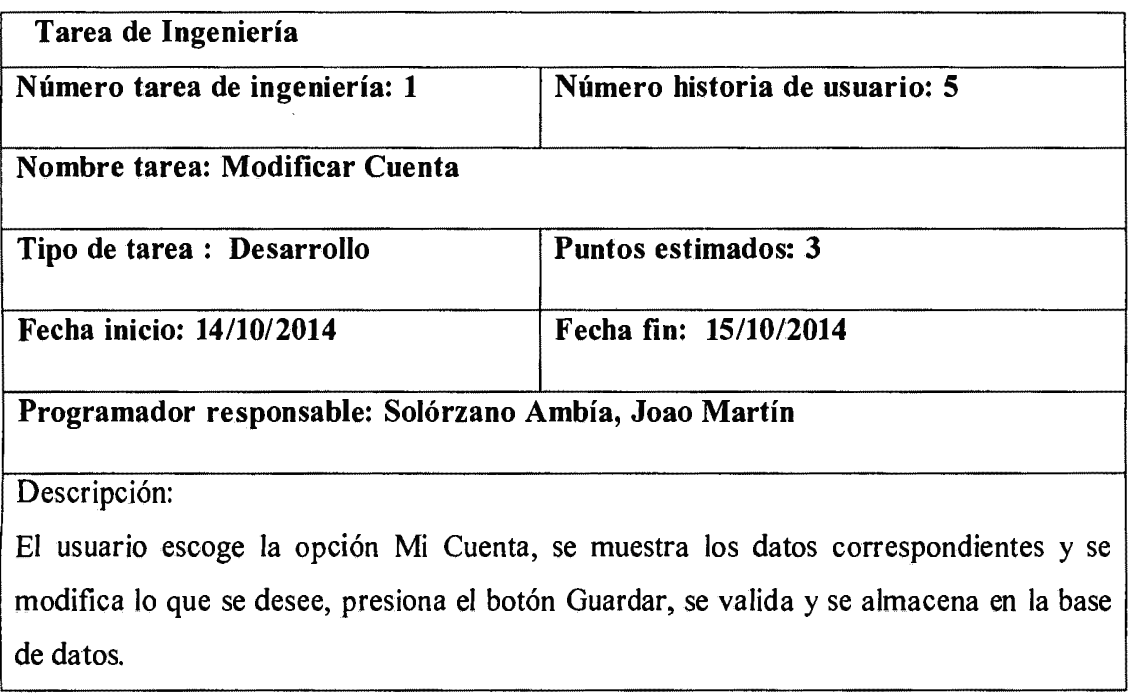

Tabla 4.32 Modificar Cuenta

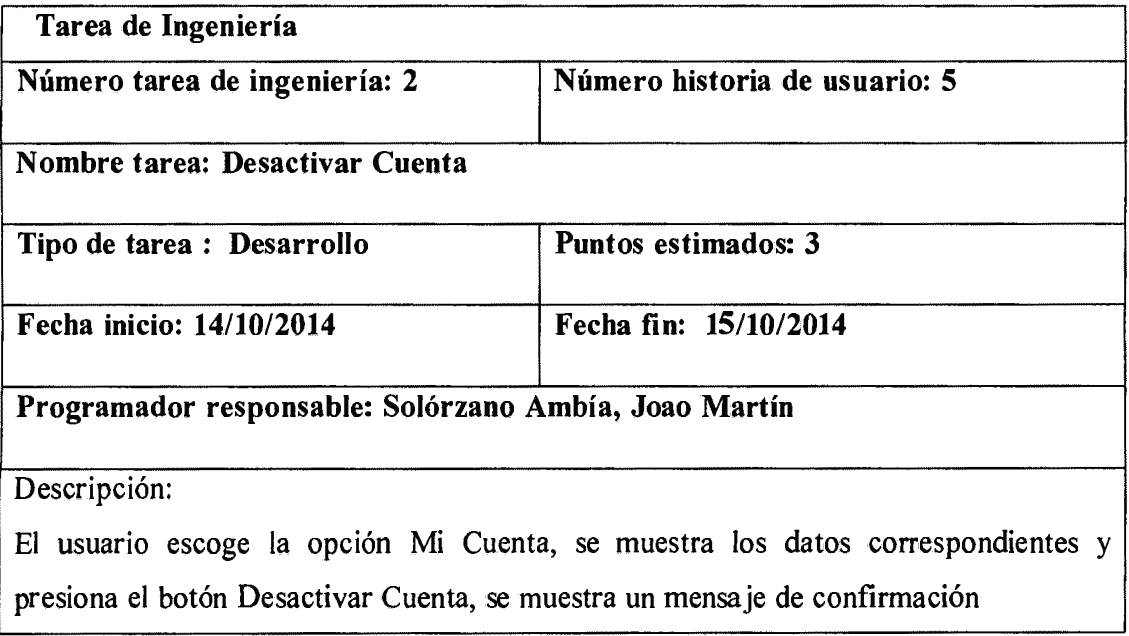

Tabla 4.33: Desactivar Cuenta

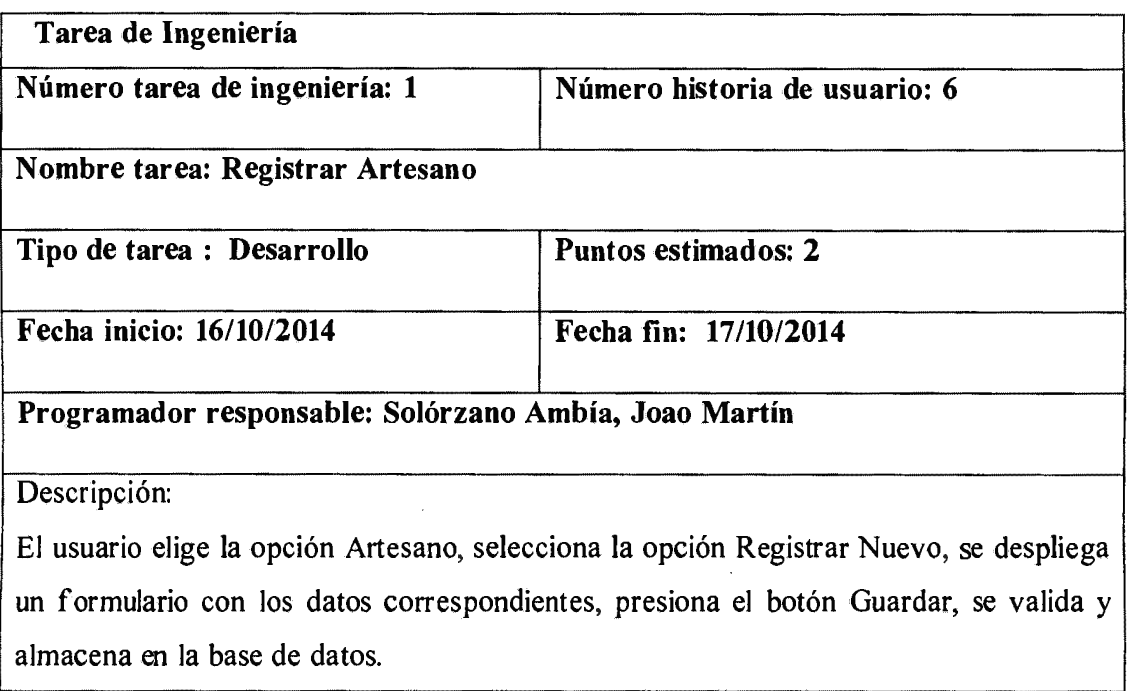

 $\ddot{\phantom{0}}$ 

## Tabla 4.34: Registrar Artesano

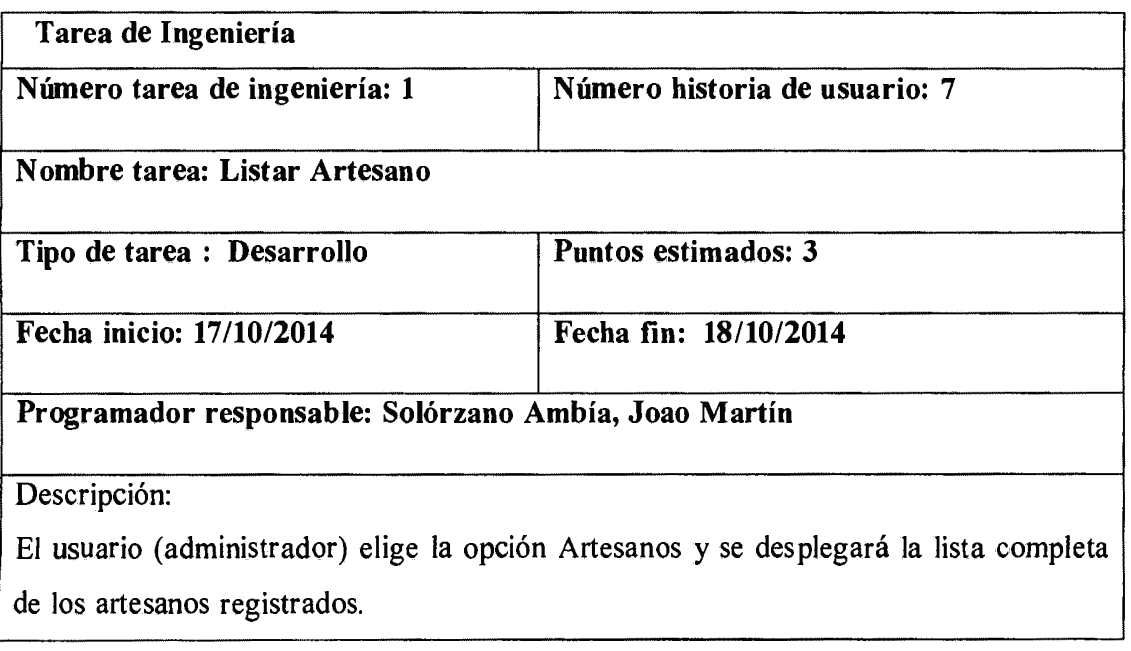

## Tabla 4.35: Listar Artesano

# Tarea de Ingeniería

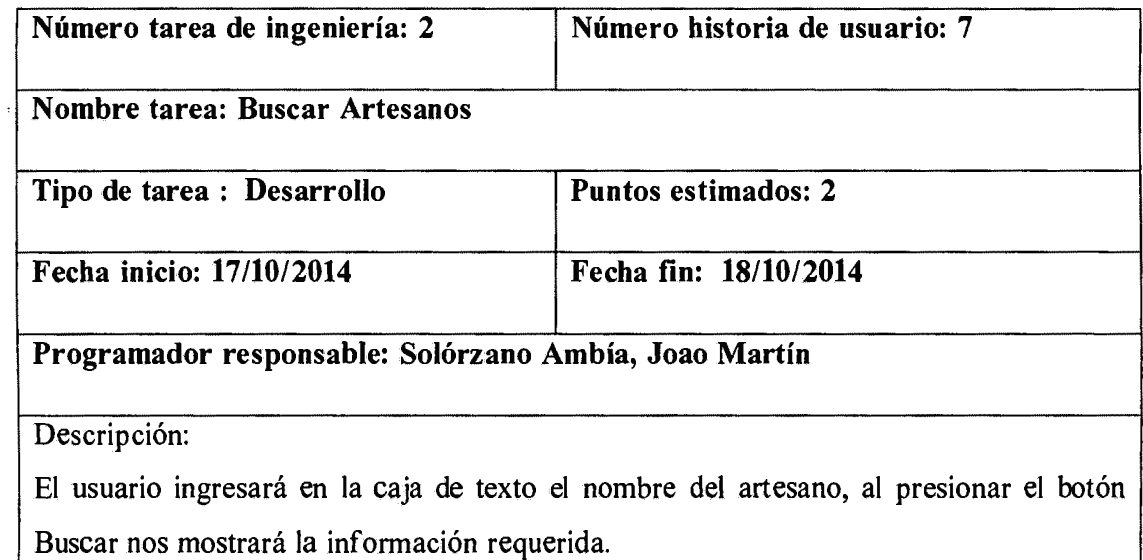

#### Tabla 4.36: Buscar Artesanos

 $\ddot{\phantom{a}}$ 

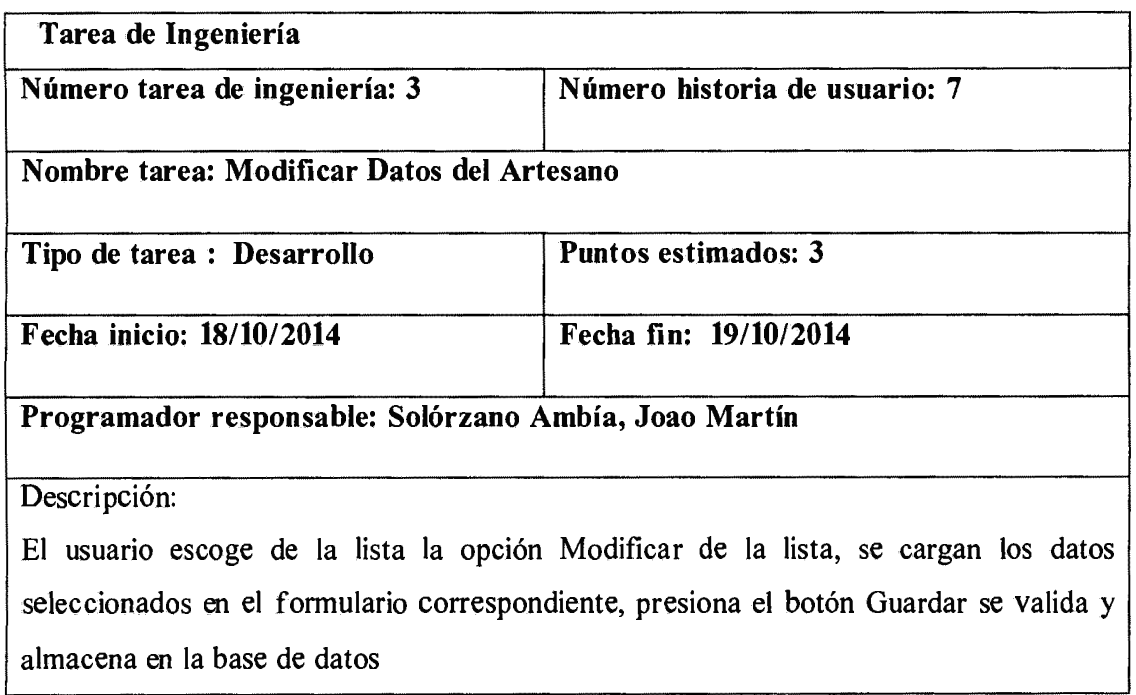

Tabla 4.37: Modificar Datos del Artesano

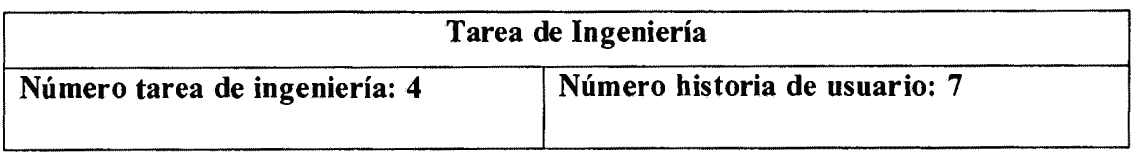

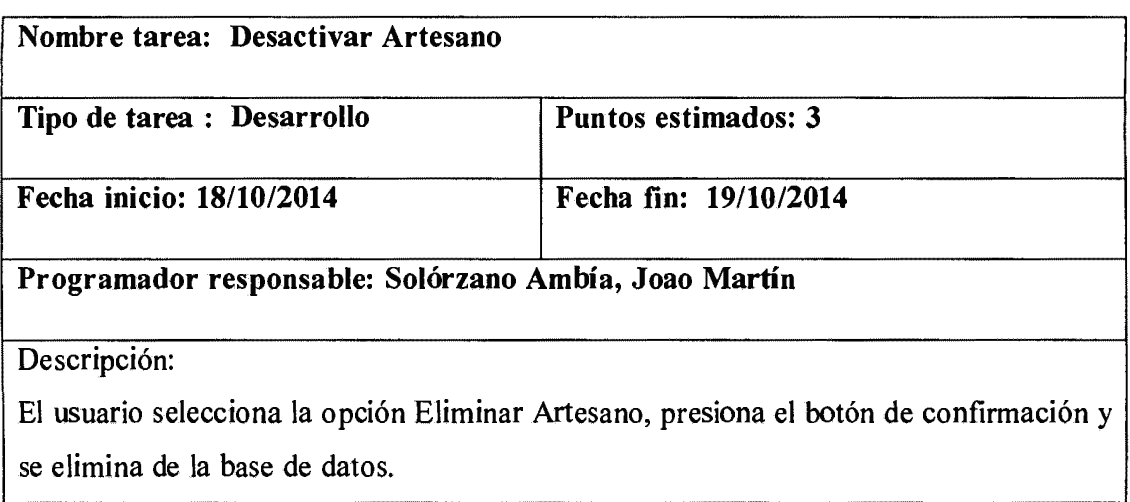

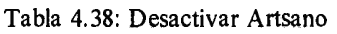

 $\overline{\phantom{a}}$ 

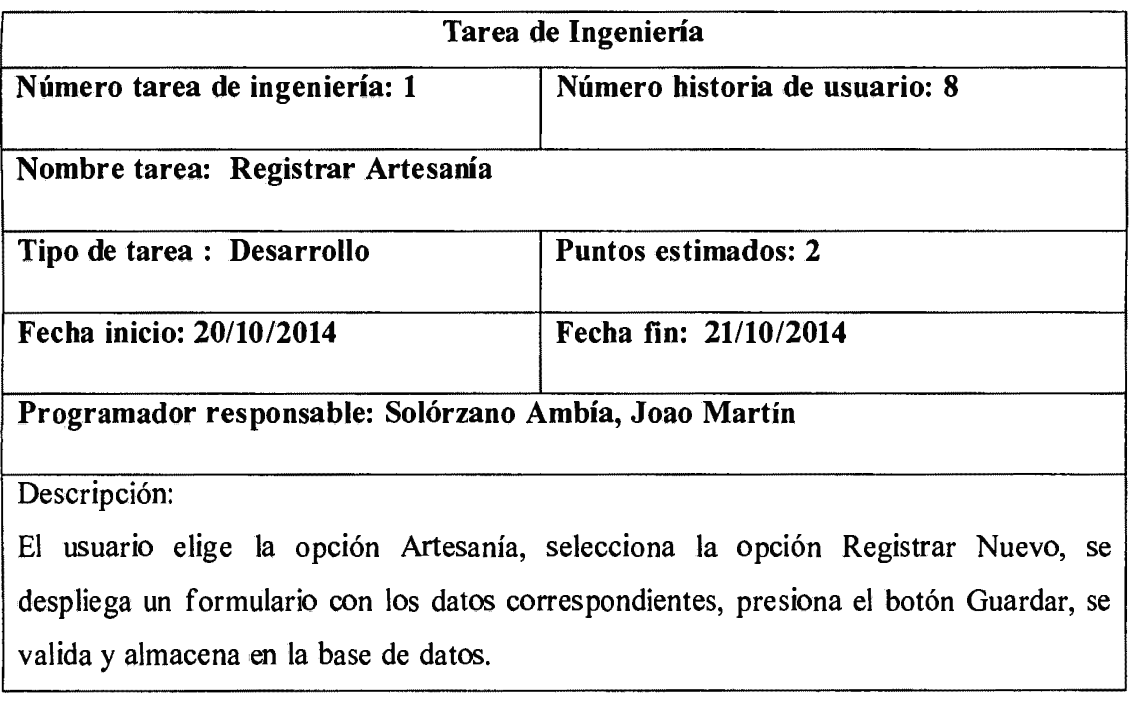

#### Tabla 4.39: Registrar Artesanía

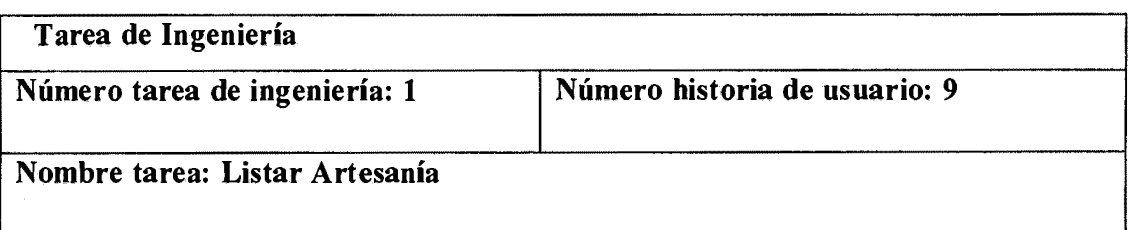

 $\ddot{\phantom{a}}$ 

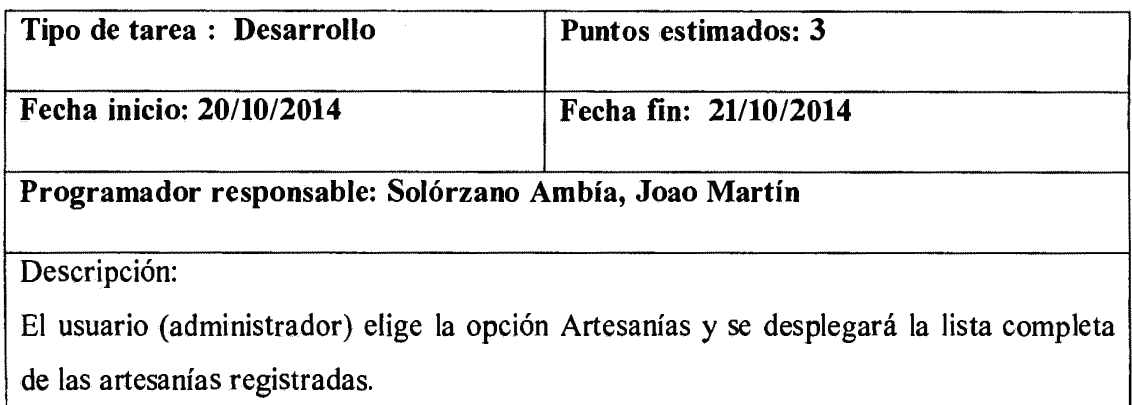

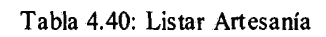

| Tarea de Ingeniería                                                                    |                               |  |  |
|----------------------------------------------------------------------------------------|-------------------------------|--|--|
| Número tarea de ingeniería: 2                                                          | Número historia de usuario: 9 |  |  |
| Nombre tarea: Buscar Artesanías                                                        |                               |  |  |
| Tipo de tarea : Desarrollo                                                             | Puntos estimados: 2           |  |  |
| Fecha inicio: 21/10/2014                                                               | Fecha fin: 22/10/2014         |  |  |
| Programador responsable: Solórzano Ambía, Joao Martín                                  |                               |  |  |
| Descripción:                                                                           |                               |  |  |
| El usuario ingresará en la caja de texto el nombre del artesano, al presionar el botón |                               |  |  |
| Buscar nos mostrará la información requerida.                                          |                               |  |  |

Tabla 4.41: Buscar Artesanías

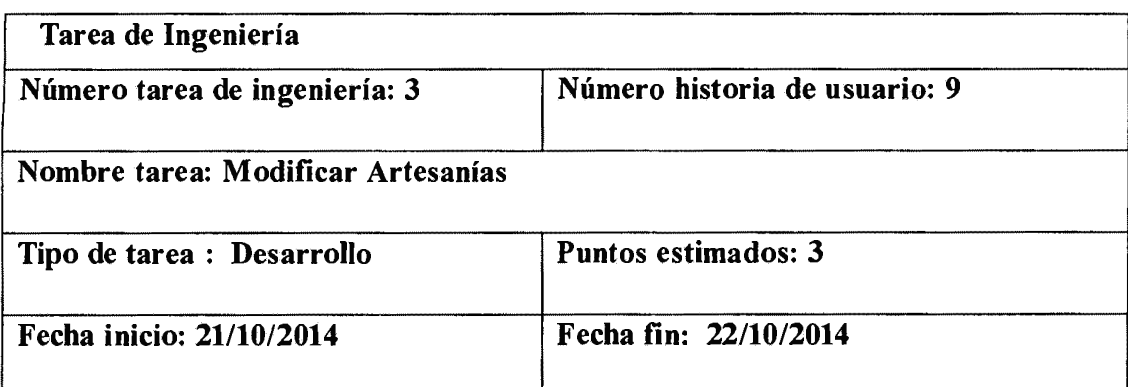

## Programador responsable: Solórzano Ambía, Joao Martín

Descripción:

El usuario escoge de la lista la opción Modificar de la lista, se cargan los datos seleccionados en el formulario correspondiente, presiona el botón Guardar se valida y almacena en la base de datos

#### Tabla 4.42: Modificar Artesanías

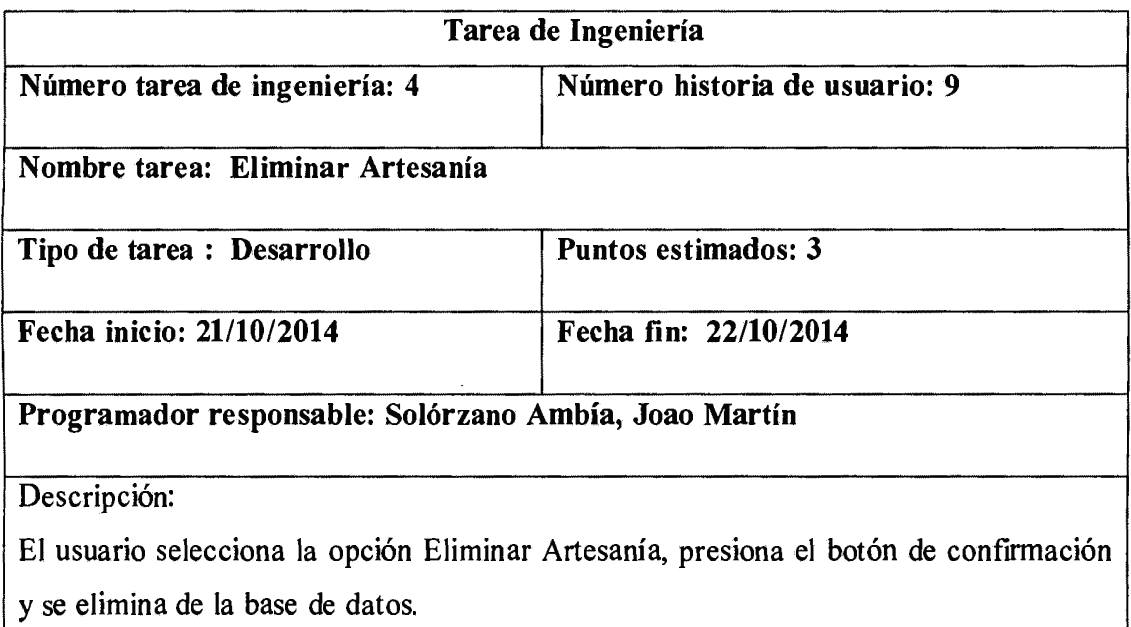

#### Tabla 4.43: Eliminar Artesanías

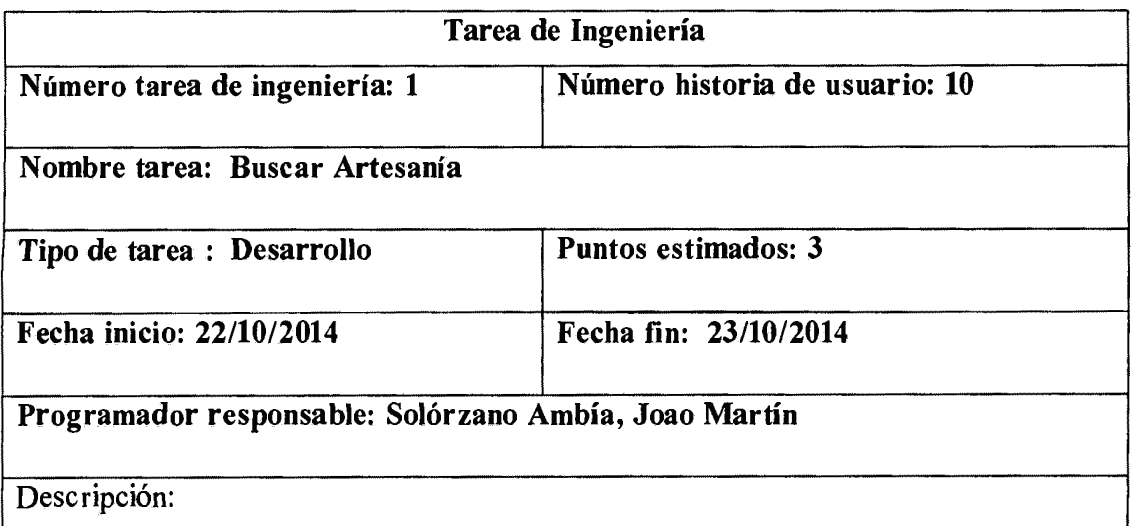

El usuario (cliente) ingresará en la caja de texto el nombre de la artesanía, al presionar el botón Buscar nos mostrará la información requerida.

Tabla 4.44: Buscar Artesanías

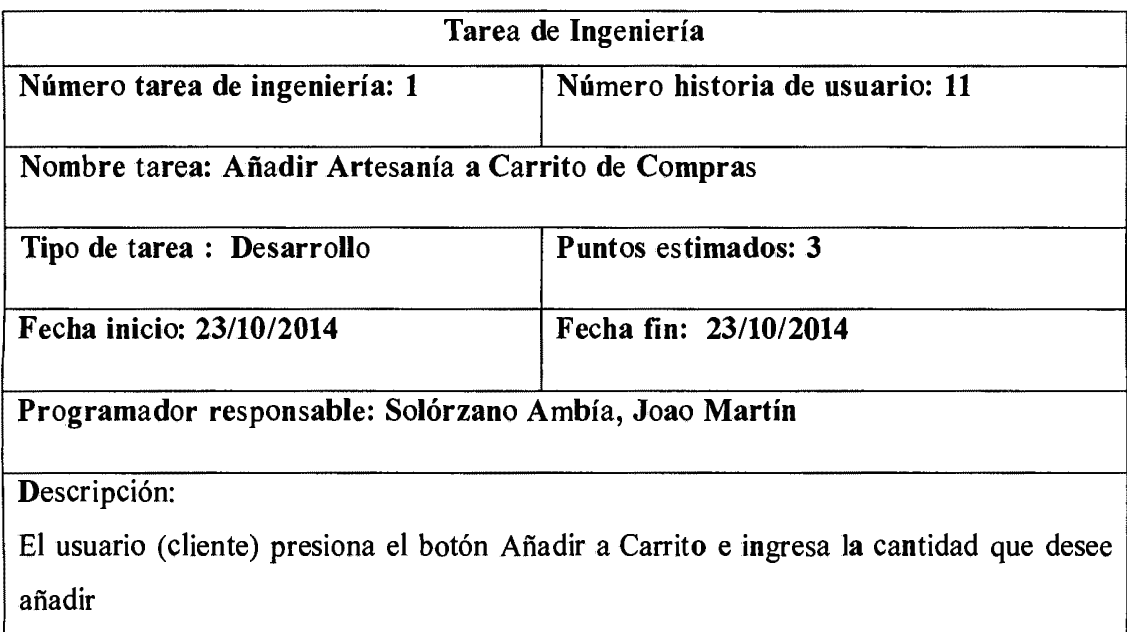

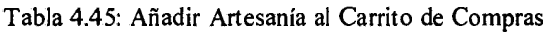

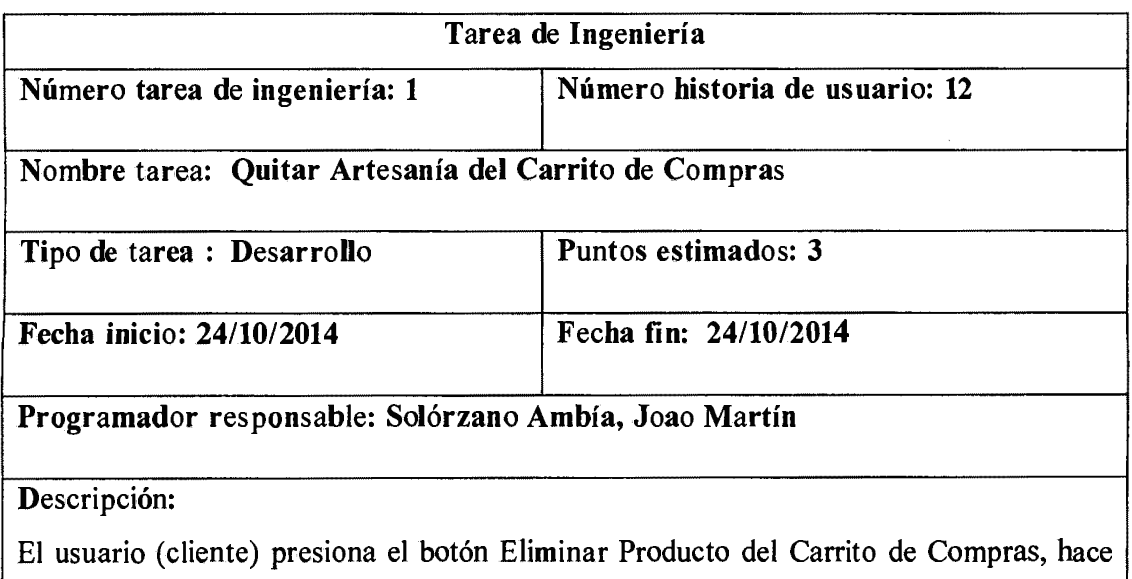

# click en el mensaje de confirmación y se procesa la orden.

#### Tabla 4.46: Quitar Artesanía del Carrito de Compras

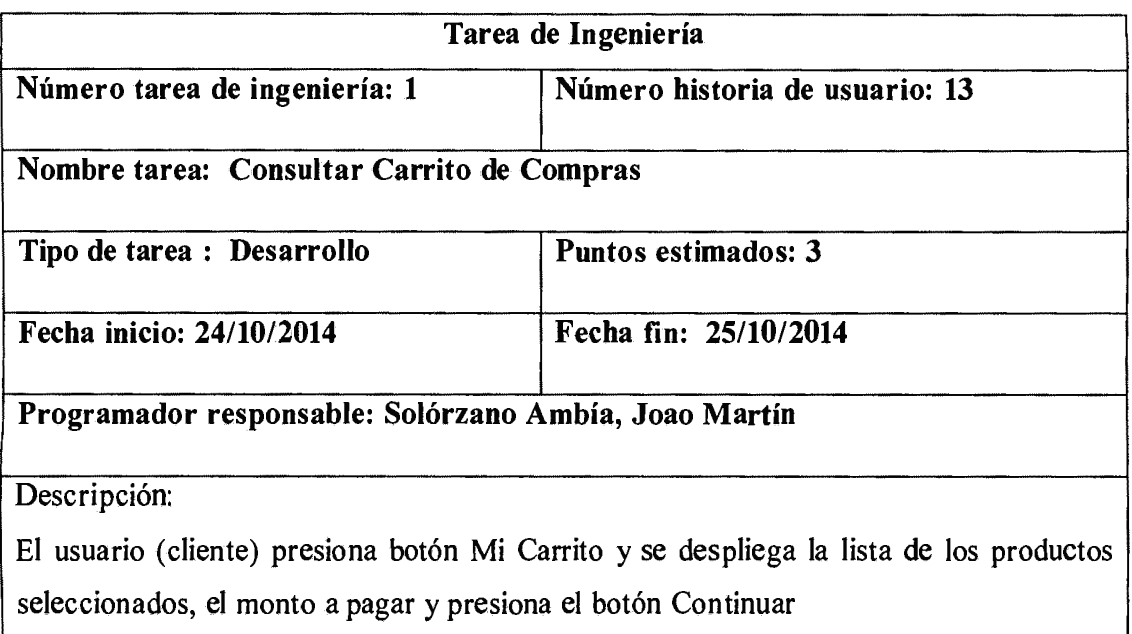

## Tabla 4.47: Consultar Carrito de Compra

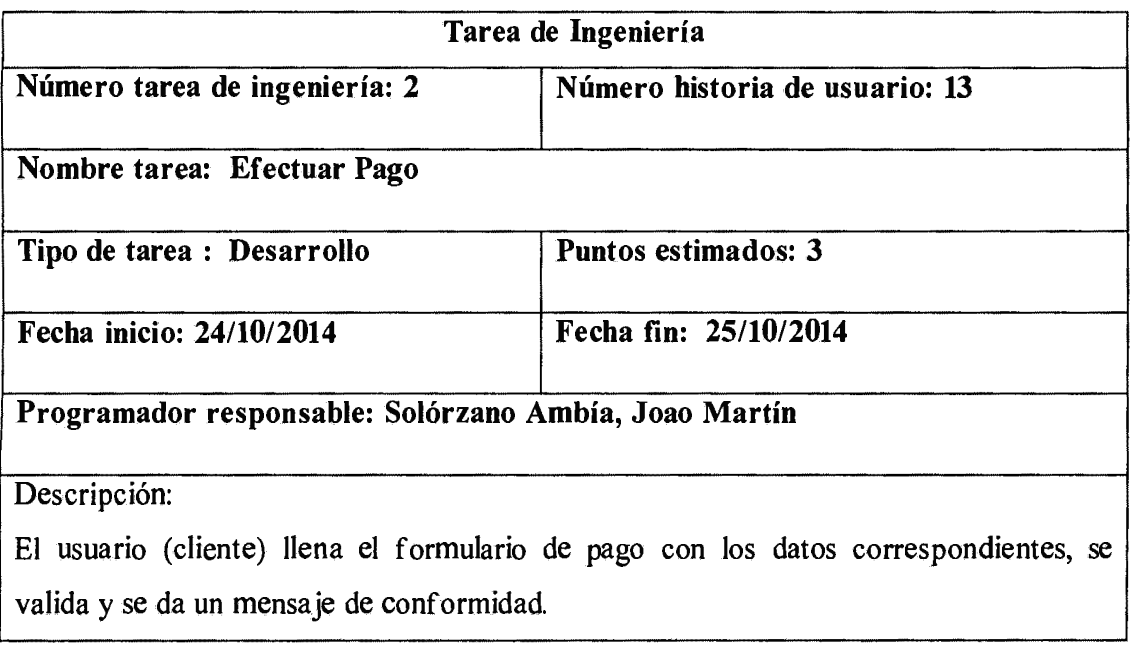

Tabla 4.48:Efectuar Pago

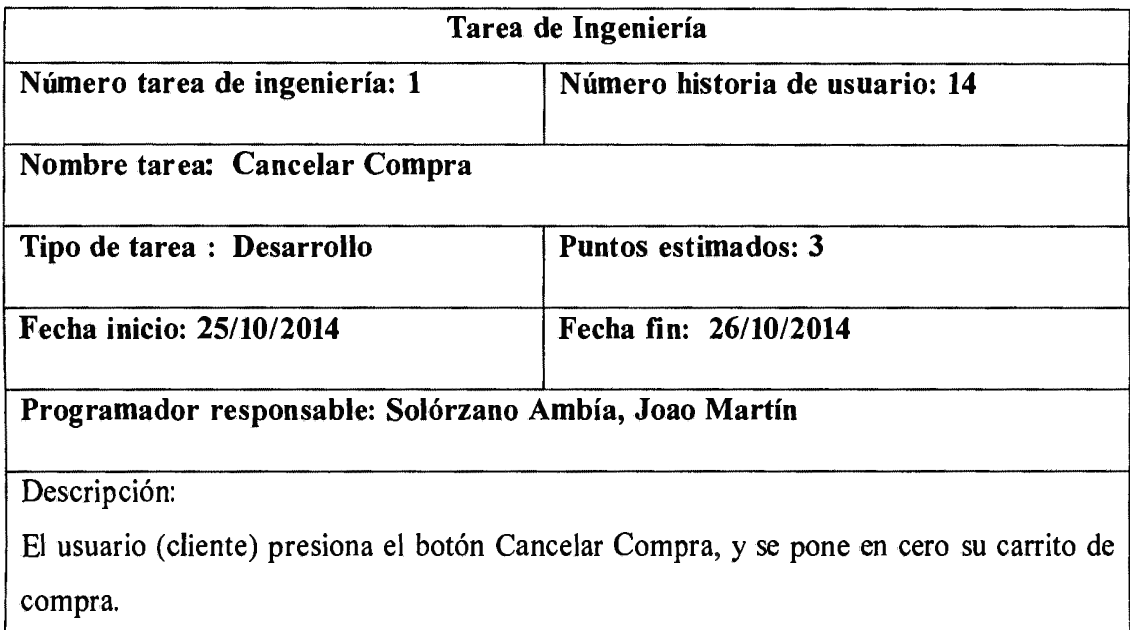

Tabla 4.49: Cancelar Compra

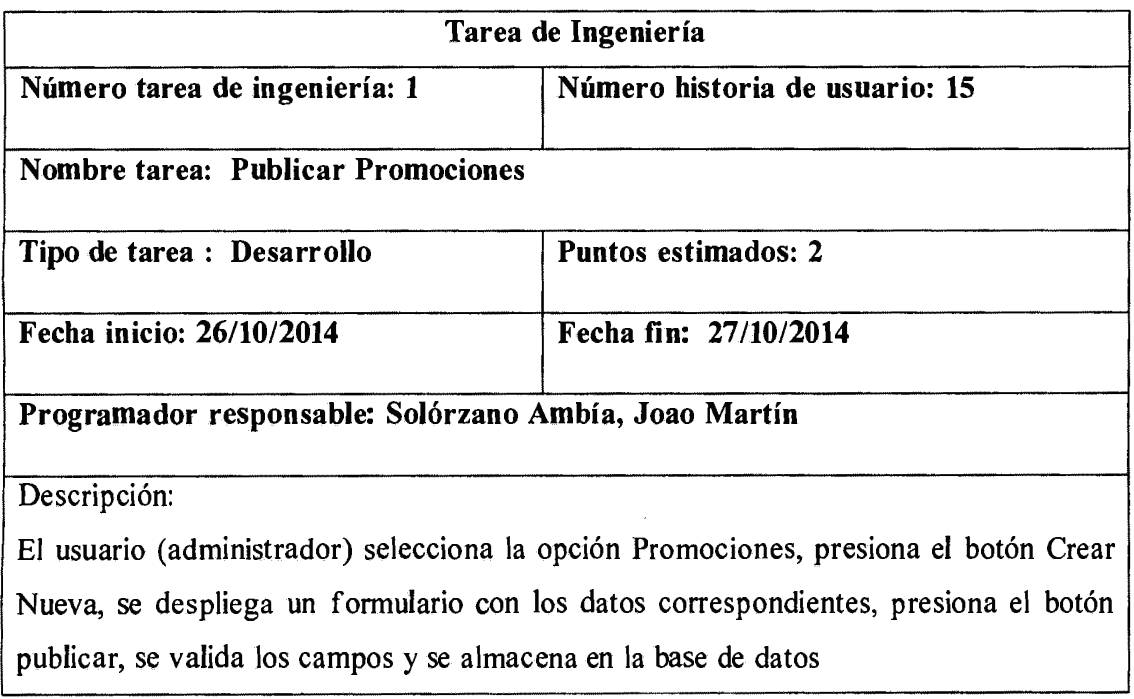

Tabla 4.50: Publicar Promociones
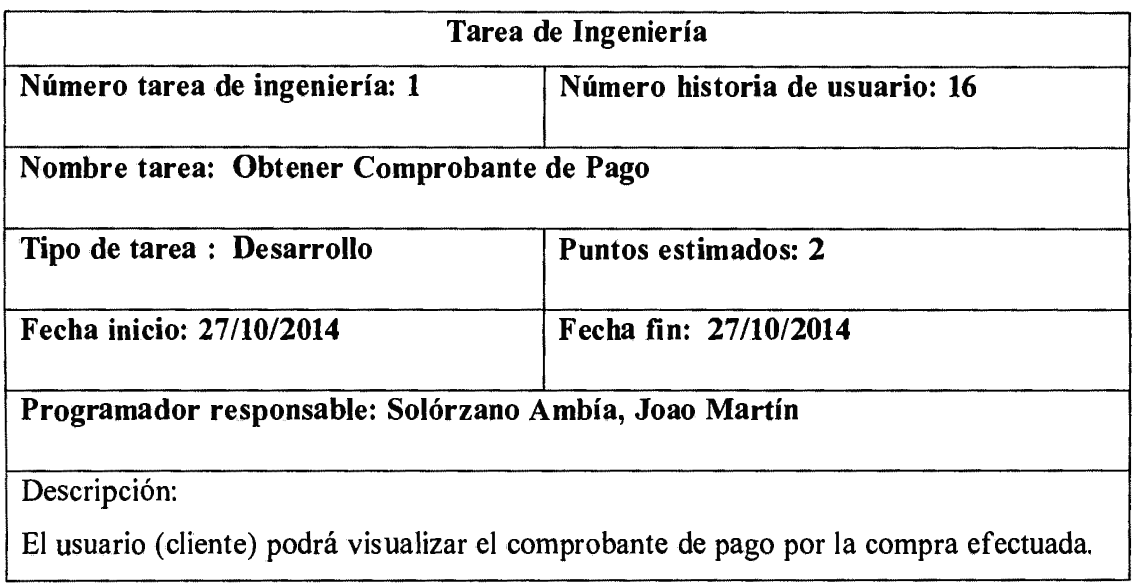

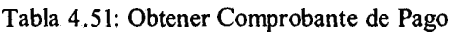

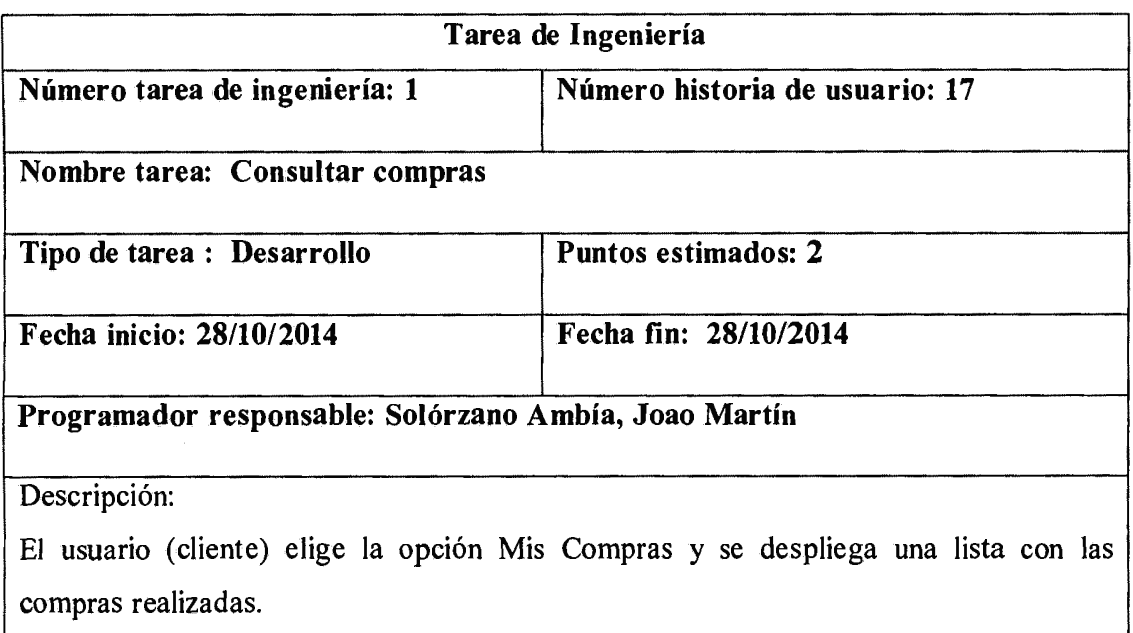

## Tabla 4.52: Consultar Compras

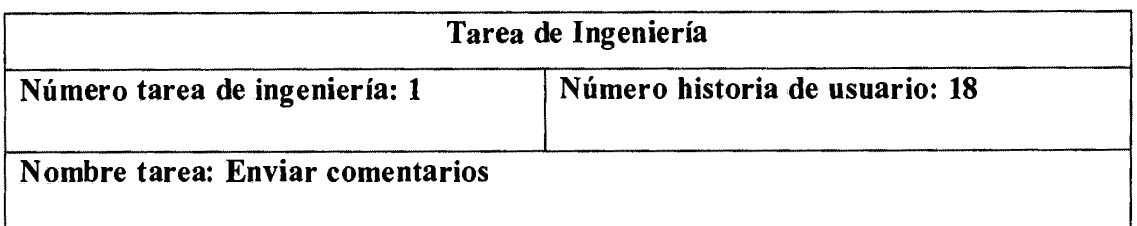

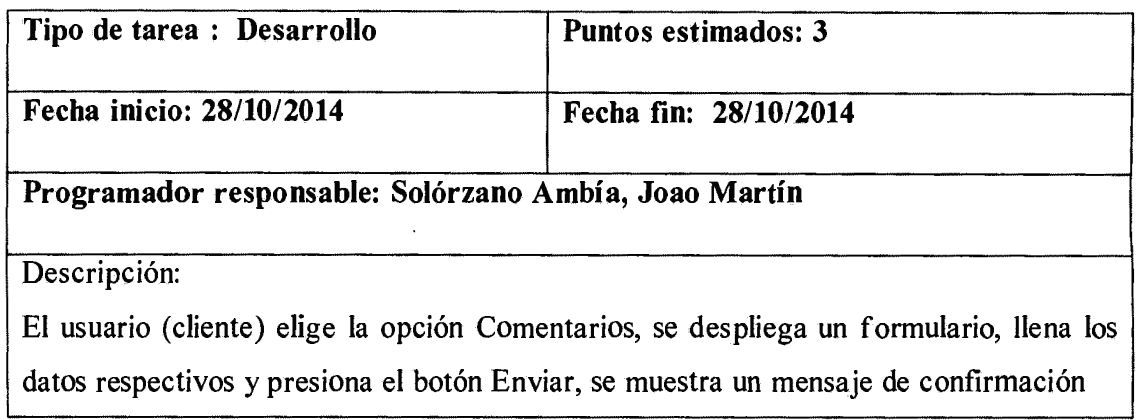

l,

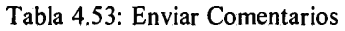

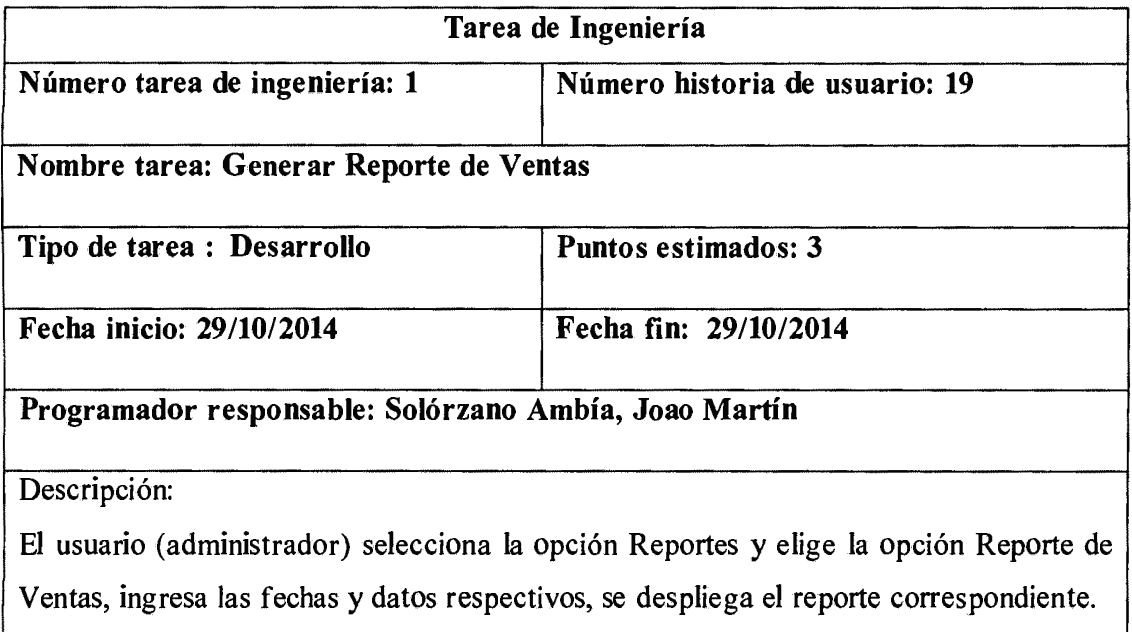

Tabla 4.54: Generar Reporte de Ventas

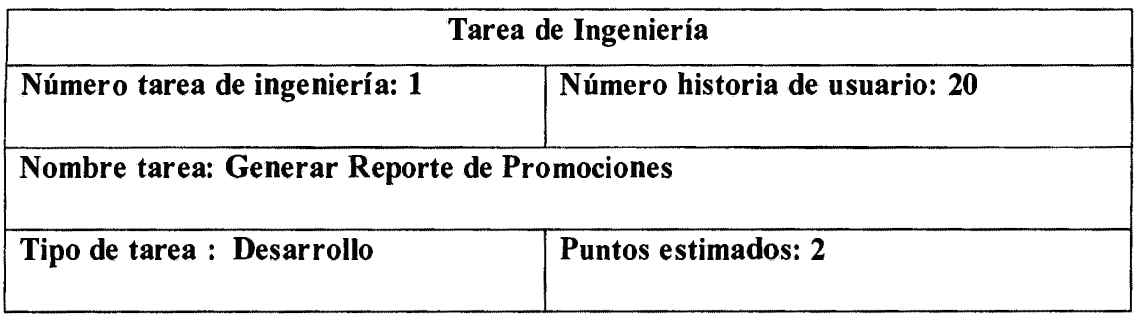

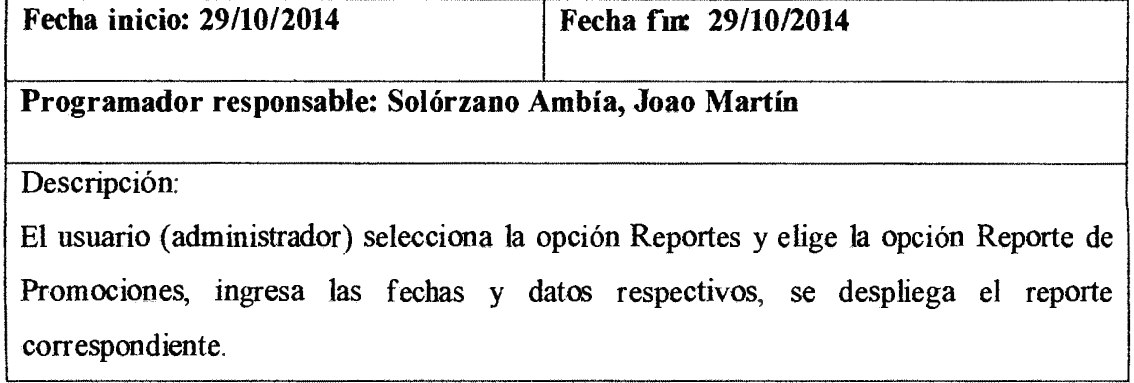

Tabla 4.55: Generar Reporte de Promociones

 $\sim 10$ 

 $\ddot{\phantom{a}}$ 

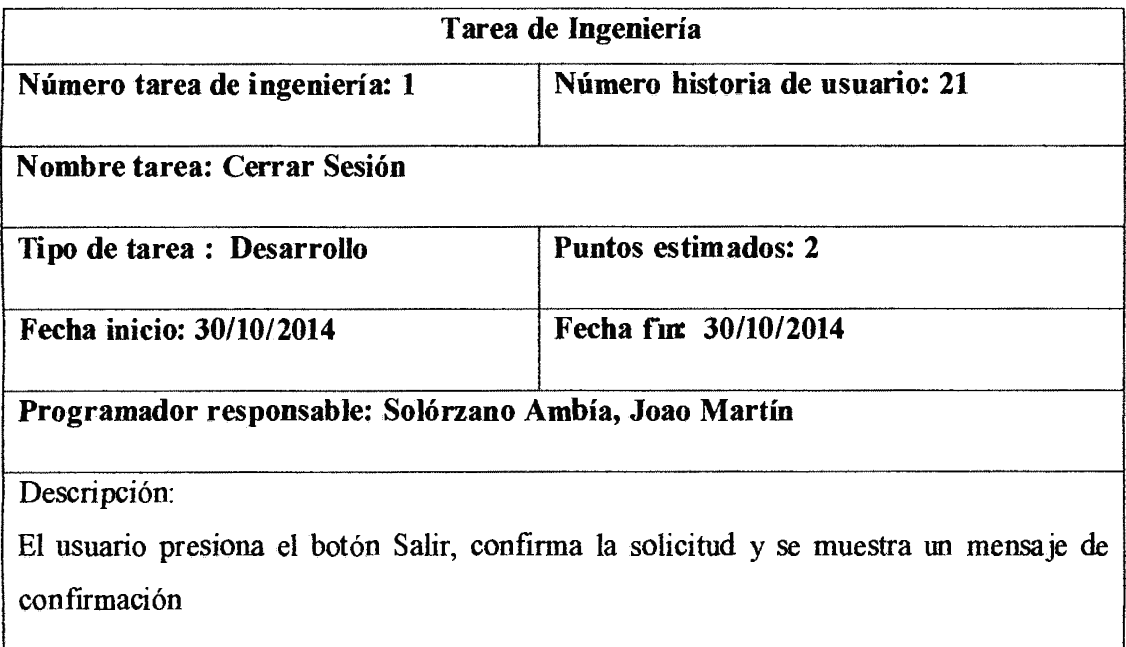

Tabla 4.56: Cerrar Sesión

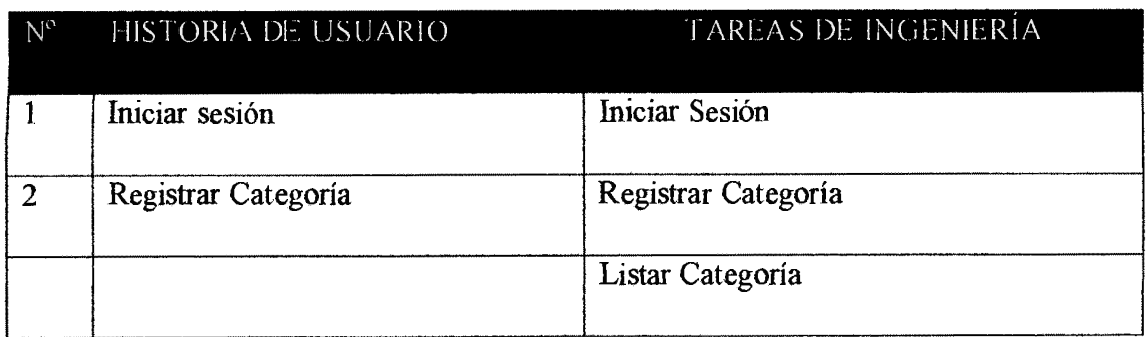

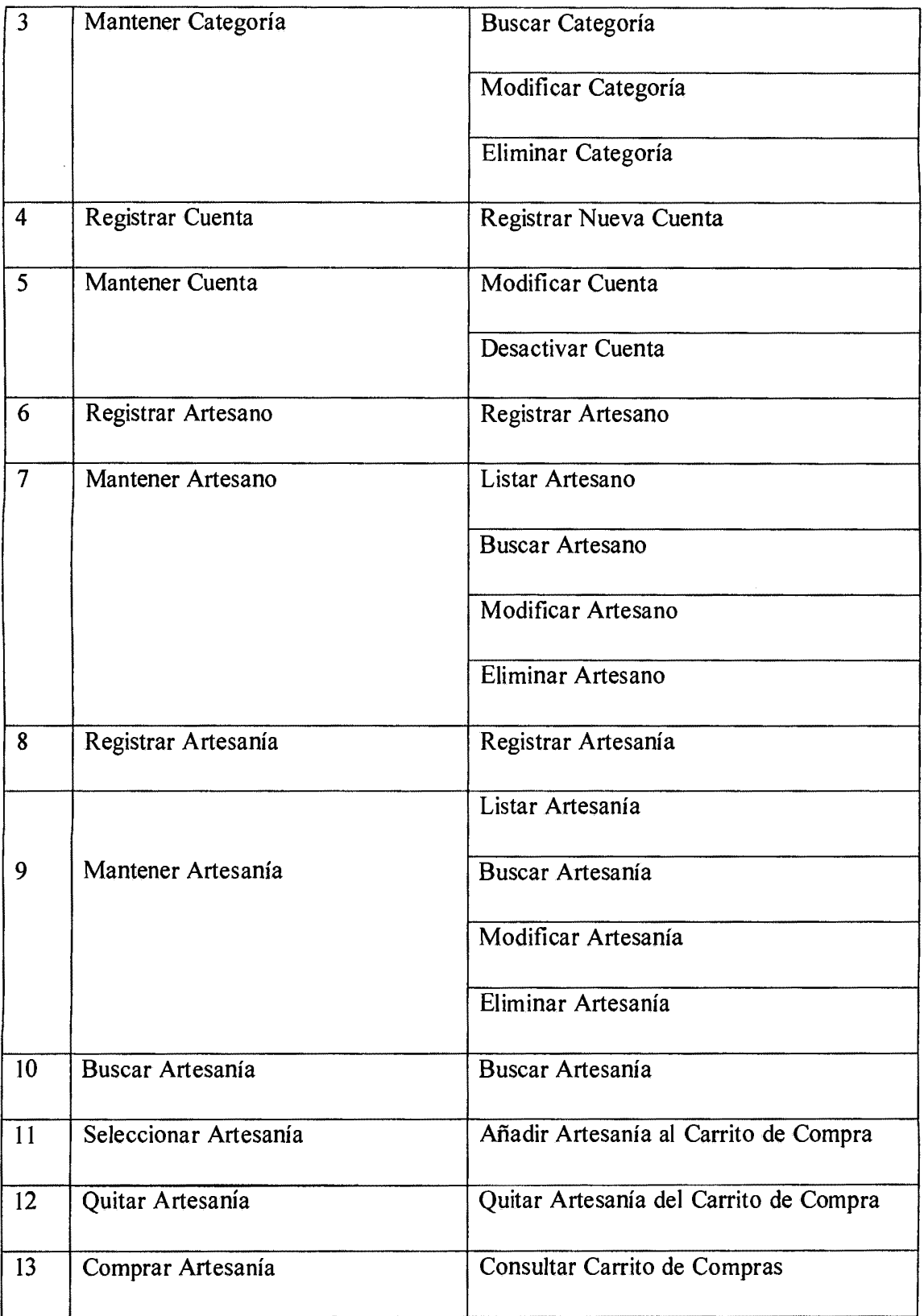

|    |                                | Efectuar Pago                  |
|----|--------------------------------|--------------------------------|
| 14 | Cancelar Compra                | Cancelar Compra                |
| 15 | <b>Publicar Promociones</b>    | <b>Publicar Promociones</b>    |
| 16 | Obtener Comprobante de Pago    | Obtener Comprobante de Pago    |
| 17 | <b>Consultar Compras</b>       | Consultar Compras              |
| 18 | Que jas y Sugerencias          | <b>Enviar Comentarios</b>      |
| 19 | Generar Reporte de Ventas      | Generar Reporte de Ventas      |
| 20 | Generar Reporte de Promociones | Generar Reporte de Promociones |
| 21 | Cerrar Sesión                  | Cerrar Sesión                  |

Tabla 4.57: Plan de Iteración

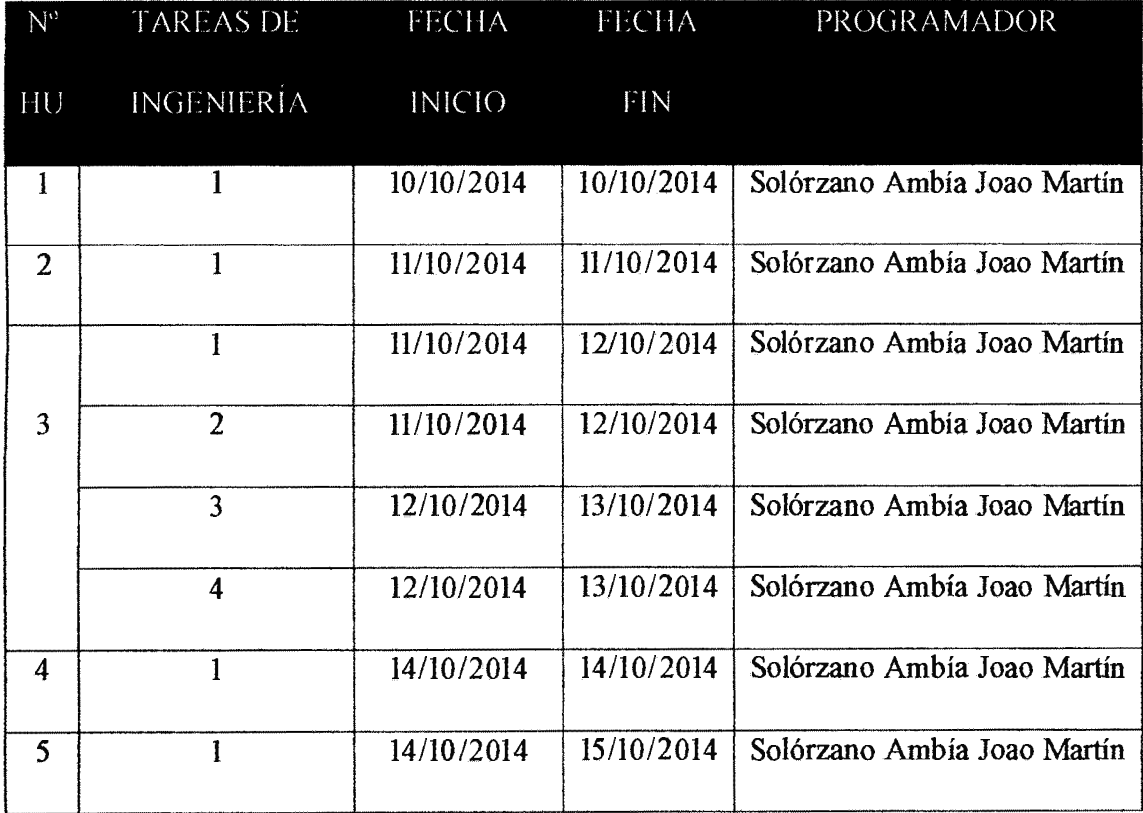

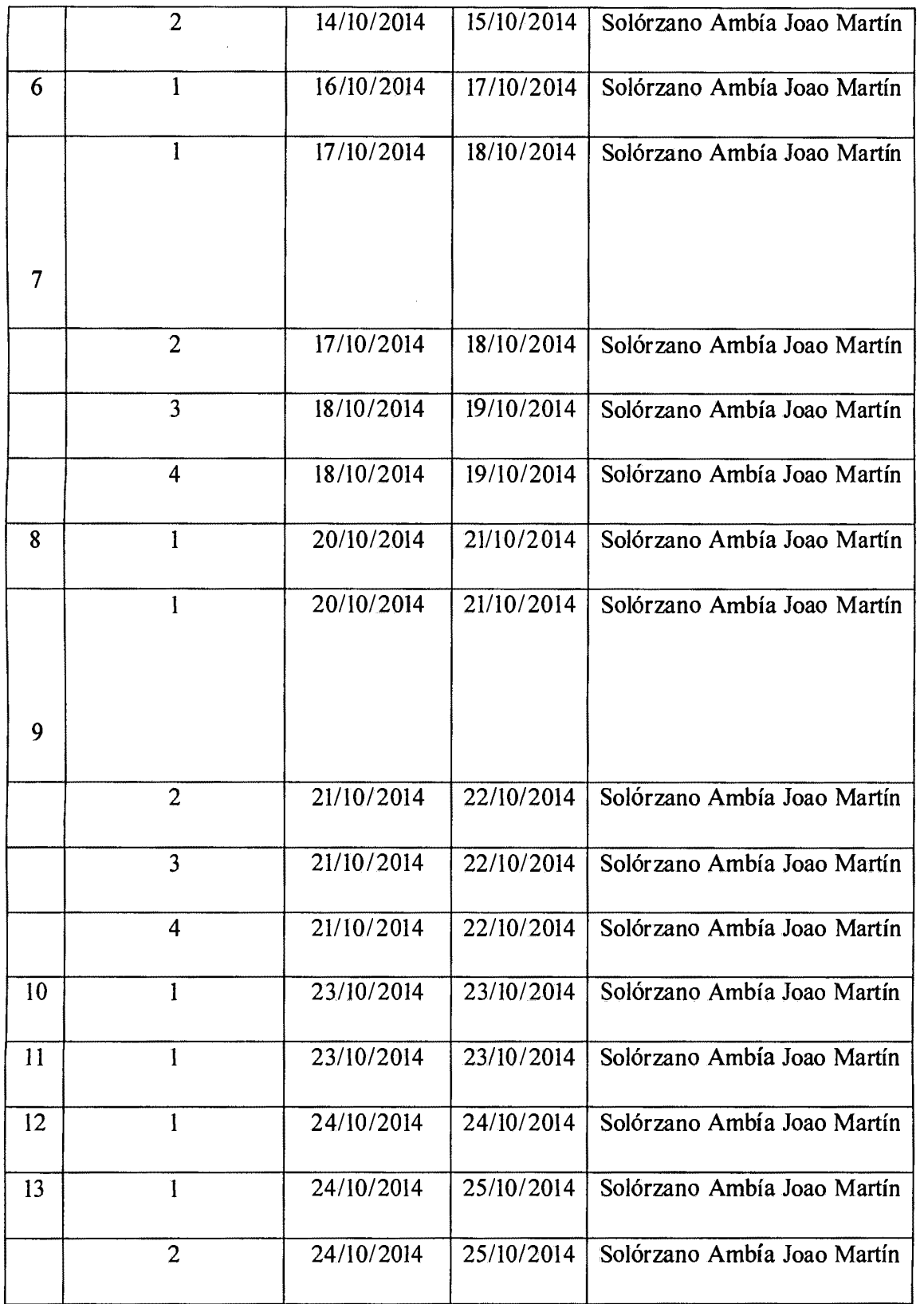

 $\overline{\phantom{a}}$ 

 $\hat{\mathcal{A}}$ 

| 14 |              | 25/10/2014 | 26/10/2014 | Solórzano Ambía Joao Martín |
|----|--------------|------------|------------|-----------------------------|
| 15 |              | 26/10/2014 | 27/10/2014 | Solórzano Ambía Joao Martín |
| 16 |              | 27/10/2014 | 27/10/2014 | Solórzano Ambía Joao Martín |
| 17 | $\mathbf{1}$ | 28/10/2014 | 28/10/2014 | Solórzano Ambía Joao Martín |
| 18 |              | 28/10/2014 | 28/10/2014 | Solórzano Ambía Joao Martín |
| 19 |              | 29/10/2014 | 29/10/2014 | Solórzano Ambía Joao Martín |
| 20 |              | 29/10/2014 | 29/10/2014 | Solórzano Ambía Joao Martín |
| 21 |              | 30/10/2014 | 30/10/2014 | Solórzano Ambía Joao Martín |

Tabla 4.58: Plan de Iteración clasificado en fechas de desarrollo

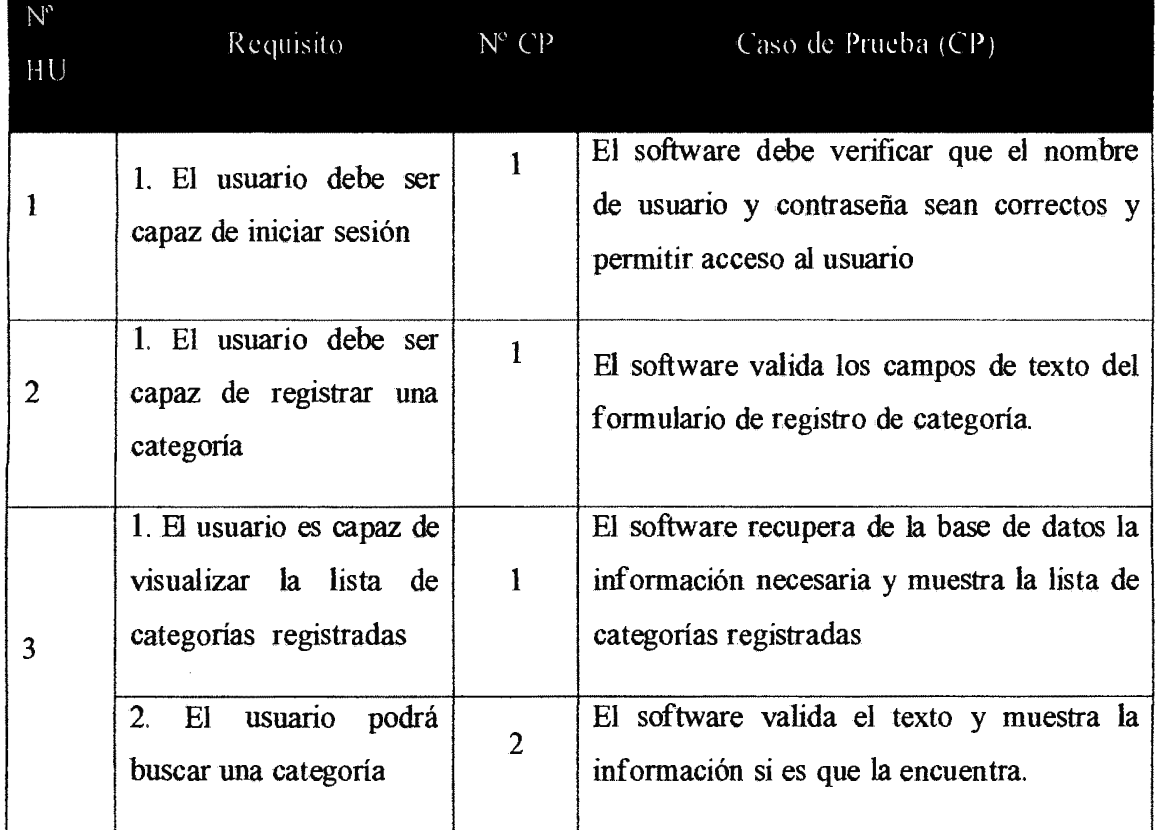

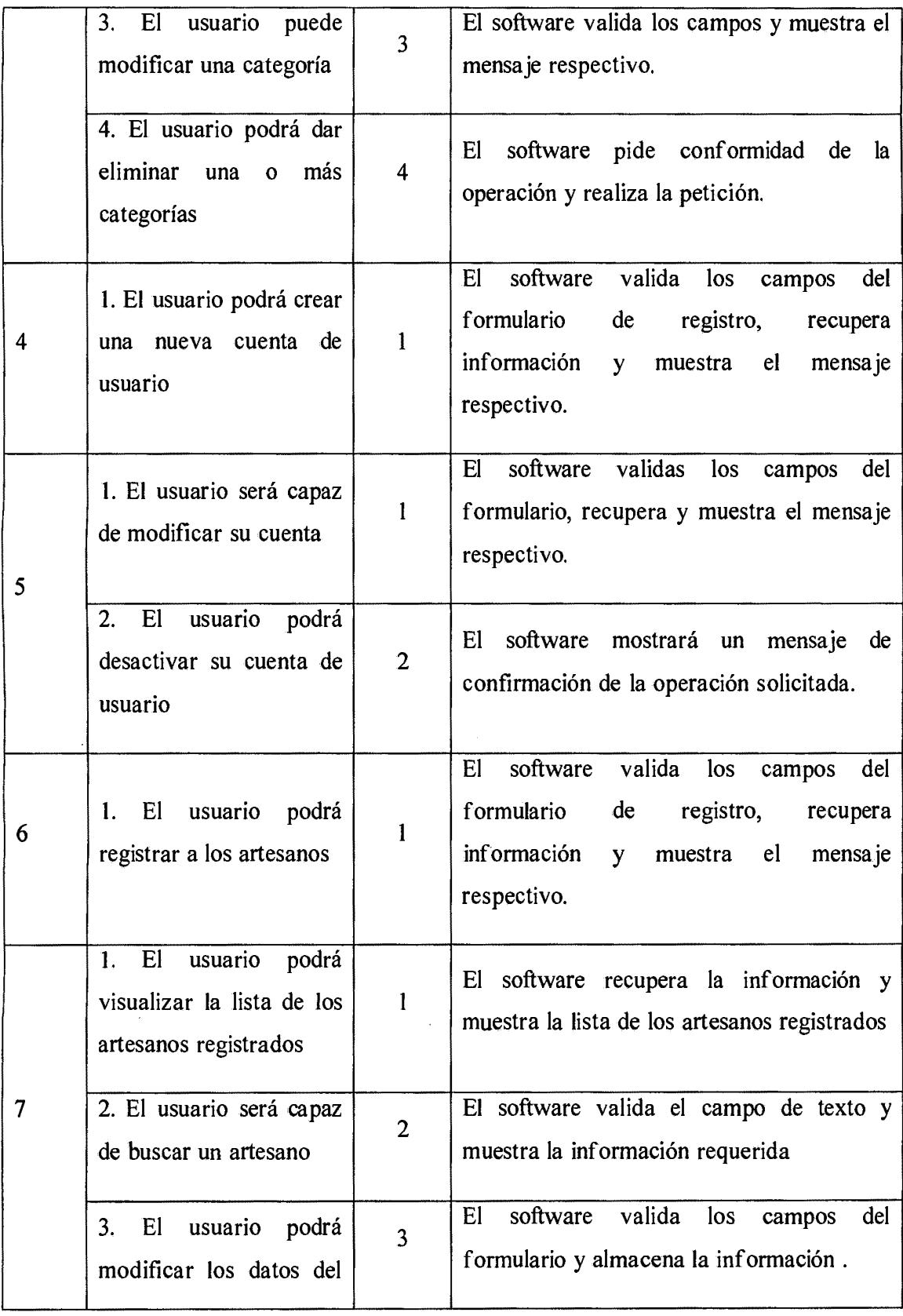

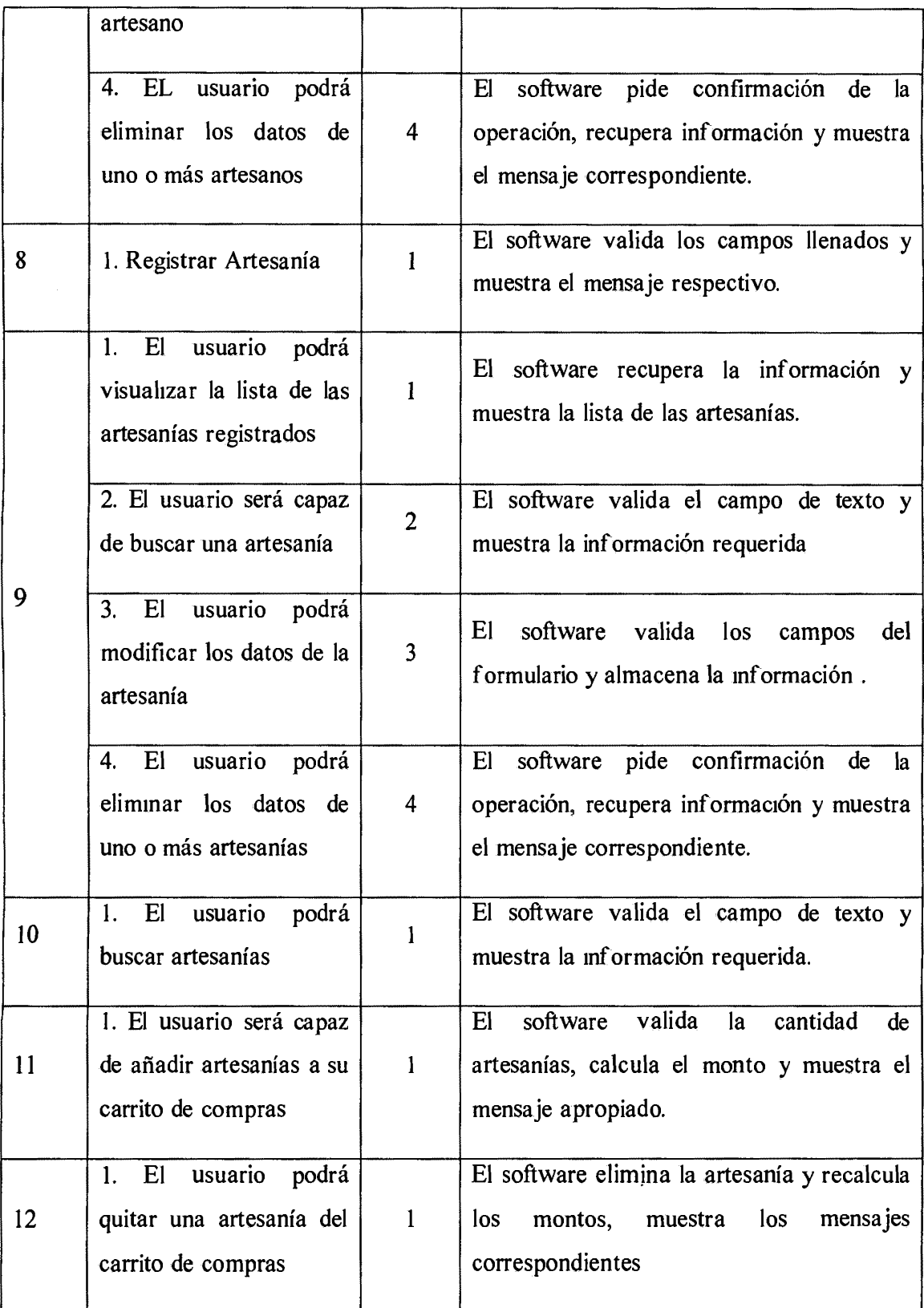

 $\ddot{\phantom{a}}$ 

 $\mathcal{L}(\mathcal{A})$  .

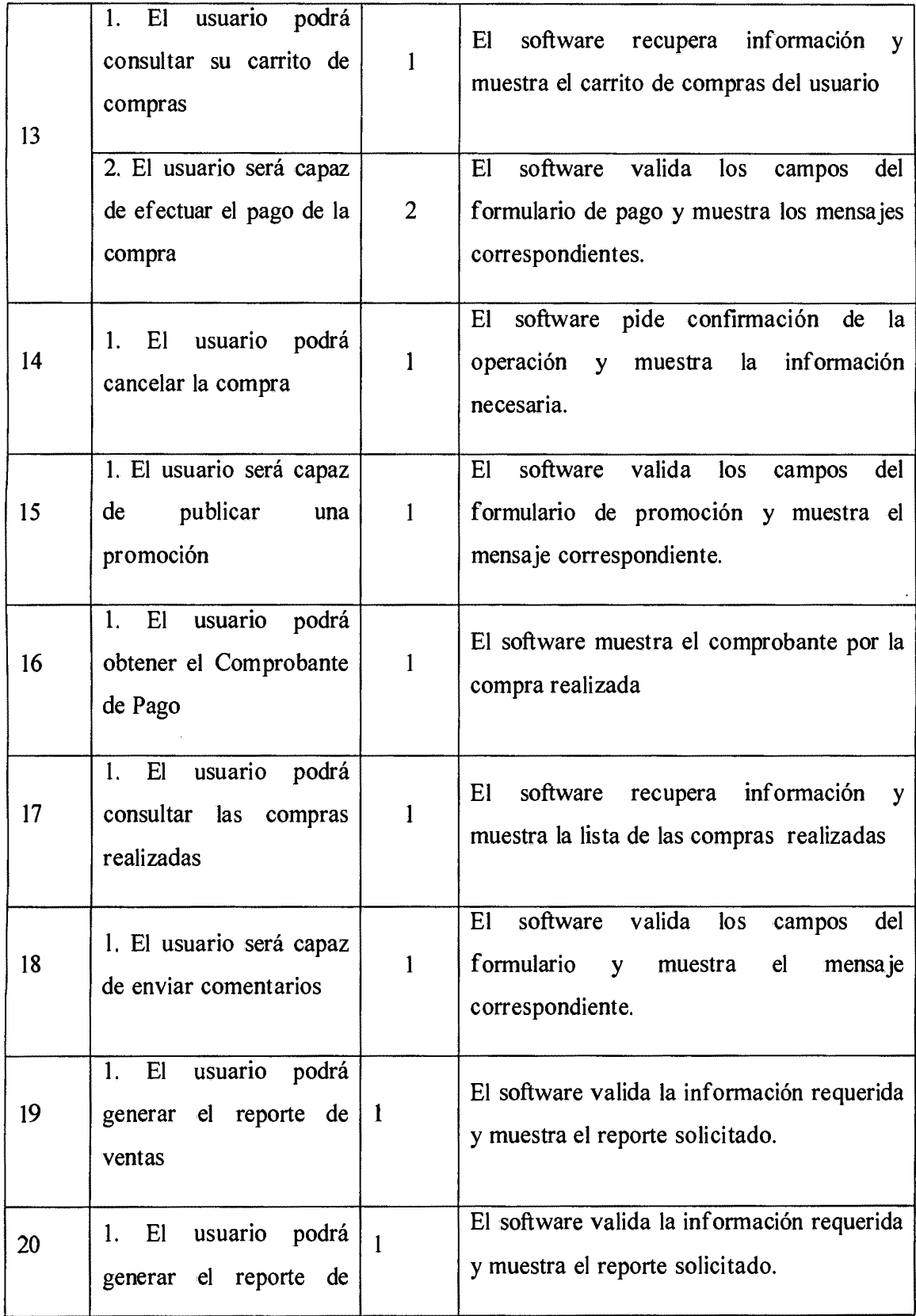

|    | promociones                                                     |    |                                            |  |    |
|----|-----------------------------------------------------------------|----|--------------------------------------------|--|----|
| 21 | 1. El usuario será capaz<br>de cerrar la sesión de 1<br>usuario | El | software muestra el mensaje<br>conformidad |  | de |

Tabla 4.59: Casos der Prueba de Aceptación

# **TARJETA CLASE RESPONSABILIDAD Y COLABORACIÓN (CRC)**

De acuerdo al capítulo II, sección 2.2.3, diseñaremos las tarjetas CRC, que nos permitirán identificar las clases, sus responsabilidades y las colaboraciones que realiza para una historia de usuario y las tareas correspondientes.

| <b>Clase: Persona</b>    |                  |  |  |
|--------------------------|------------------|--|--|
| Responsabilidades:       | Colaboradores:   |  |  |
| Validar Datos Personales | Cliente          |  |  |
|                          | Artesano         |  |  |
|                          | <b>Atributos</b> |  |  |
|                          | idPersona        |  |  |
|                          | Nombre           |  |  |
|                          | Apellido         |  |  |
|                          | Fecha Nacimiento |  |  |
|                          | Email            |  |  |
|                          | Estado           |  |  |

Tabla 4.60: Persona

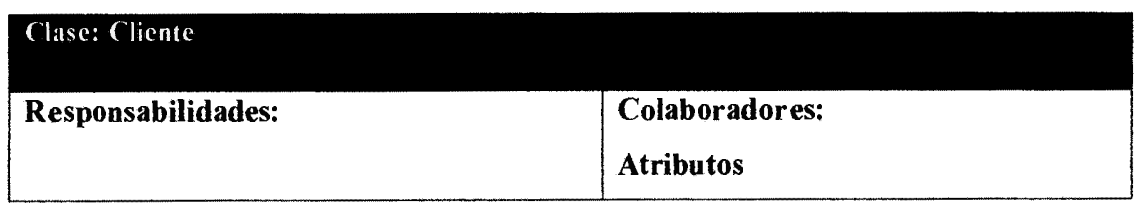

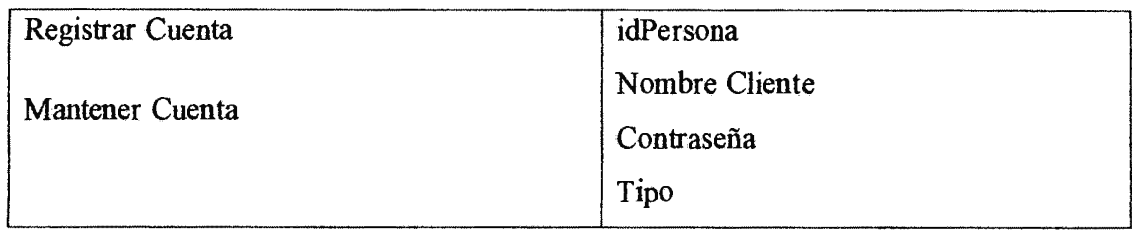

Tabla 4. 61: Cliente

 $\bar{\beta}$ 

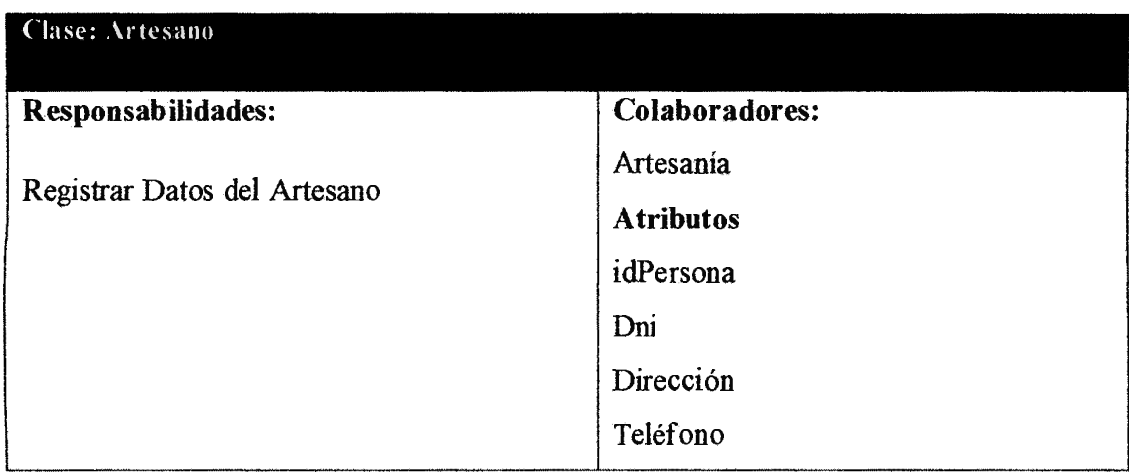

Tabla4.62: Artesano

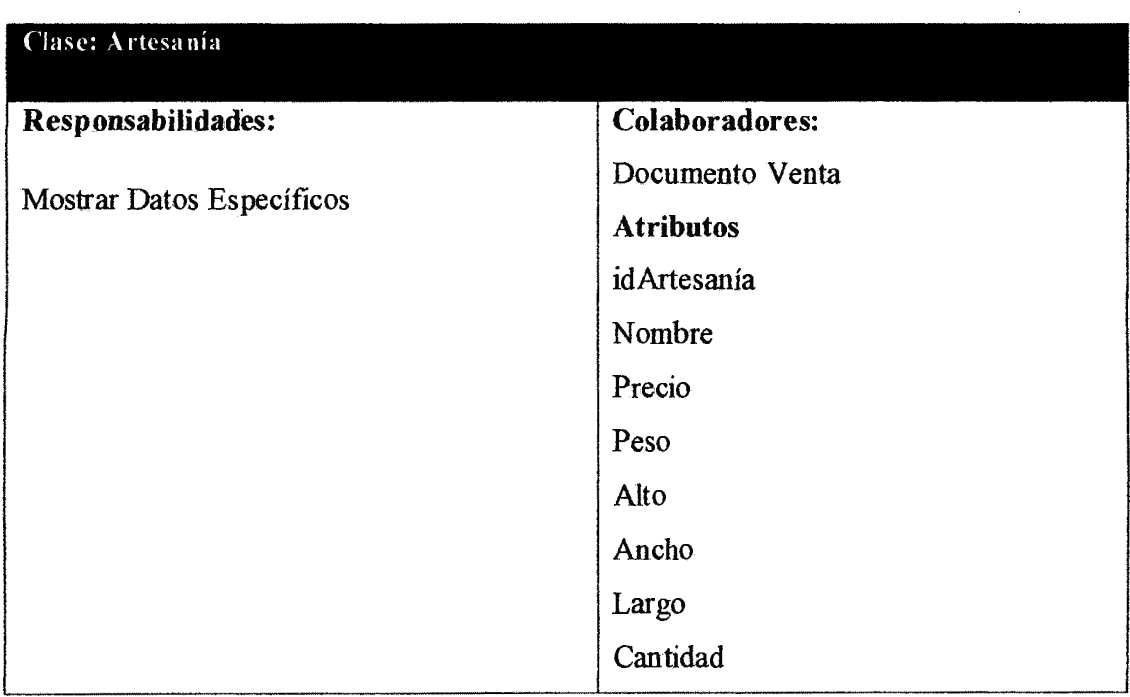

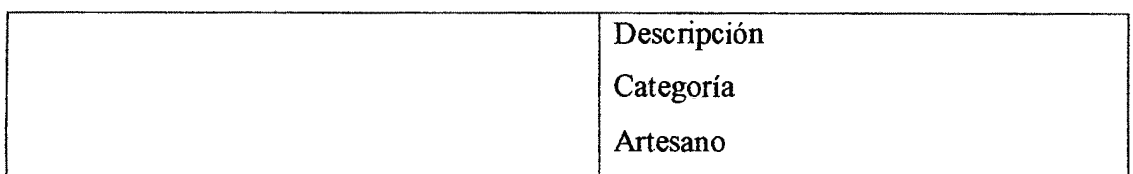

#### Tabla 4.63: Artesanía

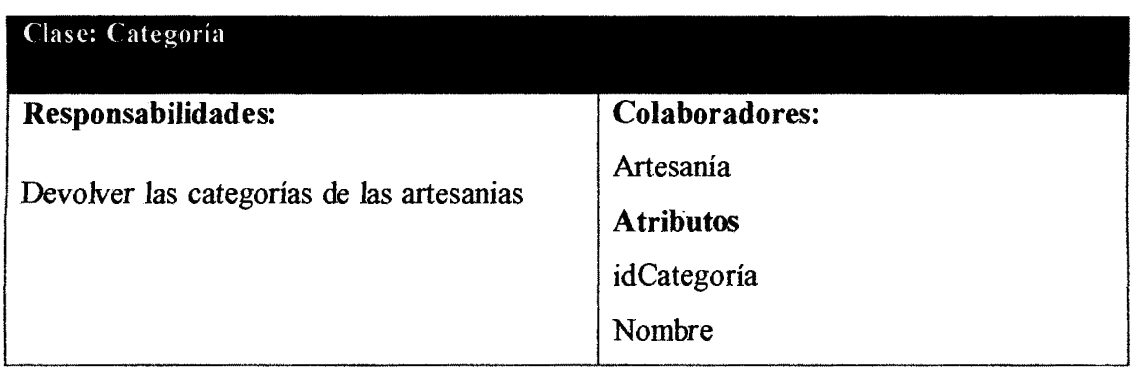

Tabla 4.64: Categoría

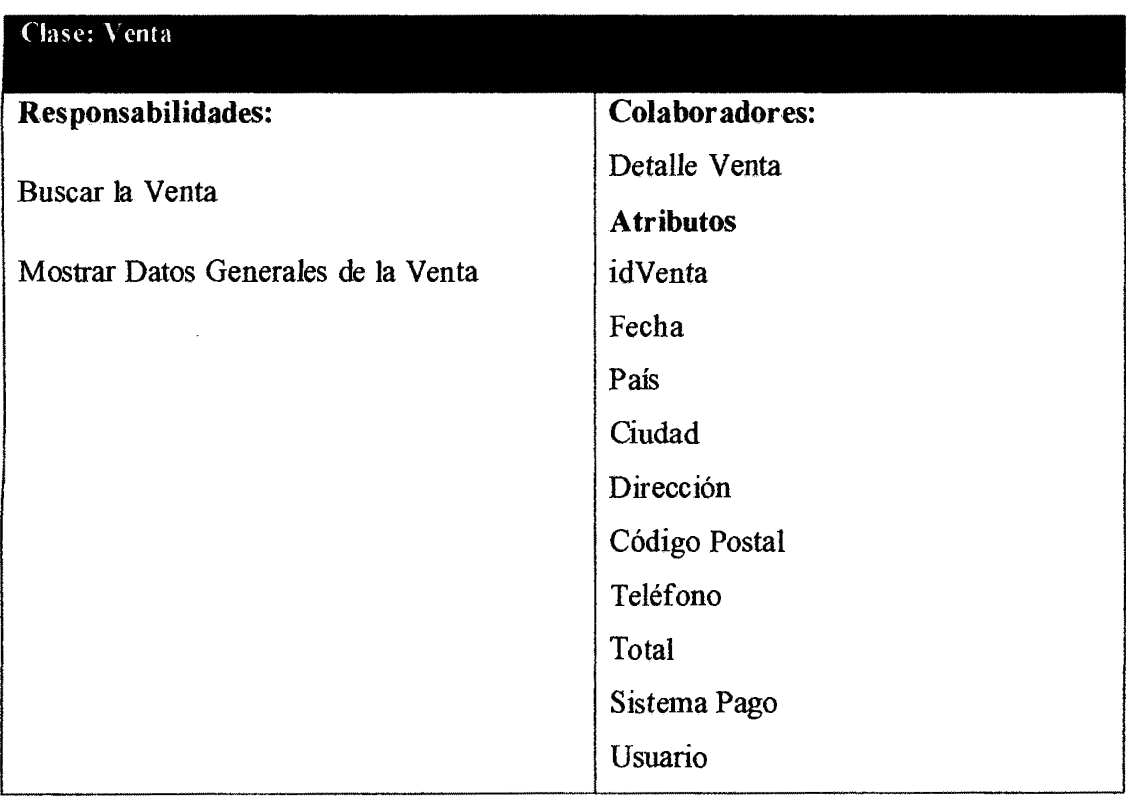

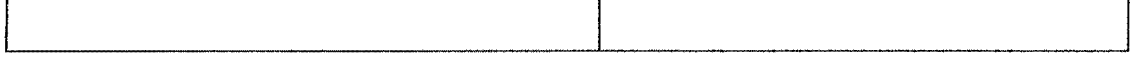

Tabla 4.65: Venta

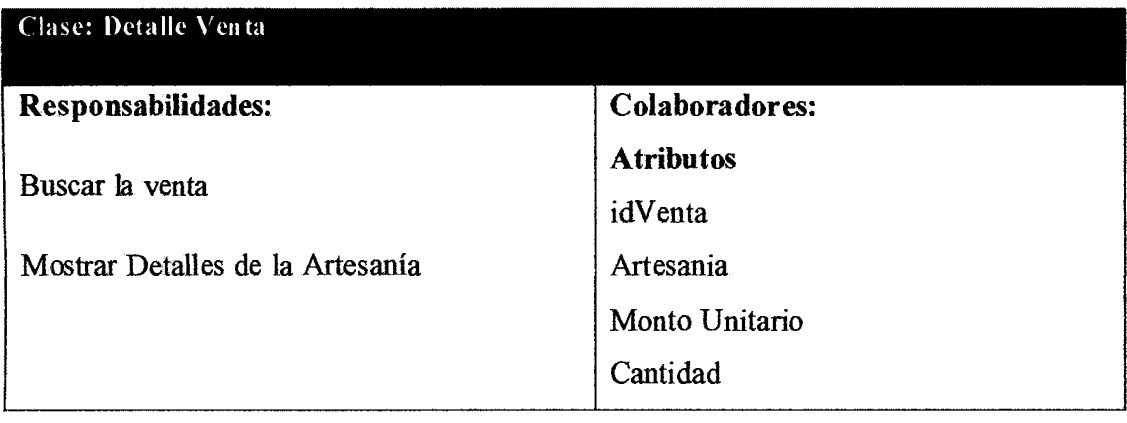

Tabla 4.61: Detalle\_ Venta

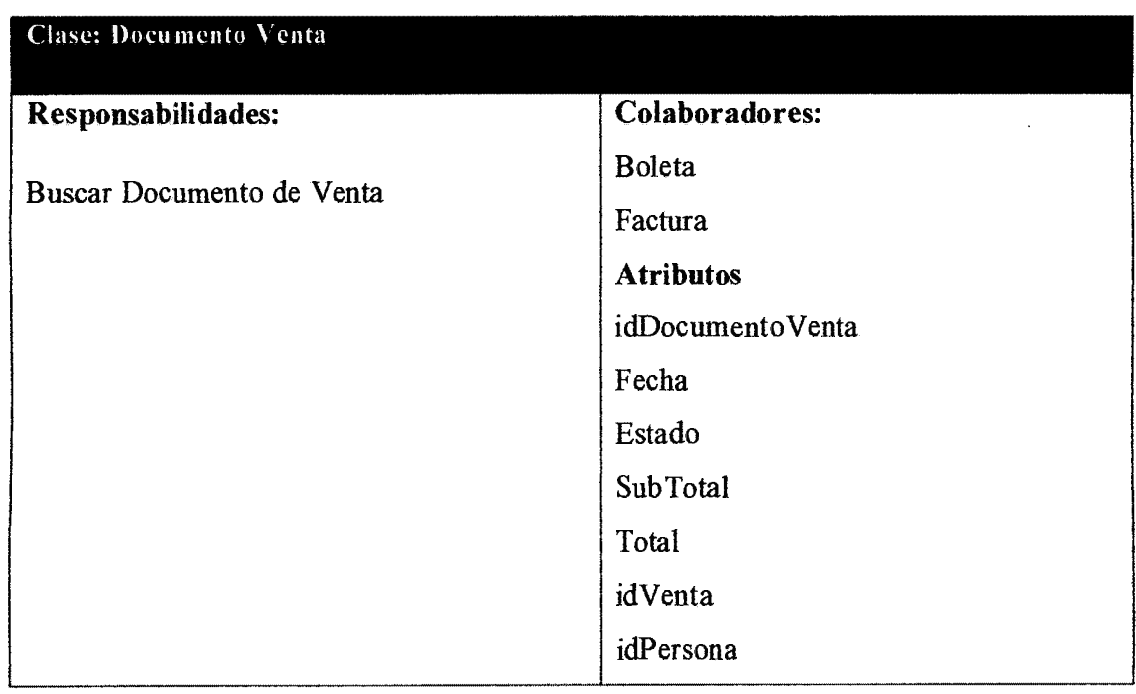

 $\hat{\mathcal{A}}$ 

Tabla4.62 Documento Venta

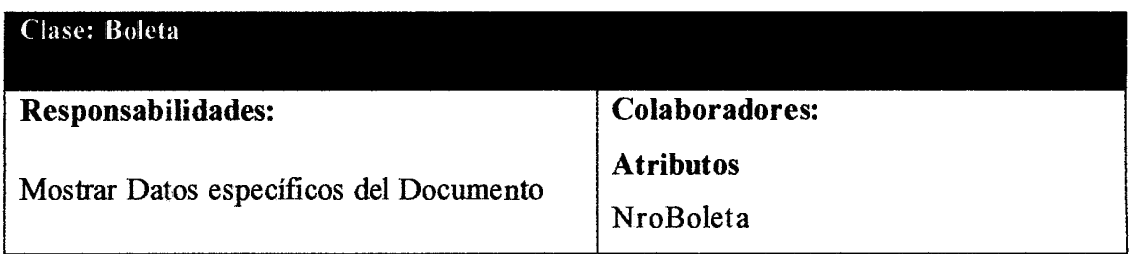

#### Tabla 4.63 Boleta

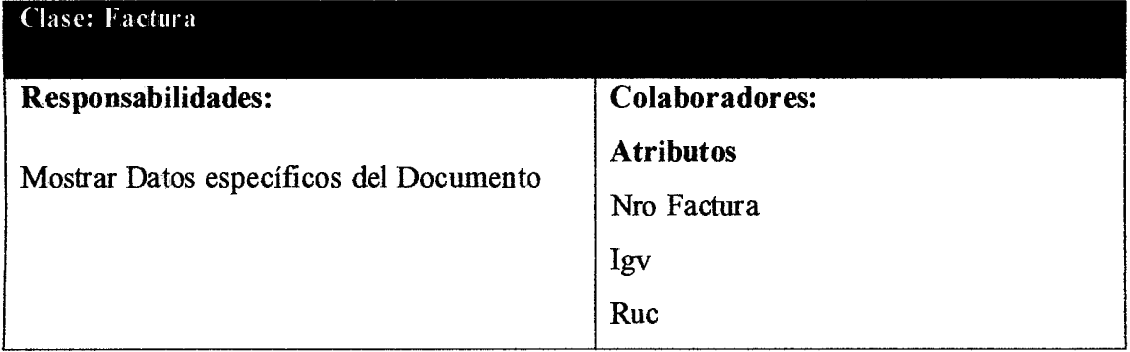

#### Tabla 4.64: Factura

 $\ddot{\phantom{0}}$ 

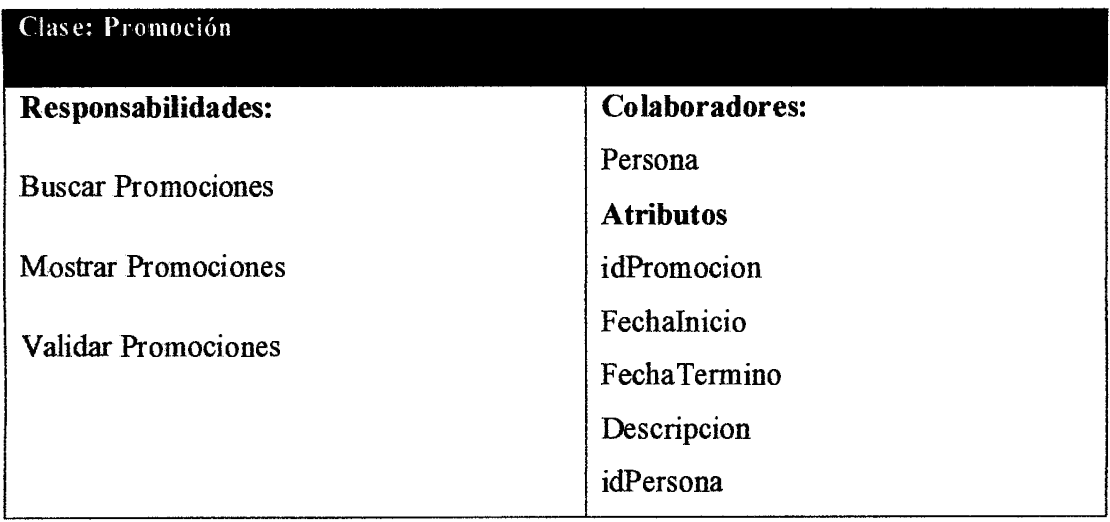

Tabla 4.65 Promoción

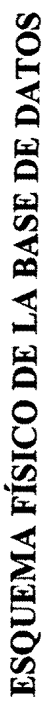

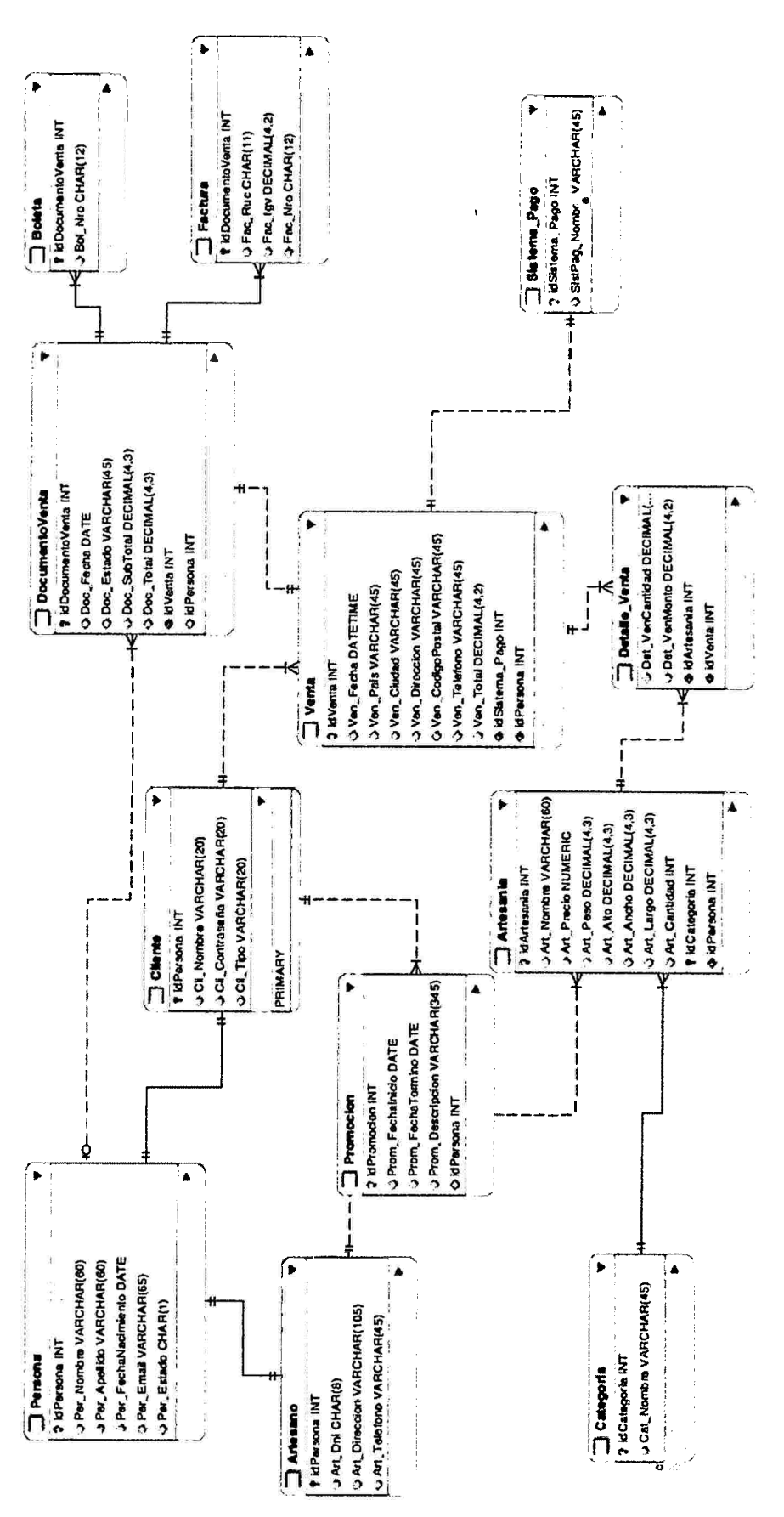

## INTERFAZ DE USUARIO Y CODIFICACIÓN

Las interfaces se han diseñado teniendo en cuenta según los objetivos de la tesis, facilidad de uso, funcionales y sencillos, considerando estándares en el desarrollo, tales como: botones, títulos de páginas y menús, colores, tamaños de fuente, etc.

/\* **Large deshtop** \* *I*  **@media (min-width: 1200px) { ... }** 

/\* **Portrait tablet to landscape and deshtop** \* *I*  **@media (min-width: 768px) and (max-width: 979px) { ... }** 

/\* **Landscape phone to portrait tablet** \* *I*  **@media (max-width: 767px) { ... }** 

/\* **Landscape phones and down** \* *I*  **@media (max-width: 480px) { ... )** 

Fig4.4: Código css para llamada a Responsive Design

## PRUEBAS DE ACEPTACIÓN

Las pruebas de aceptación aseguran el comportamiento del sistema, son escritas por el cliente o por el usuario y especifican los aspectos a probar cuando una historia de usuario ha sido correctamente implementada.

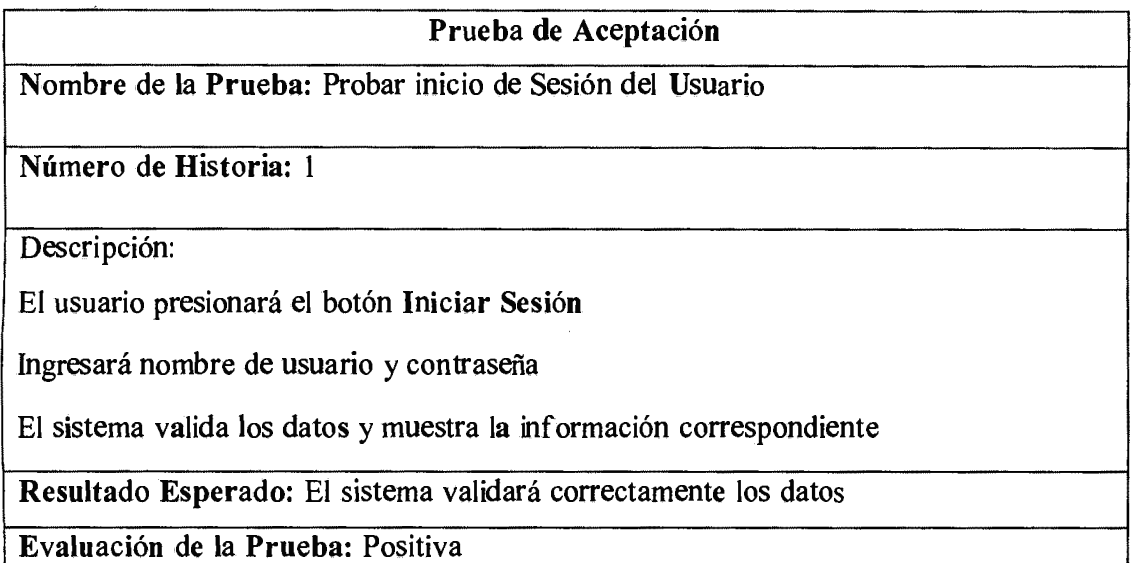

Tabla 4.66: Prueba de Aceptación Probar inicio de sesión del usuario

## Prueba de Aceptación

Nombre de la Prueba: Verificar almacenamiento de la artesanía

Número de Historia: 8

Descripción:

El administrador presionará el botón registrar artesanía del menú Artesanía

Se llenará el formulario con los datos correspondientes a la artesanía.

Se verificará los tipos de datos de cada caja de texto.

El administrador presionará el botón Guardar.

El sistema almacenará la artesanía y mostrará un mensaje de conformidad.

Resultado Esperado: El sistema almacenará correctamente una artesanía

Evaluación de la Prueba: Positiva

Tabla 4.67: Prueba de aceptación Verificar almacenamiento de la artesanía

### Prueba de Aceptación

Nombre de la Prueba: Verificar la compra de la artesanía

Número de Historia: 13

Descripción:

El cliente seleccionará la artesanía que prefiera.

Ingresará la cantidad que desea comprar.

El sistema validará dicha cantidad.

El cliente presionará el botón Pagar.

El cliente llenará el formulario correspondiente a la facturación.

El sistema validará los datos y almacenará la compra.

Resultado Esperado: El sistema almacenará correctamente la compra

Evaluación de la Prueba: Positiva

Tabla 4.68: Prueba de aceptación Verificar la compra de la artesanía

Prueba de Aceptación

Nombre de la Prueba: Verificar la publicación de las promociones

Número de Historia: 15

Descripción:

El administrador presionará el botón Nueva Promoción.

Llenará el formulario correspondiente y presionará el botón Guardar.

El sistema validará los datos, almacenará y publicará la información.

Resultado Esperado: El sistema verificará la publicación de las promociones

Evaluación de la Prueba: Positiva

Tabla 4.68: Prueba de aceptación verificar la publicación de las promociones

Prueba de Aceptación

Nombre de la Prueba: Verificar la generación del Reporte de Ventas .

Número de Historia: 19

Descripción:

El administrador presionará el botón Reporte de Ventas del Menú Reportes.

El administrador seleccionará las fechas del reporte.

El sistema mostrará la información correspondiente.

Resultado Esperado: El sistema verificará la generación del Reporte de Ventas.

Evaluación de la Prueba: Positiva

Tabla 4.69: Prueba de aceptación verificar la generación del reporte de ventas

# **CAPITULO V CONCLUSIONES**

### **5.1 CONCLUSIONES**

A. La investigación ha cumplido con los objetivos planteados, desarrollando e innovando la forma de comercio de artesanías, teniendo como resultado final una aplicación web.

**B.** La investigación e implementación de la aplicación web, es aún una propuesta de proyecto, debido a que en los objetivos se analiza su implementación como resultado de estudio.

C. Se implementó nuevas técnicas de presentación de productos, desarrollando este módulo con tecnología basada en el lenguaje del lado del cliente, haciendo así de la aplicación más rápida y eficiente.

**D.** Se desarrolló el catálogo virtual de las artesanías, siendo este Responsive Design; es decir, adaptable a todo tipo de dispositivo móvil, cumpliendo con estándares de diseño web.

E. Evaluamos el nivel de usabilidad de la aplicación web, tanto con el artesano y un cliente, teniendo resultados satisfactorios tanto en el nivel operativo y de diseño.

**F.** Se estableció formularios exclusivos para poder llenar datos de promociones de artesanías, con el propósito de mejorar las ventas.

## **5.2 RECOMENDACIONES**

A. Desarrollar un plan de Marketing Digital, para que esta investigación tenga éxito

- **B.** Utilizar herramientas para el análisis de datos, como Google Analytics.
- C. Desarrollar estrategias de innovación tales como:
	- Promocionar los productos por buscadores y Redes Sociales.
	- Desarrollar un plan de posicionamiento web.
- Segmentar público objetivo a través de herramientas como Facebook Adds o  $\ddot{\phantom{1}}$ Google Adsense
- Suscripciones de correos electrónicos con promociones, vales y descuentos.  $\ddot{\phantom{0}}$
- Emailing, con Ianding page persuasivas.  $\ddot{\phantom{a}}$

 $\mathcal{L}$ 

#### BIBLIOGRAFÍA

- l. Álvarez, J. (2009). *XP.* Recuperado el 04 de Diciembre de 2011, de http://www.slideshare.net/juliozet/XP-2578166
- 2. Álvarez, S. (2007). *Sistemas Gestores de Base de Datos.* Recuperado el 03 de Diciembre de 2011, de http://www.desarrolloweb.com/articulos/sistemas-gestores-bases-datos.html
- 3. Anónimo (2006). *¿Qué es un lenguaje de Programación?* Recuperado el 30 de Noviembre de 2011, de http://www.alegsaonline.com/art/11.php
- 4. Anónimo (s.f). *Entornos de desarrollo integrado.* Recuperado el 02 de diciembre de 2011, de

http://petra.euitio.uniovi.es/-i 1667065/HD/documentos/Entomos%20de%20Desarrollo%20 Integrado. pdf

- 5. Araneda, H. (1994). *Finanzas Públicas* (3ª Ed.). Santiago, Chile: Universitaria.
- 6. Castillo, J. (2011). *Base de Datos.* Recuperado el 25 de noviembre de 2011, de http://www.slideshare.net/joe\_graffiti/joe-castillo-7782549
- 7. Chapoñan, S. (2011). *Marketing Informativo.* Recuperado el 03 de diciembre de 2011, de http://www.slideshare.net/Margiosa/marketing-sonea
- 8. Dayton, D. (2001). *Cómo Gestionar las Relaciones con Clientes Clave.* Barcelona, España: Ediciones 2000.
- 9. De San Martín, C (2009). *Metodología XP.* Recuperado el 06 de Diciembre de 2011, de http://www.portalhuarpe.com.ar/Seminario09/archivos/MetodologiaXP.pdf
- 10. Delgadillo, A. (2008). *Gestión de la Empresa Artesanal Ayacuchana".* Universidad Nacional San Cristóbal de Huamanga. Perú.
- 11. Fischer, L., Espejo, J. (2002). *Mercadotecnia* (3era Ed. ). Madrid, España: Díaz de Santos.
- 12. García, F., Frejeiro, A., Loureiro, D., Mera, E., Pérez, E., Silva, E., Fernández. S., (2006). *Gestión Comercial de la PYME. Herramientas y Técnicas básicas para gestionar eficazmente su empresa.* España: Ideaspropias
- 13. Hernández, C. (s.f). *El sistema gestor de base de datos.* Recuperado el 26 de noviembre de 2011, de http://www.infor.uva.es/~chernan/Bases/Teoria/TEMA2.pdf
- 14. Hemández, J. (2008). *Módulo 4, Acercamiento.* Recuperado el 26 de Noviembre de 2011, de http://es.scribd.com/doc/23 58406/Modulo-4-Acercamiento
- 15. Jáuregui, A. (2001). *Introducción a la Promoción.* Recuperado el 12 de noviembre de 2011, de http://www.gestiopolis.com/canales/demarketing/articulos/no15/promoventas.htm
- 16. Kotler, P. y Armstrong, G. (2003). *Fundamentos de Marketing* (6ta Ed.). México, D.F., México: Pearson.
- 17. Lamb, Ch., Hair, J. y McDaniel, C. (2006). *Fundamentos de Marketing* (4ta Ed.). Barcelona, España: Díaz de Santos.
- 18. Lanzillota. P. (s.f). *Definición de Dirección !P.* Recuperado el 05 de diciembre de 2011, de http://www.mastermagazine.info/termino/4652.php
- 19. Laporta, L. y Miralles, M. (2005). *Fundamentos de Telemática.* Valencia, España: Reproval.
- 20. Luján, S. (2002). *Programación de Aplicaciones web: historia, principios básicos y Clientes Web.* Alicante, España: Edita
- 21. Luna, J. (2009). *Prospección: a la búsqueda de nuevos clientes.* Recuperado el 30 de noviembre de 2011, de http://exitoenlaventa.wordpress.com/2009/02/16/prospeccion-a-labusqueda-de-nuevos-clientes/
- 22. Mateo, A. (2005). *Manual de Ventas y Negociación.* Madrid, España: Libros Red.
- 23. Microsoft (2011). *Definición de DNS.* Recuperado el 05 de diciembre de 2011, de http://technet.microsoft.com/es-es/library/cc787920(WS.10).aspx
- 24. Niño, J. (2010). *Aplicaciones Web* (lera Ed.). Madrid España: Editex.
- 25. Olarte, C. (s.f). *El SGBD.* Recuperado el 03 de Diciembre de 2011, de ftp://ftp.usmp.edu.pe/separatas/FILIAL\_NORTE/FIA/Ing\_ de\_Sistemas/V\_Ciclo/Teoria *y* Dise%F10 de Base de Datos/SEMANA%202/SGBD.pdf
- 26. Palomino, G (2009). *Evolución de la actividad industrial y artesana por líneas de producción en Ayacucho ",* Universidad Nacional San Cristóbal de Huamanga. Perú.
- 27. RAE *(2001).Diccionario de la lengua castellana compuesto por la Real Academia Española* (22. ª Ed.). Madrid, España: Espasa.
- 28. Rodríguez, J., Santamaría, L., Rebasa, A. y Martínez, O. (2003). *Introducción a la Programación: Teoría y Práctica.* Alicante, España: Club Universitario.
- 29. Romina, C. (2009). Web 2.0 (lera Ed.)
- 30. Rosenberg, D. y Stephens, M (2005). *"Agile Development with XP Process: People, Process, and Pragmatism* (I3 Ed.). New York, EE.UU: Apress.
- 31. Ruíz, M. (2011). *Introducción a los Sistemas de Base de Datos.* Recuperado el 03 de Diciembre de 2011, de http://www.monografias.com/trabajos34/base-de-datos/base-dedatos.shtml#compon
- 32. Sancho, L. (2008). *Las tecnologías de Internet.* Recuperado el 04 de diciembre de 2011, de http://www.slideshare.net/ls20sanchez/las-tecnologias-en-intemet

33. Vargas, J. (2008). *Artesanía Textil Andina.* Universidad Nacional San Cristóbal de Huamanga. Perú.

 $\bar{\mathcal{A}}$ 

 $\bar{\mathcal{A}}$ 

## ANEXOS

# ANEXO A: INSTRUMENTOS PARA LA RECOLECCIÓN DE INFORMACIÓN

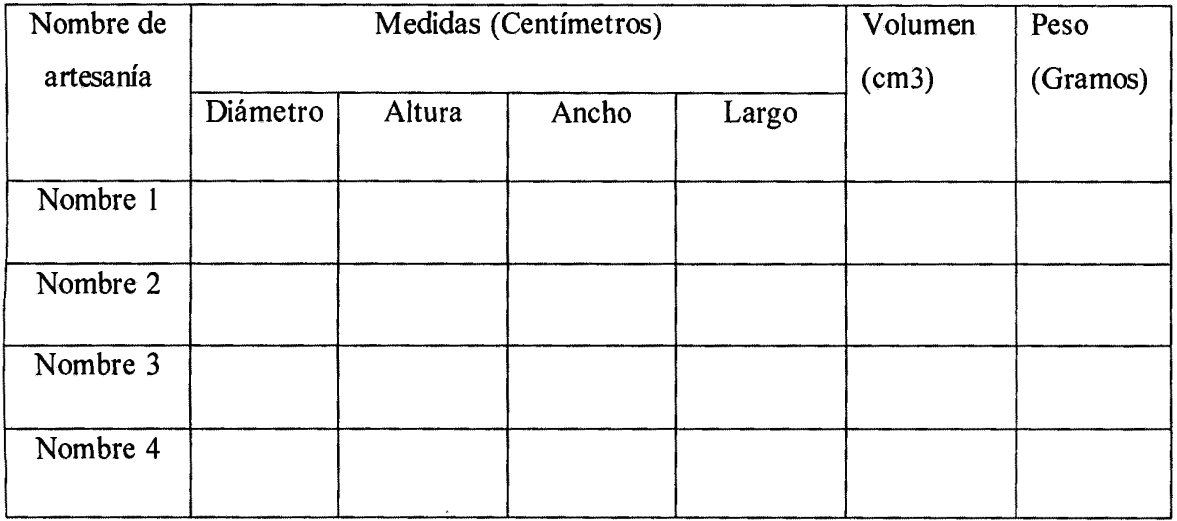

Tabla A.1: Matriz de dimensión de Artesanías

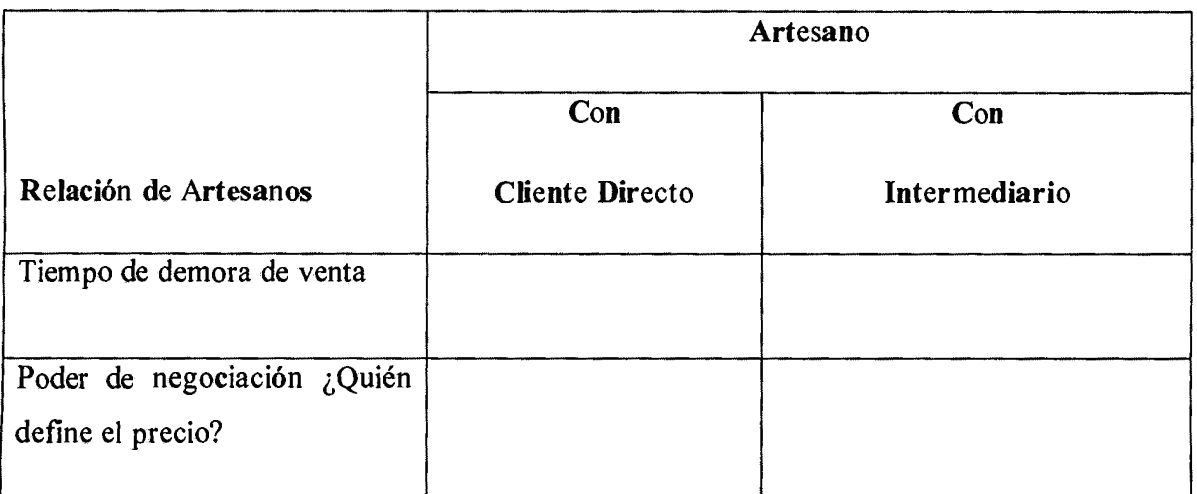

Tabla A.2: Relación entre actores directos

 $\overline{\phantom{a}}$ 

 $\bar{\mathbf{x}}$ 

 $\sim 10^7$ 

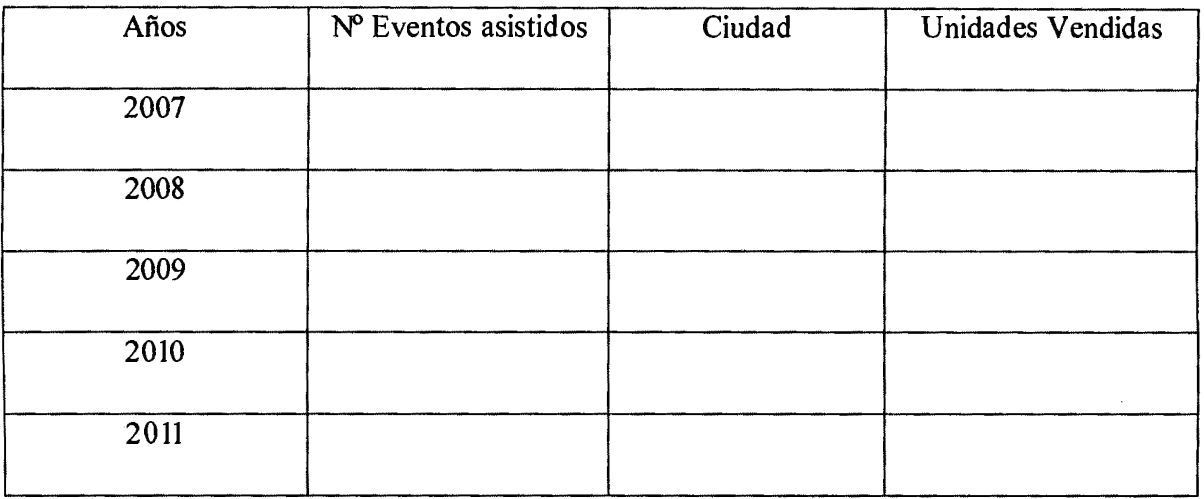

Tabla A.5: Matriz histórica de participación en eventos

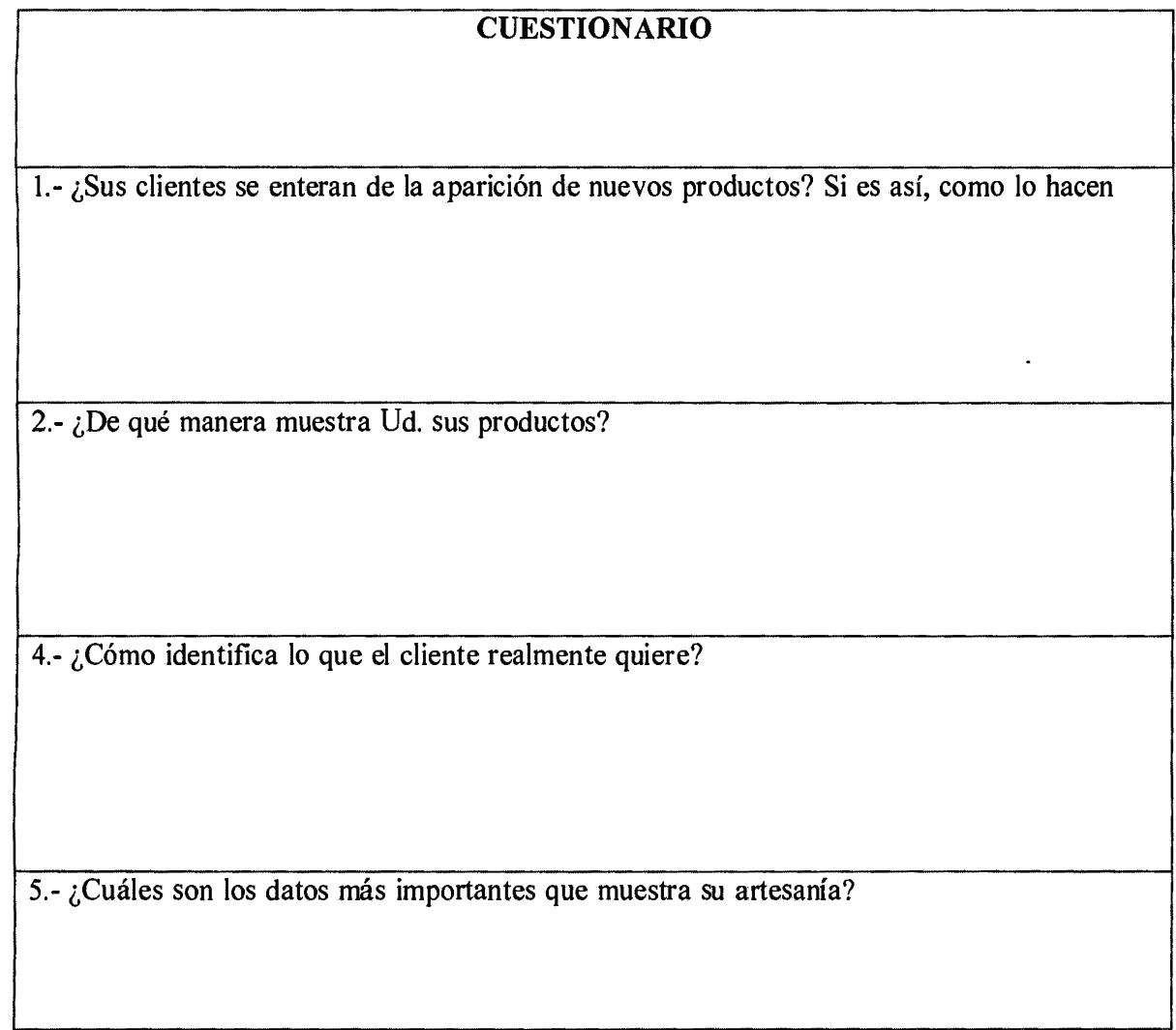

6.- ¿Promociona y oferta sus productos? Si es así ¿cómo lo hace?

Tabla A.6: Formato de cuestionario

 $\bar{z}$